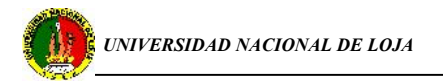

# *DECLARACIÓN DE AUTORIDAD*

Yo, Edwin Vicente Ortega Lima, autor del presente trabajo de Tesis de grado, certifico la propiedad intelectual a favor de la Universidad Nacional de Loja y al ISMM, los cuales podrán hacer uso del mismo con la finalidad que estimen conveniente.

Edwin Vicente Ortega Lima Diplomante………………………………

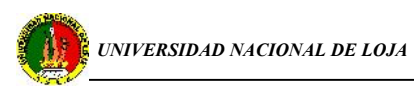

# *DEDICATORIA*

*Este trabajo que constituye el inicio de la etapa profesional de mi vida está dedicado especialmente a:*

*Mis padres que han sabido guiarme durante mi formación personal y académica, para poder diferenciar el camino correcto y que me permita conquistar paso a paso cada meta propuesta. Además porque esta es una alegría compartida ya que es un logro para ellos también.*

*A mis hermanas para que tomen esto como un ejemplo y se esfuercen cada día más y logren alcanzar metas superiores a las mías.*

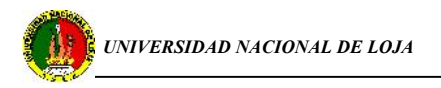

# *AGRADECIMIENTOS*

*Durante el desarrollo de este trabajo y para la culminación del mismo ha sido necesaria la intervención de personajes a los cuales les expreso mis más sinceros agradecimientos:*

*En primer lugar a Dios, por darme la oportunidad de llegar a cumplir una de mis ilusiones junto a mis padres y seres queridos.*

*A mis padres que con su esfuerzo y contra las adversidades que es han presentado, han sido los principales autores de mi educación y formación profesional.*

*A la Universidad Nacional de Loja, que me ha presentado la posibilidad de obtener un título profesional y ser un ente activo para coadyuvar al desarrollo del país.*

*Al Sr. Ing. Marco Rojas por su valiosa y desinteresada ayuda en la etapa inicial y final de este trabajo. Así como también a todo el departamento de Mecánica del ISMM, por su aporte brindado durante el desarrollo del presente.*

*En fin a todas aquellas personas que de una u otra manera han aportado y brindado su apoyo a lo largo del proceso de mi formación como profesional.*

*A todos, Muchas Gracias*

#### **RESUMEN**

En el presente trabajo de tesis de grado se realiza un análisis de los parámetros de operación físicos y técnicos de la red de distribución de agua del Área de Energía, las Industrias y Recursos Naturales no Renovables de la U.N.L, con la finalidad de plantear una propuesta para mejorar el sistema actual. El trabajo forma parte de una serie de artículos que analizan la esencia física y técnica de los criterios de semejanza para la evaluación de sistemas de redes tanto en serie como en paralelo así como también los aspectos que puedan generar una carencia de agua, provocando un malestar a la población.

Conocedores de la relación que existe entre el desarrollo tecnológicoinformático con la educación a nivel superior y de manera especial con el perfil del ingeniero electromecánico, se hace la propuesta de modificar el currículo de la carrera mediante la implementación de temas relacionados con el análisis de fenómenos hidráulicos mediante la utilización de software que conjuntamente con la enseñanza teórica-práctica le permita al estudiante adquirir habilidades y destrezas en el proceso de su formación profesional.

### **SUMMARY**

Presently work of degree thesis is not carried out an analysis of the physical operation parameters and technicians of the net of distribution of water of the Area of Energy, the Industries and Natural Resources Renewable of the U.N.L, with the purpose of outlining a proposal to improve the current system. The work is part of a series of articles that you/they analyze the physical essence and technique of the approaches of likeness for the evaluation of systems of nets so much in series as in parallel as well as the aspects that can generate a lack of water, causing an uneasiness to the population.

Experts of the relationship that exists among the technological and computer development with the education at superior level and in a special way with the electromechanical engineer's profile, the proposal is made of modifying the curriculum of the career by means of the implementation of topics related with the analysis of hydraulic phenomenons by means of the software use that jointly with the teaching theoretical-practice it allows the student to acquire abilities and dexterities in the process of its professional formation.

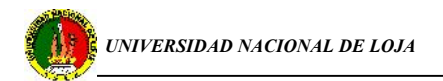

### **INTRODUCCIÓN**

Para el hombre primitivo resultaba relativamente fácil la obtención de agua mientras se mantuviera cerca de las fuentes exteriores tales como ríos o lagos. Conforme al desarrollo y la división social del trabajo comienzan a aparecer los núcleos urbanos, los que para poder mantenerse han de asegurar un sistema de abastecimiento de agua o acueducto, para servir a la población del núcleo, concentrada en un área relativamente pequeña. El problema se va acrecentando conforme la población aumenta y requiere de complejos trabajos para las grandes urbes.

De ahí que el proceso de desarrollo de la civilización está íntimamente relacionado con una fuente de agua, manantial, lago o río; entonces podemos decir que en este proceso histórico encontremos que las primeras civilizaciones que desarrolla el ser humano sean civilizaciones fluviales.

Hoy en día la mayoría de los países en el medio oriente presentan déficit de agua. En ellos se consume cada gota de agua disponible en los ríos y acuíferos subterráneos y rápidamente están agotando el agua subterránea que únicamente se puede usar una sola vez. Israel agotó prácticamente sus fuentes renovables de agua dulce en la década de los años ochenta. Jordania, su país vecino, y muchos otros países árabes, pronto verán agotadas sus propias fuentes renovables si los patrones actuales de consumo de agua no se revisan pronto y en forma radical.

El Ecuador es un país que posee una riqueza hidrológica considerable, pero desafortunadamente hasta la actualidad estos recursos renovables no se aprovechan de forma adecuada para buscar otras opciones de avances que permitan explotar fuentes de recursos alternos mucho más ecológicos, económicos y rentables en comparación a los recursos tradicionalmente explotados. En la ciudad de Loja particularmente existen zonas que presentan suficiente cantidad de agua como para impulsar el aprovechamiento de dichos recursos.

El desarrollo del presente trabajo de investigación se justifica puesto que la posibilidad de aprovechar recursos naturales disponibles y accesibles por el Área de

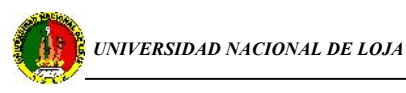

Energía, la Industrias y Recursos Naturales no Renovables(AEIRNNR), es motivo para la realización del diseño de una red alternativa de distribución de agua que permite cubrir, en este sector universitario, el déficit de tan indispensable líquido. Este diseño conlleva a la ejecución de una serie de procedimientos ordenados y sistemáticos para realizar un análisis basado en la aplicación de las ecuaciones fundamentales de la hidráulica y mediante estas obtener un modelo de funcionamiento óptimo del sistema hidráulico.

Es así que el presente proyecto minimiza la demanda de energía convencional, mejorando de esta forma el ahorro energético y ayudando en la economía del País.

Dentro de la base de la estructura académico-administrativa de la U.N.L se encuentra el AEIRNNR, la misma que por las exigencias, cada vez mayores, ha sufrido importantes cambios. El paulatino crecimiento poblacional y estructural del Área, ha generado como consecuencia que el sistema interno de abastecimiento de agua potable en este sector sea deficiente frente a los requerimientos del personal que diariamente acude a estas instalaciones.

#### **Problemas.**

- El sistema de distribución de agua potable dentro de el AEIRNNR no es eficiente frente a la demanda sanitaria de este sector.
- El sistema de abasto alternativo existente en la U.N.L, no ha sido objeto de análisis y/o estudio para optimizar su funcionamiento.
- No se cuenta con un programa sustentable de la red de distribución, que permita mantener el servicio permanente.

## **PLANTEAMIENTO DE LA PROBLEMÁTICA**

La falta de planificación y de proyección futura del crecimiento estructural del Área conlleva a que el sistema de abastecimiento de agua potable en este sector se torne insuficiente frente a los requerimientos por parte de los estudiantes así como también de todo el personal que diariamente acude a estas instalaciones.

La disposición actual de los diferentes sistemas utilizados para la distribución del líquido vital ha generado molestias en el personal docente, estudiantil y administrativo del AEIRNNR por no poder tener un servicio acorde a sus necesidades, así como también por no contar con un sistema alterno de abastecimiento de agua potable que permita mejorar la eficiencia operativa de la red de distribución de tan preciado líquido.

Actualmente el AEIRNNR cuenta con cuatro edificaciones, de las cuales una está destinada para uso administrativo y las tres restantes están destinadas para aulas de estudio en las mismas que se instruyen alrededor de 1000 estudiantes de las diferentes carreras.

Considerando la cantidad mínima de agua potable diaria que un individuo consume, (estimando aproximadamente 18 lt ), en un centro de estudios superiores nos podemos dar cuenta que la cantidad que esta red de agua proporciona, no cubre con la demanda en lo más mínimo, puesto que se cuenta con el servicio de una manera intermitente (6 horas a la semana).

### ENUNCIADO DE LA SITUACIÓN PROBLEMÁTICA:

Atendiendo a lo anteriormente expuesto podemos resumir que el sistema de abastecimiento de agua potable que actualmente opera en el AEIRNNR, es motivo para la obtención de un muy bajo nivel de rendimiento y suministro de agua a partir de las variables censadas, lo que obligatoriamente llega a depender en gran medida de la demanda diaria/ persona.

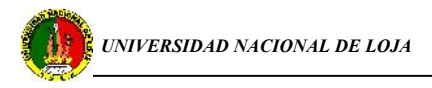

La implementación de un sistema alterno de suministro permanente de agua para el AEIRNNR está encaminada a dar fin con la insuficiente cantidad de agua disponible y aumentar así la operación eficaz y normal de una red de agua potable de características similares. Entonces dada la realidad podemos hacer referencia al siguiente problema científico:

#### **PROBLEMA DE INVESTIGACIÓN**

Ineficiencia en el sistema de abastecimiento y distribución de agua potable en el Área de Energía, las Industrias y Recursos Naturales no Renovables

#### **OBJETIVO GENERAL.**

*Diseñar y simular un sistema alternativo de abastecimiento de agua para el Área de Energía, las Industrias y Recursos Naturales no Renovables de la Universidad Nacional de Loja.*

#### **OBJETIVOS ESPECÍFICOS.**

- Analizar el sistema de abasto y distribución de agua potable del AEIRNNR para proponer lineamientos alternativos que permitan mejorar su eficiencia (en lo pertinente a la demanda, selección, instalación, explotación).
- Realizar un estudio verificativo del sistema alternativo de captación y conducción de agua existente, que procede desde el río Malacatus.
- Analizar el funcionamiento del sistema alternativo mediante simulación en Software, con fines demostrativos para la formación de los alumnos en conocimientos, habilidades y destrezas; fortaleciendo el currículo de la carrera de ingeniería electromecánica.
- Para la realización de un diseño de una red hidráulica se deben tomar en cuenta diferentes parámetros (pérdidas específicas de carga, las propiedades del fluido, el diámetro del acueducto, caudal necesario, etc.) que nos permitan establecer los regímenes de trabajo racionales y poder así determinar los equipos y accesorios adecuados para su uso correcto. Todo este proceso de investigación y

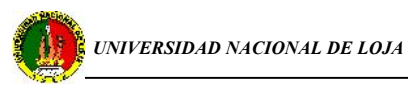

estudio se reflejará en los gastos de explotación, la magnitud misma de la inversión y en la fiabilidad general del sistema.

### **HIPÓTESIS GENERAL.**

Con el desarrollo de este trabajo de investigación es posible alcanzar el diseño de un sistema de abastecimiento permanente de agua, así como también mejorar la eficiencia de la red de distribución de agua potable con que se cuenta en la actualidad.

## **HIPÓTESIS ESPECÍFICAS.**

- 1. Efectuando el análisis de la red hidráulica existente se definirán parámetros de diseño que permitirán optimizar su funcionamiento.
- 2. El sistema alternativo de agua del río, existente en la U.N.L. permitirá cubrir el déficit de agua presente en el Área.
- 3. Es posible realizar la simulación en software del sistema alternativo de distribución de agua y coadyuvar a la formación integral de los estudiantes de la carrera de ingeniería electromecánica.

# **ÍNDICE**

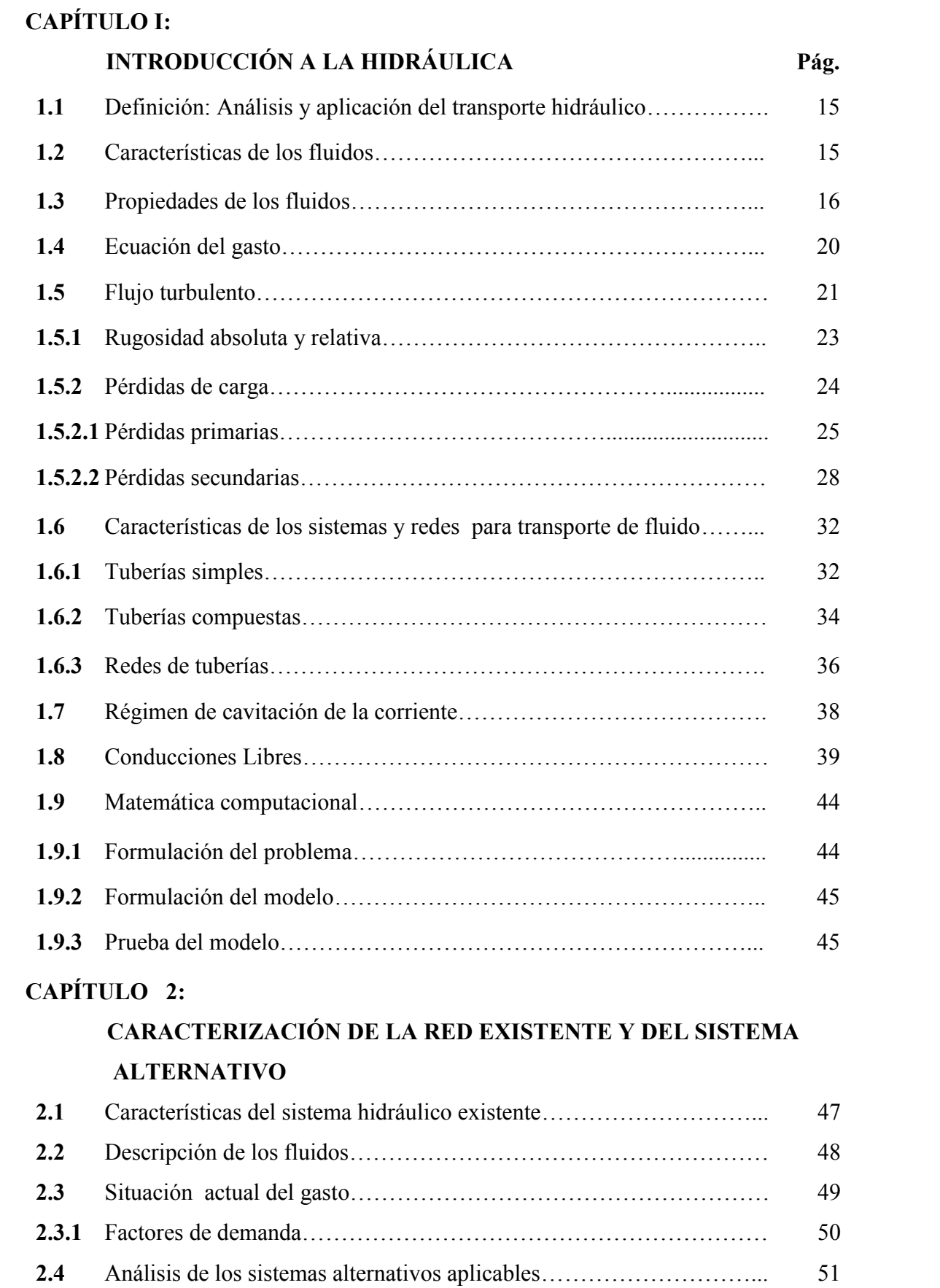

## **CAPÍTULO 3:**

# **CALCULO Y EVALUACIÓN DEL SISTEMA EXISTENTE Y ALTERNATIVO**

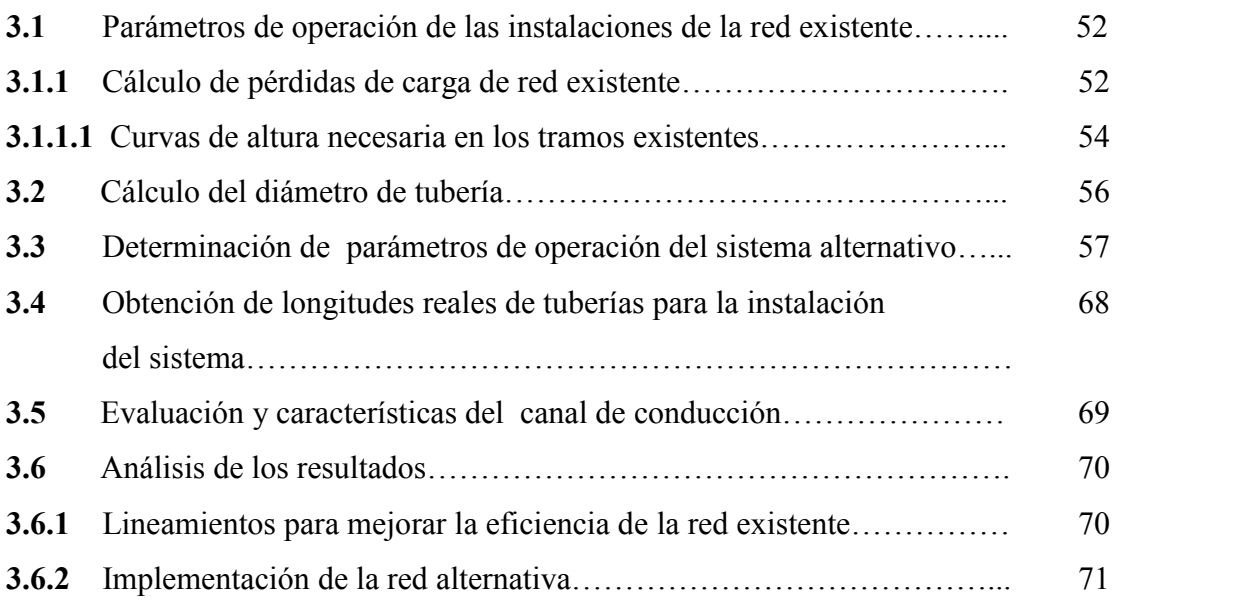

# **CAPÍTULO 4:**

# **MATEMÁTICA COMPUTACIONAL EN EL CURRÍCULO DE LA CARRERA DE INGENIERÍA ELECTROMECÁNICA**

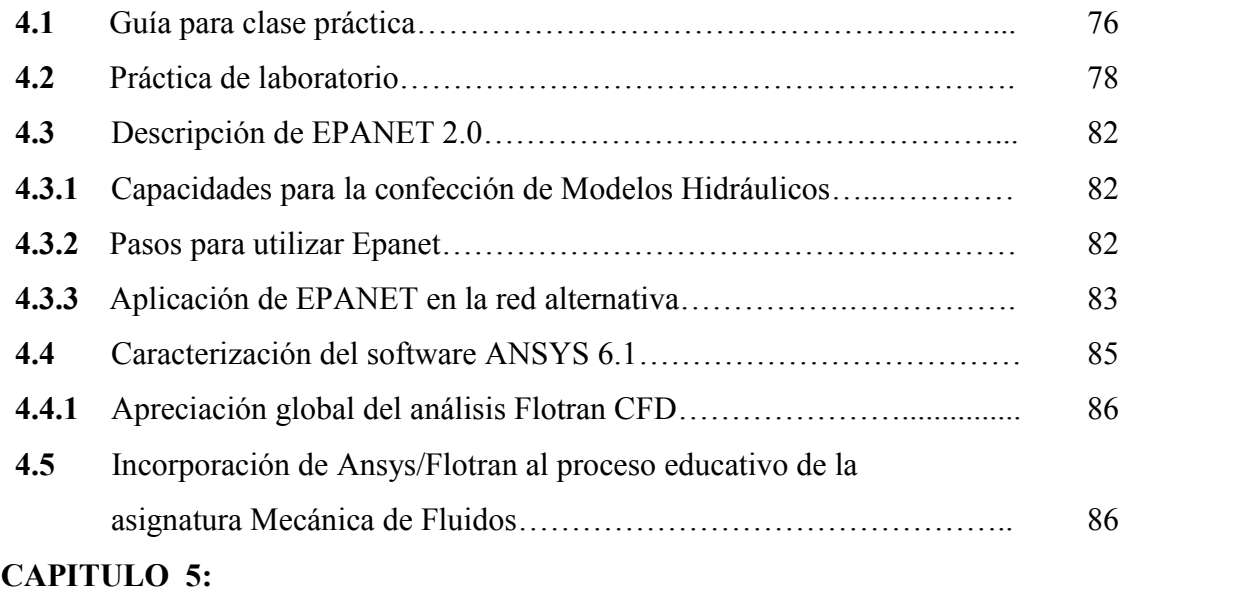

# **VALORACIÓN TÉCNICA ECONÓMICA E IMPACTO AMBIENTAL**

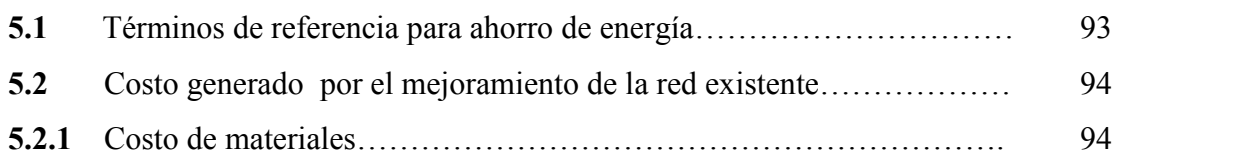

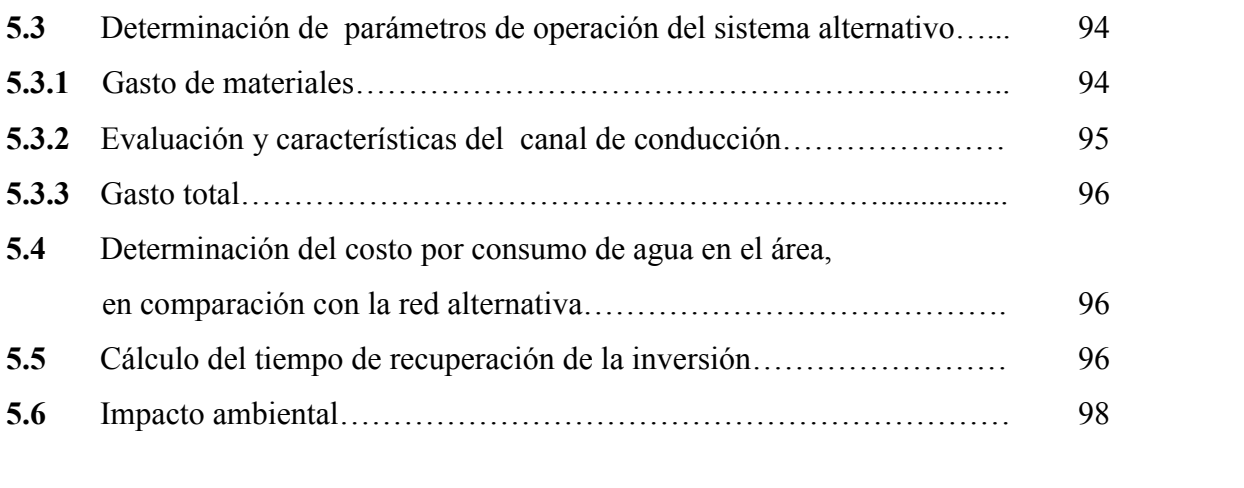

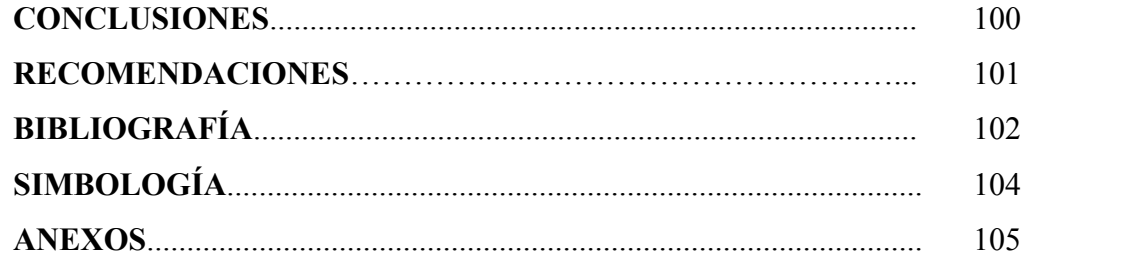

# **SIMBOLOGÍA**

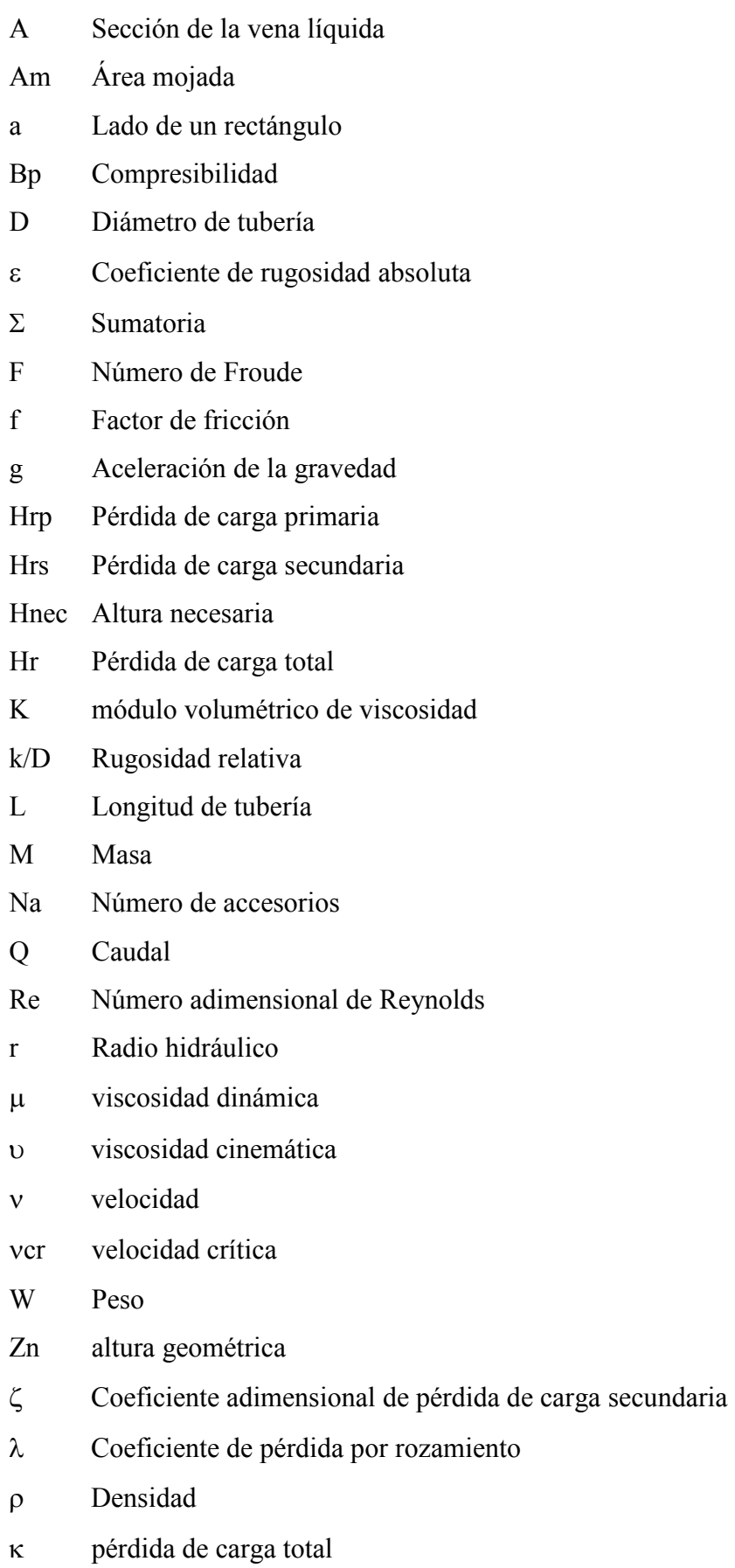

# CAPITULO I

## **INTRODUCCIÓN A LA HIDRÁULICA**

### **DEFINICIÓN.**

La hidráulica se define, generalmente como la ciencia que trata sobre las leyes del equilibrio y movimiento de los líquidos, y la aplicación de dichas leyes a la solución de problemas prácticos.

## **1.1 ANÁLISIS Y APLICACIÓN DEL TRANSPORTE HIDRÁULICO**

Por lo general al término "líquido" se le atribuye un sentido más amplio en la hidromecánica que en la vida cotidiana, es decir incluye todos los cuerpos para los cuales es característica la propiedad de fluidez, o sea, la capacidad de adquirir la mayor deformación bajo la acción de fuerzas por pequeñas que estas sean (como los gases y líquidos habituales llamados de gotas).

En las últimas décadas se ha notado un decaimiento del empirismo puro, y los problemas sobre fluidos se han resuelto mejorando constantemente los métodos racionales, los mismos que han producido muchos resultados fructíferos y han colaborado al conocimiento creciente de los detalles de los fenómenos en los fluidos. La gama de nuevos problemas aparecidos en los tiempos modernos es virtualmente infinita incluyendo, la dispersión de los desechos de la humanidad en los lagos, ríos y océanos, el flujo de bombeo de combustible y de escape de los cohetes lunares, en lo relativo a velocidad, eficiencia de los sistemas de bombeo y su seguridad. Así la mecánica de fluidos actual a llegado ha ser parte esencial de campos tan diversos como la medicina, meteorología, astronáutica y la oceanografía, así como el de las disciplinas tradicionales de la ingeniería.

### **1.2 CARACTERÍSTICAS DE LOS FLUIDOS**

Fluido es aquella sustancia que debido a su poca cohesión intermolecular, carece de forma propia y adopta la forma del recipiente que lo contiene.

Los fluidos se clasifican en líquidos y gases. Los líquidos a una presión y temperatura determinadas ocupan un volumen determinado. Introduciendo el líquido en

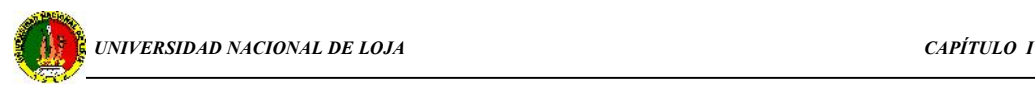

un recipiente, este adopta la forma del mismo, pero llenándolo sólo el volumen que le corresponde.

Los gases a una presión y temperatura determinada tienen también un volumen determinado, pero puestos en libertad se expansionan hasta ocupar el volumen completo del recipiente que los contiene y no presentan una superficie libre.

Por tanto, el comportamiento de líquidos y gases a bajas presiones es análogo en conductos cerrados (tuberías), pero no en conductos abiertos (canales) porque sólo los líquidos son capaces de crear una superficie libre.

En general los sólidos y líquidos son poco compresibles y los gases muy compresibles, pero ningún cuerpo (sólido, líquido, gaseoso), es estrictamente incompresible.

#### **1.3 PROPIEDADES DE LOS FLUIDOS**

Es necesario tener una idea clara de la unidad de masa para poder asimilar y estudiar tales propiedades. La unidad de masa se define como: *la masa a la que una fuerza de un kilogramo le induce una aceleración de un metro por segundo<sup>2</sup> y se llama kilogramo ge*. Si se considera que un peso de un kilogramo se deja caer libremente, la fuerza de gravedad de un kilogramo producirá en él una aceleración de 9.81 m por s 2 **.**

Como esta fuerza tiene que ser igual al producto de la masa por la aceleración  $(F = M^* a)$ , el peso de un kilogramo poseerá una masa de 1/9.81 kilogramo ge.

En consecuencia, para calcular la masa M de un peso de W kilogramos hay que dividir este por la aceleración de la gravedad g, como se indica en la fórmula o ecuación siguiente:

$$
M = W/g \tag{1.1}
$$

En la naturaleza se conocen cuatro estados de agregación de la materia, a saber: sólido, líquido, gaseoso y de plasma.

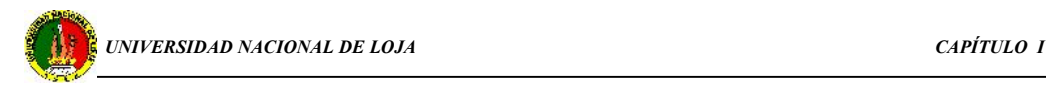

En la hidráulica, el objeto de estudio es principalmente el flujo de líquidos en cauces abiertos y cerrados, mientras que los gases se estudian por la termodinámica, aerodinámica, gasodinámica, etc. El líquido más difundido en la naturaleza es el agua. Al estudiar las leyes generales y con el propósito de simplificar el problema, la mayoría de veces el líquido se representa en forma de un medio ideal, absolutamente incompresible y exento de las fuerzas de rozamiento interior.

*La densidad* es la relación de la masa de un cuerpo M al volumen V, tal como refleja la ecuación :

$$
\rho = M/V \tag{1.2}
$$

Cuya unidad de medida es Kg/m<sup>3</sup>.

La densidad de un líquido depende de la temperatura tal como se muestra en la siguiente tabla:

| T °C | $\rho$ kg/m <sup>3</sup> | T °C | $\rho$ kg/m <sup>3</sup> | T °C | $\rho$ kg/m <sup>3</sup> |
|------|--------------------------|------|--------------------------|------|--------------------------|
| 0    | 0,9987                   | 20   | 0.99826                  | 70   | 0.97794                  |
| 3    | 0,99999                  | 30   | 0.99576                  | 80   | 0.97194                  |
| 4    | 1,00000                  | 40   | 0.99235                  | 90   | 0.96556                  |
| 5    | 0.99999                  | 50   | 0.98820                  | 100  | 0.95865                  |
| 10   | 0.99975                  | 60   | 0.98338                  |      |                          |

**Tabla 1.1.- Densidad del agua a diferentes temperaturas**

*El peso específico* del líquido es la relación del peso del líquido W a su volumen V.

$$
\gamma = W/V \tag{1.3}
$$

La unidad del peso específico es N/m<sup>3</sup>

*El peso específico es una magnitud vectorial y se denomina así al peso de la unidad de volumen líquido. No es parámetro de la materia, su valor depende de la aceleración de la gravedad en el punto de determinación.*[1]

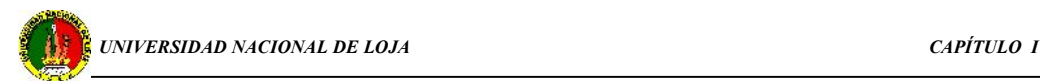

El peso específico  $\gamma$  y la densidad  $\rho$  están enlazadas entre sí mediante la siguiente correlación:

$$
\gamma = \frac{W}{V} = \frac{M \cdot g}{V} = \rho \cdot g \tag{1.4}
$$

siendo g la aceleración de la gravedad, adoptada comúnmente e igual a 9.81 m/s<sup>2</sup>.

*La viscosidad* de los líquidos es una propiedad del líquido real que se manifiesta durante su movimiento. Al moverse unas capas del líquido con respecto a otras, entre ellas surgen fuerzas de rozamiento. La capacidad de los líquidos de presentar resistencia al desplazamiento de las capas del fluido durante el movimiento una con respecto a otras se llama viscosidad.

*La viscosidad dinámica es la fuerza de rozamiento por unidad de área de las capas contiguas del líquido para el gradiente de velocidad igual a la unidad* [1].

La viscosidad dinámica  $\mu$  se mide según el sistema internacional(SI), en Pa.s. Anteriormente la viscosidad dinámica en la física estaba dada en poises(P); en donde numéricamente : 1P = 0.1 Pa.s

Para efectos de cálculos se emplea también ampliamente la:

*viscosidad cinemática*, que no es más que la relación de la viscosidad dinámica a la densidad del líquido:  $\rho$  $v = \frac{\mu}{\sqrt{2}}$  (1.5)

La unidad de medición de la viscosidad cinemática  $v$  en el SI es m<sup>2</sup>/s; anteriormente en la física la viscosidad cinemática se expresaba en Stokes (St), de donde un stoke  $(1St) = 1$  cm<sup>2</sup>/seg.

En la tabla siguiente se dan los valores de la viscosidad cinemática para diferentes líquidos y a determinadas temperaturas.

| Líquido                   | T °C | $v \, \text{cm}^2/\text{s}$ |
|---------------------------|------|-----------------------------|
| <b>Gasolina</b> corriente | 18   | 0,0065                      |
| Agua dulce                | 20   | 0,0101                      |
| Alcohol sin agua          | 18   | 0,0133                      |
| Mercurio                  | 20   | 0,0157                      |
| Petróleo ligero           | 18   | 0,2500                      |
| Petróleo pesado           | 18   | 1,4000                      |
| <b>Aceite soluble</b>     | 20   | 1,7200                      |

**Tabla 1.2.- Viscosidad cinemática del agua a diferentes temperaturas**

*La compresibilidad*, es la propiedad del líquido de cambiar su volumen bajo la acción de la presión, se caracteriza por el coeficiente de compresión volumétrica Bp, que representa el cambio relativo del volumen que corresponde, a la unidad de presión; o sea

$$
Bp = -\frac{1}{V} \frac{\Delta V}{\Delta p} \tag{1.6}
$$

El coeficiente  $B_p$ , se expresa en las siguientes unidades: en el sistema internacional (SI) tenemos,  $m^2 \N$ , y en el sistema C.G.S, en cm<sup>2</sup> \Kgf.

El signo menos en la formula significa el incremento positivo de la presión,  $\Delta P$ le corresponde el negativo, es decir la reducción del volumen V. Examinando el incremento de la presión  $\Delta p = p - p_0$ , y el cambio de volumen  $\Delta V = V - V_0$ , de la fórmula (1.6) tenemos:

$$
V = Vo(1 - Bp \Delta p) \tag{1.7}
$$

ó; teniendo en cuenta la fórmula (1.2), tendremos:

$$
\rho = \frac{\rho_0}{1 - \beta_p \Delta p} \tag{1.8}
$$

La magnitud inversa del coeficiente  $\beta$  p es :

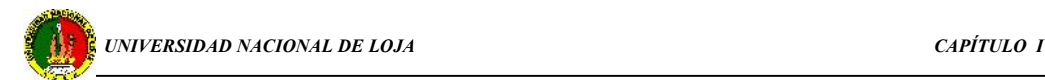

*el módulo volumétrico de elasticidad K*. Expresando el volumen por medio de la densidad y pasando de las diferencias límites a los diferenciales, en lugar de (1.6) tendremos:

$$
K = -\frac{dp}{\rho d \left(\frac{1}{\rho}\right)} = \rho \frac{dp}{dp}
$$
 (1.9)

$$
\frac{K}{\rho} = \frac{dp}{dp} = a^2 \tag{1.10}
$$

Donde a es la velocidad de propagación de las ondas longitudinales en un medio elástico.

*La dilatación térmica*. Se caracteriza por el coeficiente de expansión volumétrica Bt, que representa el cambio relativo del volumen al variar la temperatura T en 1° C; o sea;

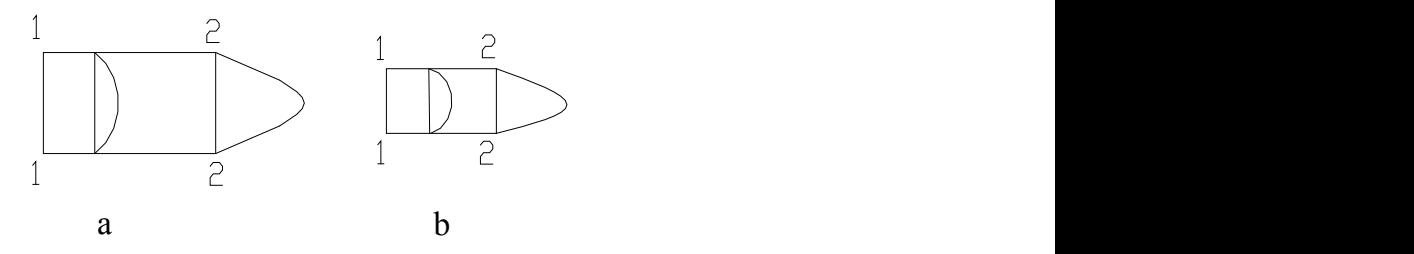

**Fig. 1.1 Dilatación térmica**

$$
Bp = \frac{1}{V_o} \frac{\Delta V}{\Delta t}
$$
 (1.11)

En la superficie del líquido obran *fuerzas de tensión superficial* que tienden a comunicar al volumen del líquido una forma esférica y provocan cierta presión suplementaria en el mismo.

### **1.4 ECUACIÓN DEL GASTO**

Gasto es la cantidad de líquido que pasa a través de la sección viva del flujo en la unidad de tiempo. Dicha cantidad se puede medir en unidades de volumen, de peso, o de masa, por lo cual existen el gasto volumétrico Q, el gasto en peso W y el gasto en masa M.

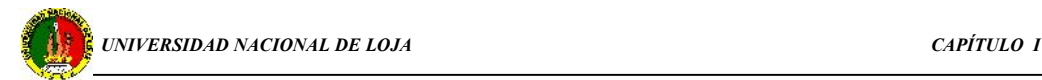

Para una vena líquida elemental de sección infinitesimal, la velocidad  $v$  se puede considerar igual en todos los puntos de la sección, por consiguiente el gasto volumétrico para una vena líquida elemental será igual a:

$$
dQ = v.dA (m3/seg.)
$$
 (1.12)

Donde dA, es la superficie de la sección de la vena líquida. El gasto en peso es :

$$
dW = \gamma \cdot dQ \text{ (kgf/seg)} \tag{1.13}
$$

Y el gasto en masa es :

$$
dM = \rho \cdot dQ = \rho \cdot v \cdot dA \text{ (kg.seg/m)}
$$
 (1.14)

En general para un flujo de dimensiones finitas, la velocidad tiene diferentes valores en distintos puntos de la sección; por eso el gasto se debe calcular como la suma de gastos elementales de las venas líquidas.

Basándose en la ley de la conservación de la materia, en la suposición de la continuidad de la corriente y en la propiedad de la impenetrabilidad del filete de la corriente, se puede afirmar, que para una corriente estacionaria de líquido incompresible, el gasto es igual en todas las secciones de la vena líquida elemental [3], o sea:

 $dQ = v_1 dA_1 = v_2 dA_2 = \text{const.}$  (a lo largo de la vena líquida) (1.15)

Esta ecuación se denomina ecuación de gasto para una vena líquida elemental.

Es evidente, que la ecuación de gasto es un caso particular de la ley general de conservación de la materia y también es la condición de la continuidad de la corriente.

### **1.5 FLUJO TURBULENTO**

El flujo turbulento va acompañado de una mezcla intensa del líquido y oscilaciones de velocidades y presiones. Cuando la corriente es turbulenta, las líneas de

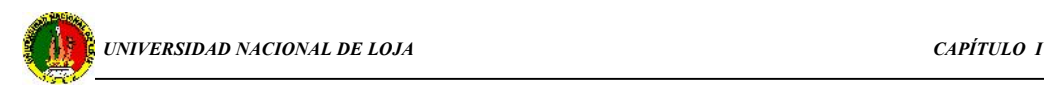

corrientes se determinan sólo aproximadamente por la forma del cauce, el movimiento de las partículas resulta desordenado y las trayectorias tienden a formar curvas complicadas [1].

Esto se debe a que en las corrientes turbulentas, junto al movimiento principal se producen desplazamientos transversales y movimientos de rotación de diferentes volúmenes del líquido.

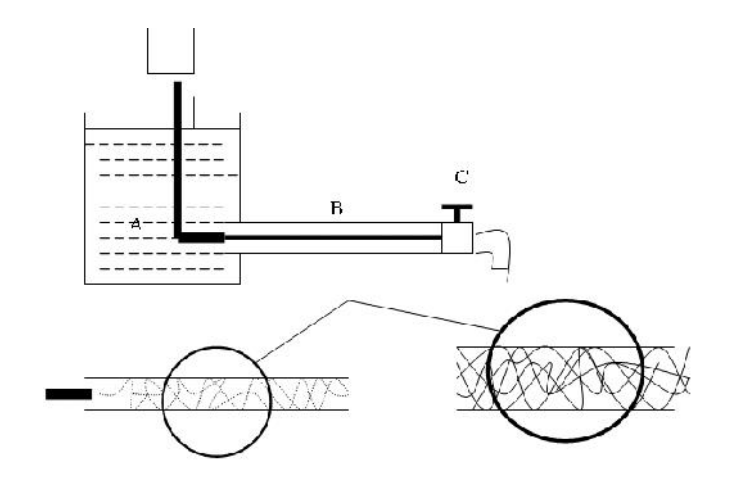

**Fig. 1.2.- Experimento de Reynolds.**

Experiencia de Reynolds. Re crítico = 2300

- I. Si  $R_e < R_e$  crítico  $\rightarrow$  Corriente Laminar.
- II. Si  $R_e > R_e$  crítico  $\rightarrow$  Corriente Turbulenta.

De acuerdo al experimento de Reynolds, el cambio de régimen de corriente se realiza a determinada velocidad de la corriente que se denomina crítica ( $v_{cr}$ ).

Experimentalmente se ha demostrado, que la magnitud de esta velocidad es directamente proporcional al coeficiente cinemático de viscosidad  $(v)$  e inversamente proporcional al diámetro del tubo (D), es decir:

$$
v_{cr} = k \cdot \frac{v}{D} \tag{1.16}
$$

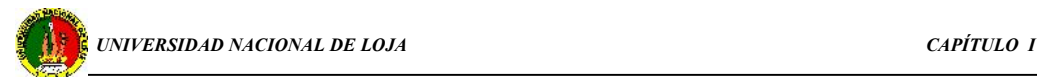

El coeficiente adimensional (k), se denomina número crítico de Reynolds y se designa:

$$
\text{Re}_{cr} = \frac{V_{cr}}{U} . D \tag{1.17}
$$

Como muestran los experimentos el número crítico de Reynolds es aproximadamente igual a 2300. Sin embargo no se puede hablar sólo de Recr, que corresponde al cambio de régimen, sino también del número real de Reynolds para diferentes flujos y expresarlo por la velocidad real, o sea:

$$
\text{Re} = \frac{v \cdot D}{v} \tag{1.18}
$$

Puesto que el régimen laminar tiene lugar a velocidades reducidas, cabe señalar que si  $Re < Re_{cr}$ , la corriente siempre debe ser laminar. Si  $Re > Re_{cr}$ , la corriente es turbulenta. Conociendo la velocidad de la corriente, el diámetro del tubo y la viscosidad del líquido, se puede calcular el régimen de la corriente lo que es muy importante para los cálculos posteriores.

#### **1.5.1 Rugosidad absoluta y rugosidad relativa.**

En el interior de los tubos comerciales existen irregularidades de diferentes formas y tamaños cuyo valor medio se conoce como *rugosidad absoluta* (K), y que puede definirse como *la variación media del radio interno de la tubería*.

Los experimentos de Nikuradse permitieron determinar el valor de esta rugosidad absoluta. Consistieron en producir una rugosidad artificial pegando en el interior de un tubo de vidrio (liso) áridos de diferentes granulometrías tamizados, es decir de rugosidad conocida, hasta conseguir una pérdida de carga igual que la producida en un tubo comercial de un material determinado con igual longitud y diámetro que el de vidrio.

Estos tubos artificialmente preparados se conocen como *tubos arenisca* [4].

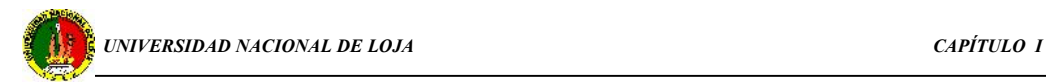

Un mismo valor de rugosidad absoluta puede ser muy importante en tubos de pequeño diámetro y ser insignificante en un tubo de gran diámetro, es decir, la influencia de la rugosidad absoluta depende del tamaño del tubo. Por ello, para caracterizar un tubo por su rugosidad resulta más adecuado utilizar la *rugosidad relativa* (), que se define como *el cociente entre la rugosidad absoluta y el diámetro de la tubería* (Anexo 1).

$$
\varepsilon = K/D \tag{1.19}
$$

Las pérdidas de carga por rozamiento en tuberías a presión pueden calcularse mediante dos grupos de fórmulas:

- 1. Fórmulas logarítmicas
- 2. Fórmulas empíricas

Aunque en general las fórmulas logarítmicas tienen mayor precisión que las empíricas, algunas de éstas proporcionan la suficiente aproximación.

En cualquier caso, es necesario conocer el tipo de flujo existente en la tubería, ya que, excepto la expresión logarítmica de White-Colebrook, cada fórmula es válida para un determinado régimen hidráulico. Por ello se debe comprobar que el número de Reynolds determinado en las condiciones del problema se encuentra dentro del intervalo válido de la fórmula.

Mediante las *fórmulas logarítmicas*, de aplicación en régimen turbulento, se calcula el coeficiente de fricción (lambda) para su introducción en la ecuación general de Darcy – Weisbach.

### **1.5.2 Cálculos de pérdidas de carga**

En el cálculo de las pérdidas de carga en tuberías juegan un papel discriminante dos factores: el que la tubería sea lisa o rugosa y el que el régimen de corriente sea laminar o turbulento.

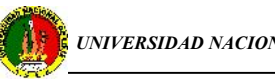

**1.5.2.1** *Pérdidas Primarias***.-** son las pérdidas de presión que se producen en el contacto del fluido, rozamiento de unas capas de fluido con otras o las partículas de fluido entre si. Tienen lugar en un flujo uniforme, por tanto principalmente en los tramos de tubería de sección constante.

Los múltiples experimentos realizados con tuberías de agua de diámetro constante han demostrado que la pérdida de carga es directamente proporcional al cuadrado de la velocidad media en la tubería y a la longitud de la tubería e inversamente proporcional al diámetro de la misma, la fórmula que expresa lo anterior es la ecuación de Darcy-Weisbach [3]:

$$
H_{rp} = \lambda \cdot \frac{L}{D} \frac{v^2}{2g} \tag{1.20}
$$

Donde: Hrp = pérdida de carga primaria.

 $\lambda$  = coeficiente de pérdida por rozamiento.

 $v =$  velocidad media del fluido.

D = diámetro del conducto.

 $L =$  longitud de la tubería.

*Cálculo del factor* **.**- en la ecuación es adimensional, depende de la velocidad, del diámetro de la tubería, de la densidad, de la viscosidad y de la rugosidad relativa de la tubería.

Las pérdidas de altura de carga por rozamiento en el flujo turbulento son considerablemente mayores que en el flujo laminar semejante, es decir, si son idénticas las dimensiones, gasto y viscosidad [1].

Este aumento de pérdidas es provocado por la formación de torbellinos, mezcla y curvatura de las trayectorias.

Si en el régimen laminar de la corriente, la pérdida de altura de carga por rozamiento aumenta proporcionalmente a la velocidad (así como al gasto), a la primera

.<br>.<br>.

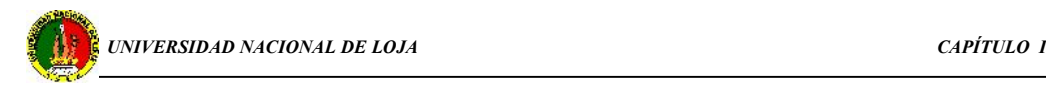

potencia, al pasar al régimen turbulento se observa cierto salto de la resistencia y, después, un incremento más brusco del valor de hroz, según la curva próxima a la parábola de segundo grado como se muestra en la siguiente figura:

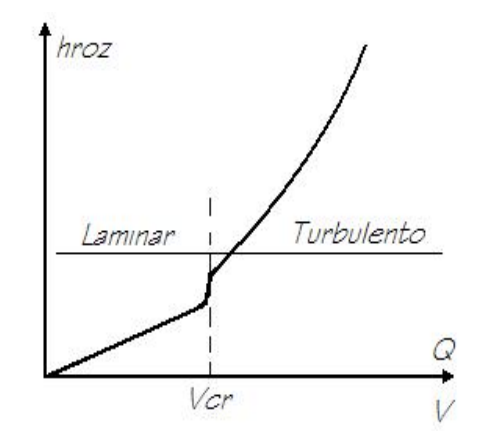

**Fig. 1.3.- Gráfica de hroz en función de V y Q.**

El carácter de la influencia de estos dos valores sobre la resistencia de los tubos se ve claramente de los datos obtenidos experimentalmente por I. Nikuradse. Este ensayó la resistencia de varios tubos con rugosidad artificial en su superficie interior.

Analizando dichos experimentos se puede hacer las siguientes conclusiones.

- 1. En caso de régimen laminar la rugosidad no influye sobre la resistencia; las curvas punteadas que corresponden a diversas rugosidades coinciden de hecho con la recta A.
- 2. El número crítico de Re no depende prácticamente de la rugosidad. Las curvas punteadas se desvían de la recta A.
- 3. En la zona de la corriente turbulenta, siendo reducido los valores de Re y  $k/r_0$  no influye sobre la resistencia, al aumentar el número de Re esta influencia comienza a manifestarse y las curva para los tubos con rugosidad comienzan a desviarse de la recta que corresponde a la ley de la resistencia de los tubos lisos.
- 4. Para altos valores de Re y grandes rugosidades relativas, el coeficiente  $\lambda_t$  deja de depender del número de Re y se hace constante para la rugosidad relativa dada. Entonces acogiéndonos a lo anteriormente expuesto tenemos:

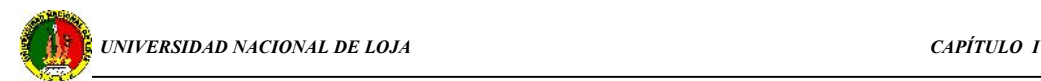

- El valor de  $\lambda$  en régimen laminar se calcula según la expresión:

$$
\lambda = 64/\text{Re} \tag{1.21}
$$

- En régimen turbulento y tuberías lisas: para 2000 < Re < 100 000, es utilizada la fórmula de Blasius. Como las tuberías son lisas  $\lambda$  no es función de la rugosidad relativa *D*<sup>2</sup> *k* , ya que esta es nula, o sea:

$$
\lambda = \frac{0.3164}{\sqrt[4]{\text{Re}}}
$$
\n(1.22)

Otra fórmula aceptada para el cálculo de  $\lambda$  cuando una tubería se comporta hidráulicamente lisa, donde 4000 < Re < 20  $\frac{K}{D}$ *K*

y 
$$
\lambda_t = \frac{1}{(1,81(\text{Re})-1,5)^2}
$$
 (1.23)

- Régimen turbulento: los valores de Re se encuentran en  $20 \frac{\text{A}}{\text{B}} < \text{Re}$ *D D*<sup>2</sup>  $\frac{K}{R}$  < Re <  $\frac{K}{R}$ ; donde *D*  $\frac{K}{D}$ ; donde

$$
\lambda = f\left(\text{Re}; 20 \frac{\text{K}}{\text{D}}\right), \text{ y lo caracteriza el diagrama de Moody.}
$$
 (1.24)

- Re >50020 
$$
\frac{K}{D}
$$
; donde  $\lambda = f\left(\frac{K}{D}\right)$  es la dependencia de Nikuradze :

$$
\lambda = \left(\frac{1}{1.14 + 2 \log\left(\frac{K}{D}\right)}\right)^2\tag{1.25}
$$

La fórmula de Altshul; incluye las 2 zonas descritas anteriormente para el régimen turbulento:

*Autor: Edwin Vicente Ortega Lima*

$$
\lambda = 0.11 \left( \frac{K}{D} + \frac{68}{\text{Re}} \right)^{0.25} \tag{1.26}
$$

**1.5.2.2** *Pérdidas secundarias***.-** estas tienen lugar en los cambios de sección y dirección de la corriente, en las contracciones, ensanchamientos, codos, válvulas de diferentes tipos, etc.. en general son las pérdidas por los cambios de formas y dimensiones de la tubería (ANEXO 1).

De uso universal y análoga a la fórmula de Darcy-Weisbach se tiene:

$$
H_{rs} = \zeta \frac{v^2}{2g} \tag{1.27}
$$

Donde:  $H_{rs}$  = pérdida de carga secundaria.

 $\zeta$  = coeficiente adimensional de pérdida de carga secundaria.

 $v =$  velocidad media en la tubería.

Reemplazando la velocidad por la relación con el área y el caudal tenemos la expresión:

$$
H_{rs} = Na\,\zeta \,\frac{8Q^2}{g\,\pi^2\,D^4} \tag{1.28}
$$

En donde Na es el número de accesorios y  $\zeta$  el coeficiente de pérdida generalmente se obtiene de tablas [3]. Aunque para algunas resistencias locales se encuentran en la literatura expresiones fundamentadas teóricamente y comprobadas en la práctica.

*Pérdida de carga debida a ensanchamiento*. Borda encontró que la pérdida de carga en las tuberías debida a un ensanchamiento súbito puede representarse por la fórmula teórica [3]:

$$
H_2 = \frac{(v_1 - v_2)^2}{2g} \tag{1.29}
$$

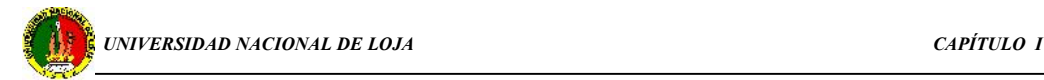

en la cual H<sub>2</sub> es la pérdida de carga y  $v_1$  y  $v_2$ , son las velocidades en los tubos de menor y mayor diámetro respectivamente.

También investigaron experimentalmente esta pérdida Baer, Brightmore, Archer, y otros. Estos experimentos indicaron que la fórmula de Borda da valores de H<sup>2</sup> demasiado pequeños para velocidades bajas y diferencias pequeñas entre los diámetros y demasiado grandes para las condiciones contrarias. Archer dedujo la fórmula:

$$
H_2 = 0.997 \frac{\left(v_1 - v_2\right)^{1.919}}{2g} = 0.0508 \left(v_1 - v_2\right)^{1.919} \tag{1.30}
$$

Esta fórmula parece ser tan satisfactoria como cualquiera de las sugeridas. Los experimentos efectuados en la Universidad de Michigan indicaron que la fórmula de Archer se verifica muy exactamente en el límite en que  $v_2 = 0$ .

$$
H_2 = K_2 \frac{v^2}{2g} \tag{1.31}
$$

Las pérdidas debidas a un ensanchamiento gradual las investigó Parker, a partir de los experimentos de Andrés, Gibson y otros. La fórmula sugerida por Andrés para un ensanchamiento cónico es:

$$
H_2 = f \frac{v_1^2 - v_2^2}{2g} \tag{1.32}
$$

en donde  $v_1$  y  $v_2$ , son las velocidades en las tuberías de menor y mayor diámetro respectivamente y " f " un coeficiente empírico, cuyo valor depende del ángulo  $\theta$  $(\theta = e)$  doble del ángulo formado por el eje del tubo y su superficie lateral).

Andrés da f para valores pequeños de  $\theta$ , y Gibson para valores de hasta 90°. Ambos resultados no son totalmente concordantes, pero el autor los usó para trazar una curva media, dando mayor importancia a los resultados de Andrés en los ángulos pequeños.

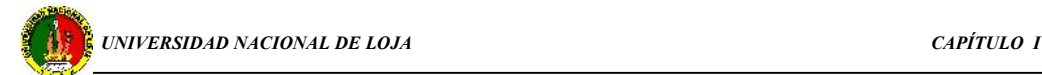

*Perdida de carga debida a contracciones***.** Merriman sugiere la siguiente fórmula para determinar la pérdida de carga debida a una contracción súbita:

$$
H = \left(\frac{1}{c} - 1\right)^2 \frac{\nu^2}{2g} \tag{1.33}
$$

en la cual, v es la velocidad en la tubería de diámetro menor y;

$$
c = 0.582 + \frac{0.0418}{1.1 - r}
$$
 (1.34)

en donde res la relación de los diámetros de los dos tubos.

El promedio de los valores encontrados por Brightmore en tuberías de 6 pulgadas (15 cm.) de diámetro contraídas a 4 y 3 pulgadas (10 y 7.6 cm.), puede representarse con muy buena aproximación por la fórmula:

$$
H = \frac{0.7(v_1 - v_2)^2}{2g} \tag{1.35}
$$

*Pérdida de carga debida a codos o curvas*. Las pérdidas secundarias en un codo o cambio de dirección resulta de la variación de la distribución de la velocidad, lo que origina esfuerzos tangenciales (o cortantes) adicionales dentro del fluido, y la distribución inicial de la velocidad no se restablece hasta una distancia tan grande como 25 diámetros más allá del codo. Esta pérdida es el exceso sobre la pérdida en una longitud igual de tubería recta.

Las pruebas efectuadas por Beij indicaron que dicha pérdida es función del radio relativo (R/d = radio del codo/diámetro de la tubería) y de la rugosidad del tubo. En todo el intervalo de sus ensayos, para Reynolds desde 20 000 hasta 30 000, halló que la pérdida por codos era independiente del número de Reynolds[3].

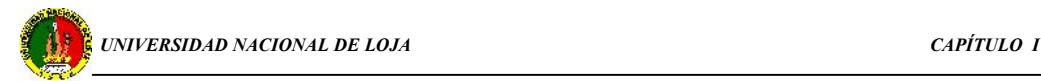

Estos ensayos se efectuaron en tubería de 4 pulgadas (10 cm.) con una rugosidad tal que el valor de  $\lambda$  en la fórmula de Darcy-Weisbach varió de 0.020 a 0.025.

*Los escasos datos disponibles indican que una tubería muy lisa tiene valores de Kb aproximadamente iguales al 70 por ciento, en tanto que en una tubería más rugosa, serán ellos correspondientemente mayores* [2].

Para codos menores de 90 grados, Fuller dio las siguientes reglas aproximadas:

- La pérdida de carga debida a codos de 45 grados es tres cuartos de la debida a codos de 90 grados del mismo radio.

- La pérdida de carga debida a codos de 22.5 grados es la mitad de la debida a 90 grados del mismo radio.

### *coeficiente total de pérdida*.

Si la conducción es de sección constante [3]:

$$
Hr = \sum Hrp + \sum Hrs = \left(\zeta_1 + \zeta_2 + \dots + \zeta_n + \lambda \frac{L}{D}\right) \frac{v^2}{2g}
$$
 (1.36)

donde Hr - pérdida total.

 $\zeta_1 + \zeta_2$ ...........  $\zeta_n$  - coeficientes de los distintos accesorios, y finalmente

$$
Hr = \zeta_1 \frac{v^2}{2g} \tag{1.37}
$$

Donde:

$$
\zeta_1 = \zeta + \zeta_2 + \dots + \zeta_n + \lambda \frac{L}{D}
$$
 (1.38)

Si la conducción no es de sección constante se procede análogamente, pero utilizando además la ecuación de continuidad ( $v_1D_1^2 = v_2D_2^2$  ........).

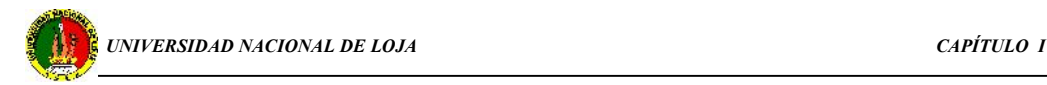

En régimen turbulento para una misma tubería  $\left| \frac{n}{n} \right| = c$ , c, porque tanto los  $D \quad \int_{0}^{2}$  $\left(\frac{k}{2}\right)$  = c, porque tanto los  $\int$  $\left(\frac{k}{b} = c\right), \zeta_1 = c$ , porque tanto los  $(D)$   $\int_{-1}^{2}$   $(1)$  $\left(\frac{k}{D} = c\right), \zeta_1 = c$ , porque tanto los coeficientes  $\zeta_i$  (i = 1,2,3, , n) como  $\lambda$  son constantes.

# **1.6 CARACTERÍSTICAS DE LOS SISTEMAS Y REDES PARA TRANSPORTE DE FLUIDO.**

Los sistemas de tuberías están formados por un conjunto de tuberías de iguales o distintos diámetros dispuestos en forma muy variada. En general, los sistemas de tuberías que encontramos en la práctica de la ingeniería como conducciones forzadas, pueden clasificarse en tres grandes grupos:

a) tuberías simples.

b) tuberías compuestas.

c) redes de tuberías.

**1.6.1 Las tuberías simples**, son sistemas formados por una sola tubería que tiene un diámetro uniforme en toda su longitud y en la cual aparecen uno o varios accesorios (válvulas, tes, codos, etc.) que permiten al sistema cumplir la función para la cual fue diseñada. Los servicios a que puede estar determinada una tubería simple son los siguientes:

a) Conducir cierto caudal de un punto a otro, conocido como servicio en extremidad.

b) Distribuir un caudal determinado a lo largo de su trayectoria, conocido como servicio en ruta.

c) Cumplir al mismo tiempo las dos funciones anteriores, o sea distribuir un caudal en su recorrido y entregar el resto en el extremo terminal de la tubería.

Este tipo de servicio es conocido como servicio mixto.

Los problemas que pueden presentarse en las tuberías simples son:

- a) Cálculo de la pérdida de carga en una tubería determinada.
- b) Cálculo del caudal o de la velocidad en una tubería determinada.
- c) Cálculo del diámetro que debe usarse bajo determinadas condiciones de servicio.

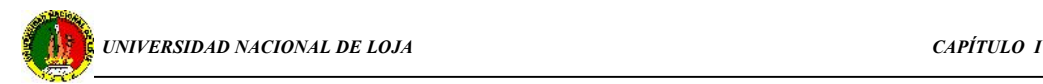

- d) Cálculo del coeficiente de fricción de una tubería determinada.
- e) Cálculo de la longitud necesaria para lograr un objetivo determinado.

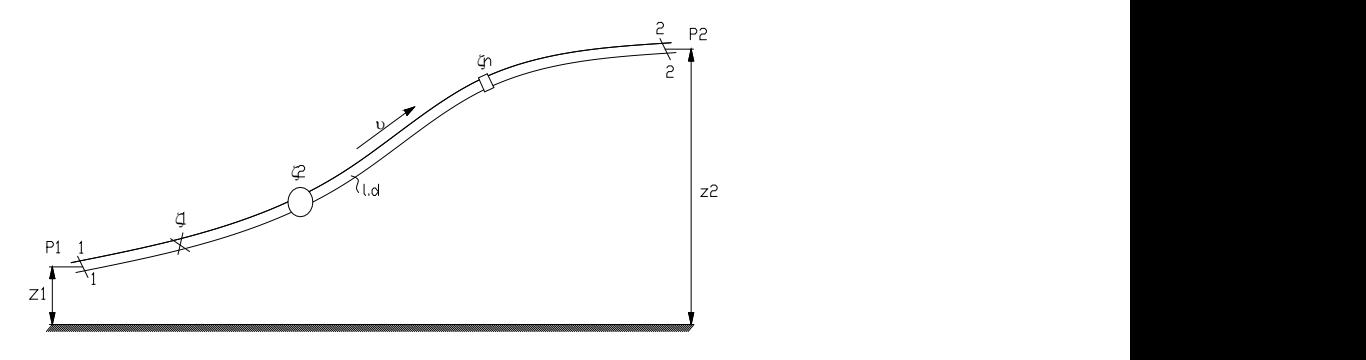

Fig. 1.4 Esquema de una tubería simple

La figura 1.4, muestra una tubería simple de sección constante, a la cual si se aplica la ecuación de Bernoulli a las secciones 1-1 y 2-2; considerando que  $\alpha$ 1= $\alpha$ 2 y eliminando las alturas dinámicas [1], tendremos:

$$
z_1 + \frac{P_1}{\gamma} = z_2 + \frac{P_2}{\gamma} + \sum h,\tag{1.39}
$$

o bien,

$$
\frac{P_1}{\gamma} = z_1 - z_2 + \sum h + \frac{P_2}{\gamma} = \Delta z + \frac{P_2}{\gamma} + \sum h \tag{1.40}
$$

La altura piezométrica que se encuentra en el miembro izquierdo de la ecuación la denominaremos altura necesaria. H<sub>nec</sub>, si esta magnitud nos es dada, la denominaremos altura disponible H<sub>disp</sub>. Como se ve de la ecuación, esta altura se forma de la altura geométrica  $\Delta z$  a la cual asciende el líquido en el proceso de su flujo por la tubería, de la altura piezométrica al final de la tubería y de la suma de todas las pérdidas hidráulicas de la misma. La suma de los dos primeros sumandos  $\Delta z + P_2/\gamma$  es la altura estática y se la puede representar como cierta altura geométrica equivalente de elevación del líquido  $\Delta z'$ , y el último sumando  $\Sigma h$  como función de potencia del gasto, entonces se tiene:

$$
H_{\text{nec}} = \frac{P_1}{\gamma} = \Delta z' + \sum h = \Delta z' + k^* Q^m \tag{1.41}
$$

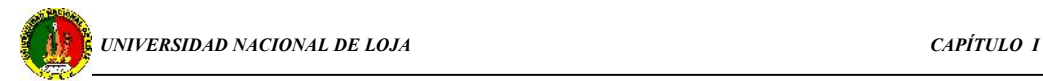

Donde el coeficiente k y el índice m tienen diferente valor en dependencia del régimen de la corriente.

Para el régimen turbulento y expresando la velocidad por el caudal, tenemos:

$$
\sum h = \left(\sum \zeta + \lambda \frac{l}{D}\right) \frac{16Q^2}{2g\pi^2 D^4} \tag{1.42}
$$

Por consiguiente:

$$
k = \left(\sum \zeta + \lambda \frac{l}{D}\right) \frac{8}{g \pi^2 D^4} \quad ; \quad y \quad m = 2 \tag{1.43}
$$

Estas fórmulas son la base del cálculo de las tuberías simples. Al mismo tiempo esta fórmula nos permite trazar la curva de la altura necesaria.

Curva de altura necesaria se denomina al gráfico de la altura necesaria en función del gasto del líquido en la tubería. Cuanto mayor es el gasto que queremos tener en la tubería, tanto mayor es la altura necesaria. Para el régimen turbulento la curva de H<sub>nec</sub> se presenta como una parábola de exponente igual a dos. El valor de  $\Delta z'$  es positivo cuando el líquido asciende de una altura menor a una mayor y negativo cuando la corriente fluye de arriba abajo o en una cavidad con rarificación.

**1.6.2 Las tuberías compuestas**, están formadas por varias tuberías simples conectadas en serie o en paralelo, o por combinaciones de tuberías en serie y en paralelo (mixtas). O sea que las tuberías compuestas pueden clasificarse en tres grupos:

- a) Tuberías en serie.
- b) Tuberías en paralelo.
- c) Tuberías mixtas

*Tuberías en serie* están formadas por varias tuberías simples conectadas una a continuación de la otra.

*Autor: Edwin Vicente Ortega Lima*

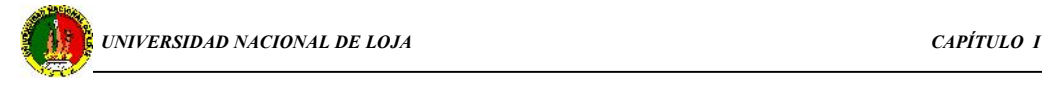

**Fig. 1.5 Acople de tuberías en serie**

En una tubería como la de la figura 1.5, en donde se tiene longitudes, diámetros diferentes y diversas resistencias locales; es evidente que el gasto en todos los tubos acoplados en serie será idéntico y la pérdida total de altura entre los puntos M y N es igual a la suma de las pérdidas de altura en todos los tubos acoplados en serie [1], es decir, tendremos:

$$
Q = Q_1 = Q_2 = Q_3 \tag{1.44}
$$

$$
\Sigma h_{M-N} = \Sigma h_1 + \Sigma h_2 + \Sigma h_3 \tag{1.45}
$$

$$
v_1 D_1^2 = v_2 D_2^2 = v_3 D_3^3 \tag{1.46}
$$

- $\bullet$  El caudal que circula por los tramos 1,2,3 de diámetros  $D_1$ ,  $D_2$ ,  $D_3$  es el mismo.
- La pérdida total es igual a la suma de la pérdidas parciales.
- Se cumple la ecuación de continuidad.

*Tuberías en paralelo* están formadas por dos ó más tuberías dispuestas de modo tal, que sus extremos son comunes.

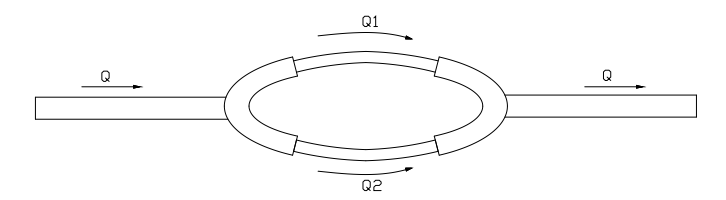

**Fig. 1.6 Tuberías en paralelo**

Para tuberías en paralelo, como la fig. 1.6 se tiene:

$$
Q = Q_1 + Q_2 \tag{1.47}
$$

Y, h<sup>1</sup> = h<sup>2</sup> (1.48)

*Autor: Edwin Vicente Ortega Lima*

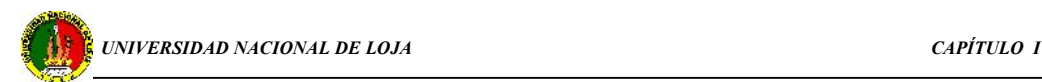

Es decir la suma de las pérdidas de presión en las tuberías paralelas son iguales entre sí. Estas pérdidas pueden ser expresadas por los gastos respectivos en el caso general del modo siguiente:

$$
\Sigma h_1 = k_1 Q^m_1 \tag{1.49}
$$

$$
\Sigma h_2 = k_2 Q^m_2 \tag{1.50}
$$

*Las tuberías mixtas* están formadas por combinaciones de tuberías en serie y en paralelo. En general, los problemas que pueden presentarse con las tuberías compuestas son:

- a) Cálculo de la pérdida de carga.
- b) Cálculo de gasto
- **1.6.3 Redes de tuberías.-** Las redes de tuberías pueden ser de dos tipos:
	- a) Redes ramificadas o abiertas.
	- b) Redes en malla.

*Redes ramificadas* o abiertas, están formadas por una tubería principal de la que salen una o más secundarias, de ésta salen una o más terciarias y así sucesivamente. Los puntos donde las tuberías simples se dividen reciben el nombre de *NUDOS DEL SISTEMA*.

En las redes abiertas el sentido de circulación del agua puede determinarse fácilmente ya que el agua puede llegar a cada punto por un solo camino. Como no presentan circuitos cerrados no hay indeterminación en relación con el sentido de movimiento del agua.

Este tipo de redes tienen dos tipos de inconvenientes principales: en primer lugar, que una interrupción o rotura en cualquier punto de la red, interrumpe el servicio en todos los lugares que quedan aguas abajo del mismo y en segundo lugar, que las pérdidas de carga resultan mayores ya que el líquido tiene un solo camino para llegar a un lugar determinado.
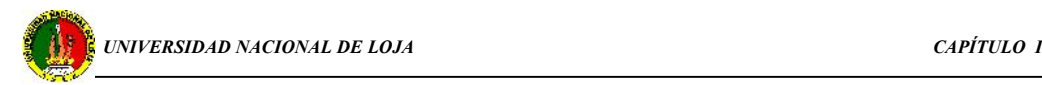

En el caso general la tubería compleja puede formarse de tramos acoplados en serie y en paralelo. El cálculo de las tuberías complejas, tanto de corriente por gravitación, como alimentadas por bomba se realiza generalmente por el método analítico y gráfico, es decir utilizando las curvas de altura necesaria.

El cálculo y trazado de estas curvas para la tubería compleja se efectúa del modo siguiente:

- La tubería compleja se la divide en varias simples. Se hace el cálculo de cada una de estas y se construyen las curvas de  $H_{\text{nec}} = f(Q)$ .
- Después se suman estas curvas para los tramos acoplados en paralelo. Obteniendo de esta manera la curva de altura necesaria para el acoplamiento en paralelo.
- Luego la curva obtenida se suma con la obtenida de los tramos en serie de acuerdo a lo anteriormente expuesto.

Supongamos una red ramificada cualquiera como la indicada en la Fig. 1.7 , a la que aplicamos Bernoulli entre el punto A, correspondiente al nivel del depósito de alimentación, y los puntos terminales F, G, H, ..., M, de las distintas ramificaciones, obteniéndose una serie de ecuaciones, tantas como puntos terminales (8 en nuestro ejemplo), del tipo:

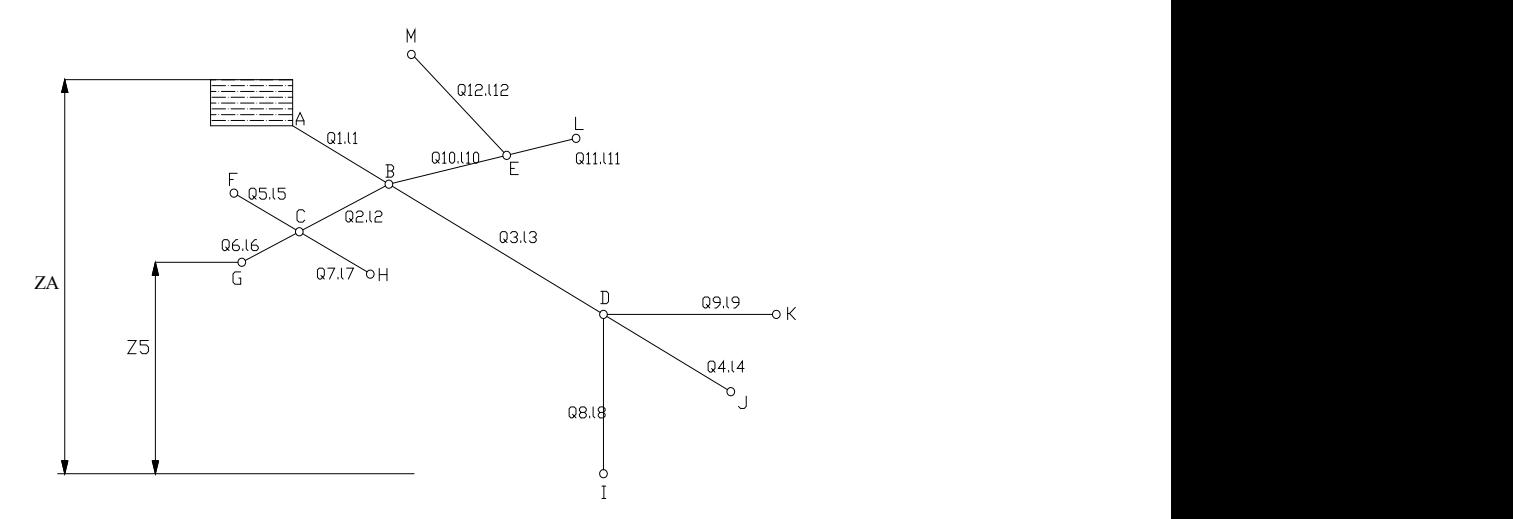

**Fig. 1.7 Redes ramificadas**

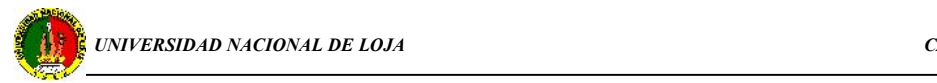

$$
(Z_A + 0 + 0) = \left(Z_5 + \frac{P_5}{\gamma} + \frac{V^2}{2g}\right) + K_1 Q^2 \left(L_1 + \sum \zeta_1\right) + K_2 Q^2 \left(L_1 + \sum \zeta_2\right) + K_5 Q^2 \left(L_5 + \sum \zeta_5\right)
$$
(1.51)

Cabe señalar que *k'* representa el coeficiente de rugosidad de las tuberías y en donde la expresión: k'.Q<sup>2</sup>.(L<sub>1</sub>+ $\Sigma \zeta$ ), representa el valor total de las pérdidas de carga [6].

Para evitar los inconvenientes de las redes abiertas, se utilizan las llamadas redes en malla que se pueden obtener uniendo entre si los extremos libres de las tuberías ramificadas o, a puntos de otros ramales.

*Redes en malla* se caracterizan por estar formadas por varios circuitos cerrados, por lo que un punto cualquiera de la red puede abastecerse por varios caminos, lo que hace que se reduzcan las pérdidas de carga o puedan usarse diámetros menores para obtener iguales pérdidas que en una red abierta, y que por otra parte una interrupción determinada, no afecte a otros puntos aguas abajo ya que pueden abastecerse por otro camino.

En las redes en malla no se puede conocer en general, por simple inspección en que sentido circula el agua.

### **1.7 RÉGIMEN DE CAVITACIÓN DE LA CORRIENTE.-**

En algunos casos, durante el movimiento del líquido en una tubería ocurren fenómenos ligados con la variación del estado de agregación del líquido, es decir, con su evaporización, así como con el desprendimiento de los gases disueltos en el líquido [1].

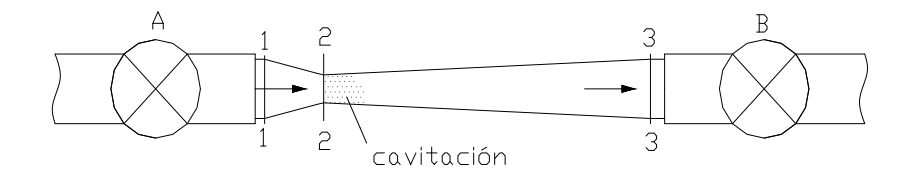

**Fig. 1.8 Esquema para demostrar la cavitación**

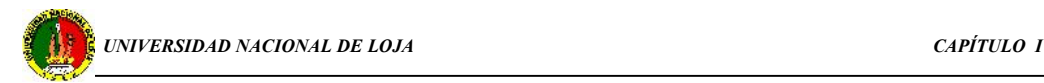

Durante el flujo de un líquido a través de un estrechamiento local surge el aumento de la velocidad y la caída de presión. Si la presión absoluta alcanza un valor igual a la elasticidad del vapor saturado de este líquido a una temperatura dada, en este lugar del flujo comienza la formación intensiva de vapor y el desprendimiento de gases, es decir la ebullición local del líquido. En la parte donde el flujo se ensancha, la velocidad disminuye, pero la presión aumenta, y la ebullición cesa; el vapor desprendido se condensa parcial o totalmente y los gases se disuelven poco a poco.

Esta ebullición local del líquido condicionada por caída de la presión local en el flujo con la subsiguiente condensación de los vapores en los lugares de presión elevada se denomina cavitación.

### **1.8 CONDUCCIONES LIBRES**

Llamamos conducciones libres a las que tienen una superficie libre sobre la cual actúa solamente la presión atmosférica , la que puede considerarse como constante. La diferencia básica entre las conducciones libres y las forzadas, es que en las últimas el líquido se mueve debido a una energía de presión comunicada por una bomba por ejemplo, mientras que en las conducciones libres la energía que mueve el líquido es la fuerza gravitacional que se produce bajo una pendiente determinada.

Debido a la variedad de secciones transversales que se encuentran en las conducciones libres se hace necesario definir una serie de parámetros que permitan el cálculo hidráulico bajo diferentes situaciones como:

- El perímetro mojado,  $(p_m)$ , que es la longitud de la sección transversal que está en contacto con el agua.
- El área mojada,  $(A_m)$ , es aquella parte de la sección transversal que ocupa realmente el líquido.
- El radio hidráulico,  $(R_h)$ , es la relación matemática entre el área mojada y el perímetro mojado. De manera que por definición decimos que:

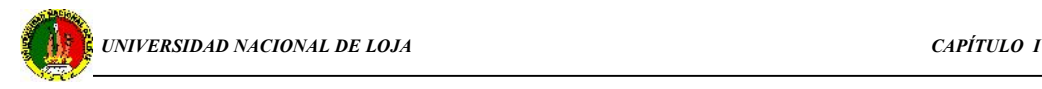

$$
R_h = \frac{A_m}{P_m} \tag{1.52}
$$

El radio hidráulico de una sección rectangular es:

$$
R_h = \frac{ab}{2(a+b)}\tag{1.53}
$$

La fórmula de Darcy-Weisbach fundamental para el cálculo de tuberías de sección constante se expresa en función del *R*h, de la siguiente manera:

$$
H_{\rm rp} = \lambda \frac{L}{4R_h} \frac{v^2}{2g} \tag{1.54}
$$

Un canal es un conducto abierto de pendiente suave que puede ser no revestido o revestido con concreto, cemento, madera, membranas de material sintético, etc. Los canales abiertos pueden clasificarse en naturales y artificiales. Los canales naturales son todos aquellos que se han desarrollado por procesos naturales, tales como ríos, riachuelos, arroyos, etc. Por otra parte, los canales artificiales son todos aquellas conducciones de agua construidas por el hombre tales como acueductos, canales, vertederos, zanjas de drenaje, etc.

Los canales sin revestimiento, o sea con fondo natural, generalmente son de gran tamaño, su costo de mantenimiento es alto y su diseño generalmente es trapezoidal. Los canales revestidos pueden ser de menor tamaño, con una alta inversión y de fácil mantenimiento.

En general, la derivación de agua para estanques de cultivo se realiza por medio de canales abiertos. Básicamente los canales pueden cumplir dos funciones: abastecimiento de agua y drenaje.

En los canales abiertos el agua fluye con una superficie expuesta a la atmósfera, por lo cual la presión es siempre el cero manométrico y el flujo es el resultado de las fuerzas gravitacionales.

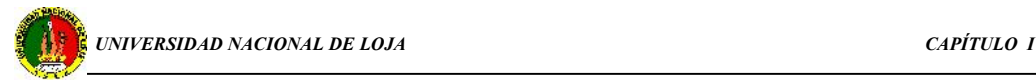

Las propiedades de una sección de canal están determinadas por el tirante de flujo y la forma geométrica del canal.

1.- Tirante de flujo (y): se denomina también altura de agua y corresponde a la distancia vertical desde el punto más bajo de la sección del canal a la superficie del agua.

2.- Nivel de agua: es la elevación de la superficie libre del agua relativa a un plano de referencia. Si el punto más bajo de la sección de un canal se toma como el plano de referencia, entonces el nivel de agua y el tirante de flujo coinciden.

3.- Ancho superficial (T): es el ancho de la sección del canal en la superficie libre del agua.

4.- Área hidráulica (A): es el área de la sección transversal del flujo, tomada normal a la dirección del flujo.

5.- Perímetro húmedo (Pw): Es la longitud de la línea que es la interfase entre el fluido y el contorno del canal.

6.- Radio hidráulico (R): es la relación entre el área hidráulica y el perímetro húmedo  $(R=A/Pw)$ .

7.- Tirante hidráulico (D): es la relación del área hidráulica y el ancho superficial  $(D=A/T)$ .

### *Caudal y velocidad de flujo.-*

El movimiento del flujo en un canal abierto se puede clasificar según el grado de profundidad. Se tiene así, un flujo uniforme que se da en canales de cauce recto, profundidad, sección y pendiente constantes. Si la pendiente o la sección transversal del canal cambian o si hay una obstrucción en la corriente, la profundidad cambia y se habla entonces de flujo variable. Se distingue movimiento lentamente variable y movimiento rápidamente variable.

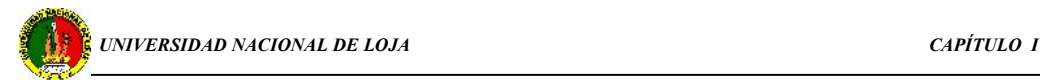

Por otra parte, dependiendo de la magnitud de la proporción de las fuerzas de gravedad e inercia, un flujo se clasifica como subcrítico, crítico o supercrítico. El parámetro sobre el cual se basa esta clasificación es conocido como el número de Froude:

$$
F = v / \sqrt{gL} \tag{1.55}
$$

En donde  $v =$  velocidad característica del flujo y L=longitud característica. En un canal abierto, la longitud característica es tomada como el tirante hidráulico, que por definición es el área hidráulica A dividida por el ancho de la superficie libre del agua T, o sea D=A/T.

Si F=1, el flujo está en un régimen crítico con las fuerzas inerciales y gravitacionales en equilibrio. Si F<1, el flujo está en un régimen subcrítico, y las fuerzas gravitacionales predominan (flujo tranquilo). Si F>1, el flujo está en un régimen supercrítico y las fuerzas de inercia predominan (flujo rápido).

Los términos caudal, gasto, descarga, y flujo volumétrico pueden considerarse sinónimos para expresar el paso de un volumen de agua por unidad de tiempo a través de una unidad de sección de canal. Dado que las variaciones de densidad son despreciables en el movimiento de líquidos a velocidades relativamente bajas, el gasto volumétrico Q es constante a lo largo de un canal en movimiento estacionario y matemáticamente se expresa a través de la ecuación de continuidad:

$$
Q = A * v = (constante). \tag{1.56}
$$

El movimiento uniforme puede darse en canales largos y rectos de sección y pendiente constante. La profundidad de agua es constante de valor  $y = yn$ , y la velocidad V=Vo también es constante. Sea So= tgθ la pendiente, donde θ es el ángulo que el fondo del canal forma con la horizontal, considerada positiva para flujo de bajada. Con V1 = V2-Vo la ecuación de Bernoulli toma la forma:

$$
Hf = z1 - z2 = S_0.L
$$
 (1.57)

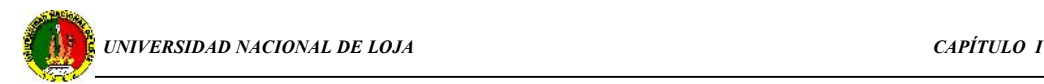

donde L es la longitud del canal entre las secciones 1 y 2. La pérdida de carga equilibra, por lo tanto, la disminución de altura del canal. El movimiento es esencialmente turbulento y completamente desarrollado, de modo que puede utilizarse la relación de Darcy-Weisbach:

$$
Hf = f (L/Dh) (vo2/2g)
$$
 (1.58)

$$
Dh = 4Rh \tag{1.59}
$$

usando Dh= 4 A/P, para acomodarla a canales no circulares. Luego combinando las dos ecuaciones anteriores se obtiene una expresión para la velocidad en el movimiento uniforme en canales

$$
vo = \sqrt{\frac{8g}{f}} \sqrt{Rh.S_0}
$$
 (1.60)

La cantidad  $(8g/f)^{1/2}$ , se asume ser constante y generalmente se expresa con el símbolo C. Por lo tanto, la ecuación anterior, conocida también como fórmula de Chezy, queda:

$$
v = C\sqrt{R.S} \tag{1.61}
$$

A pesar que la fórmula de Chezy tiene bases teóricas firmes, su utilización en forma práctica en muchos casos es difícil si no se tienen valores consistentes de C. Por otra parte, según mediciones experimentales se ha encontrado que la constante C es en realidad una función de la rugosidad del canal (similar al coeficiente de rugosidad para flujo en tuberías (ε/D) y del radio hidráulico 2A/P. Tal relación se expresa a través de otra ecuación, de naturaleza empírica y ampliamente usada para estimar la velocidad de flujo cual es, la ecuación de Manning. Siendo su expresión matemática en unidades métricas de la siguiente forma:

$$
v = (1/n) R2/3 (S)^{1/2}
$$
 (1.62)

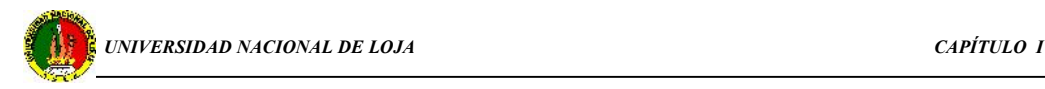

donde,

- n es el coeficiente adimensional de rugosidad de Manning tabulado para distintos tipos de suelos o revestimientos de canales. Su expresión en el sistema inglés es  $v = (1.486/n)R2/3(S)^{1/2}$ , en donde la constante 1.486 tiene dimensiones de ft  $1/3/s$ , los cuales hacen la fórmula dimensionalmente correcta.

La ecuación de continuidad y las fórmulas de Chezy o Manning se utilizan para diseñar la mayoría de los canales abiertos y estimar el transporte de fluido en cauces naturales como ríos y arroyos. Cuando se trata de cauces naturales y canales no revestidos se deben considerar las limitaciones dadas por la erosión y sedimentación.

### **1.9 MATEMÁTICA COMPUTACIONAL**

La modelación matemática "es el proceso de imitar la realidad utilizando el lenguaje de las matemáticas" (Kent y Saft, 1992), este lenguaje es lo suficientemente rico como para tratar los más diversos problemas tanto por la materia de su contenido como por su complejidad. *Los modelos matemáticos son aquellos constituidos por ecuaciones, inecuaciones, sus sistemas, gráficas, etc.*

En su relación con el objeto original el modelo tiene las condiciones de reflejo o analogía, de representación y de extrapolación, es decir tiene explícitamente expresada una relación de parecido con el original, lo sustituye en los procesos del conocimiento y permite obtener información del mismo.

El procedimiento de construcción de un modelo matemático efectivo requiere de habilidad, creatividad y evaluación objetiva. Existen varios criterios sobre las fases o etapas del proceso de modelación, para su simplificación expondremos la propuesta siguiente:

### **1.9.1 Formulación del Problema**

En esta etapa generalmente debe obtenerse toda la información necesaria y organizarla para poder "expresarla" matemáticamente. Para ello ha de tenerse una comprensión del área del conocimiento del problema lo mismo que de las matemáticas

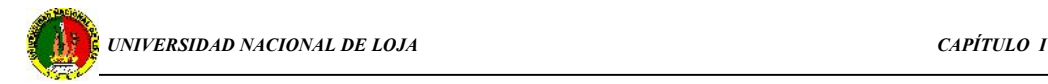

correspondientes [7]. Para este caso, puede que sea necesario la entrevista con personas que no sean matemáticos (conocedores del problema) y a leer la bibliografía pertinente.

### **1.9.2 Formulación del modelo**

Después que se tiene el problema formulado, del análisis de este debe decidirse cuales variables serán consideradas, aquí se determinará cuáles características del objeto en estudio serán analizadas y cuales no, pues en el modelo solo deben estar representadas aquellas sobre las que se va a influir y las que se utilizarán para lograrlo; las primeras se llaman variables dependientes y las segundas variables independientes. Las variables que se desechan son las que tienen poco o ningún efecto en el proceso.

Las *variables independientes* tienen un efecto significativo y servirán como información de entrada para el modelo.

Las variables dependientes resultan afectadas por las independientes y son importantes en la solución del problema.

Esta primera parte suele clasificarse como la de definición de variables del modelo, su importancia está en que de su elección depende la calidad del modelo como tal, no hay una forma única de escoger las variables de un modelo para el mismo problema, como tampoco la hay para la construcción de este, pero puede simplificarse mucho el trabajo si se hace con eficiencia.

Una vez definidas las variables que intervendrán se comienza con la determinación de las relaciones que existen entre ellas, las que se expresan en ecuaciones, inecuaciones, etc. Esto requiere un conocimiento profundo del área y una cabal comprensión del problema.

### **1.9.3 Prueba del Modelo**

Cuando se ha construido el modelo conviene "cotejarlo" con el problema objeto de estudio, es importante revisar aspectos como lo razonable de las hipótesis, las dimensiones físicas de las variables, que no hayan ecuaciones redundantes o no compatibles con el resto, etc.

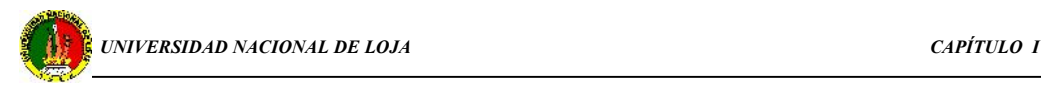

El próximo paso es resolver el modelo para lo cual es importante que existan métodos para facilitar la obtención de la solución. Una vez obtenida la solución debe verificarse si esta proporciona una respuesta al problema pues de lo contrario habría que revisar todo desde el principio y detectar la dificultad. Cuando sea posible, la validez del modelo puede ser corroborada comparando sus predicciones con datos experimentales.

Debe tenerse en cuenta que un modelo no es la realidad, sino una representación de ella, es decir, con él estudiamos algunas de las características del fenómeno y la solución que nos dará tiene que ver con estas, si queremos estudiar otras entonces se debe reformular el problema y el modelo. Si el modelo es más refinado proporcionará más información pero la verdadera prueba es su capacidad de encontrar una respuesta aceptable para el problema planteado.

En el proceso de resolución de problemas en que interviene la modelación matemática pueden cometerse dos tipos de errores, uno es tratar de resolver una situación compleja por métodos empírico intuitivos ofreciendo una solución burda a un problema que requeriría de un modelo; el otro es, por el contrario, tratar de aplicar un modelo a la solución de un problema para el cual no es requerido.

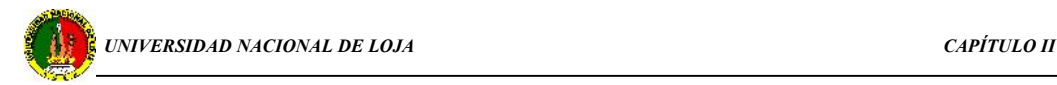

# **CAPÍTULO**

### **DESCRIPCIÓN DE LA RED EXISTENTE Y DEL SISTEMA ALTERNATIVO**

### **2.1 CARACTERÍSTICAS DEL SISTEMA HIDRÁULICO EXISTENTE**

El suministro de agua potable, al Área de Energía las Industrias y Recursos Naturales no Renovables (AEIRNNR), se deriva directamente de la red pública con una tubería de polietileno de diámetro 0,019 m y una longitud de 66 metros desde la toma hasta el bloque número uno en donde se encuentra un contador y es a partir de este que inicia la distribución del líquido hasta los tres bloques restantes, como también a un tanque reservorio que está ubicado a 2 metros de altura con respecto a la acometida principal. Para la distribución de agua a cada uno de los tres bloques restantes se utiliza tubería pvc de diámetro igual a 0,0127 m, cuyas características son similares a la tubería de polietileno.

Para la evaluación del funcionamiento del sistema de distribución de agua dentro del Área se ha dividido la red en diferentes tramos (figura 3.1), para los que se obtienen las longitudes de tubería de cada uno de los tramos, así como también se describen los diferentes accesorios que se encuentran en la instalación, este proceso permitirá el desarrollo veraz de este trabajo.

| Red        | Longitud | Codos                       | Codos        | tes            | uniones                     | válvulas       |
|------------|----------|-----------------------------|--------------|----------------|-----------------------------|----------------|
| hidráulica | (m)      | $90^\circ$                  | $45^{\circ}$ |                |                             |                |
| Tramo A-B  | 66       | 3                           |              | $\overline{2}$ |                             | 2              |
| Tramo B-C  | 53.5     |                             |              |                |                             |                |
| Tramo C-D  | 20.5     | $\overline{2}$              |              |                | 3                           |                |
| Tramo D-E  | 34.75    | $\mathcal{D}_{\mathcal{L}}$ |              | 2              | $\varsigma$                 | $\overline{2}$ |
| Tramo E-F  | 17.6     |                             |              |                | $\mathcal{D}_{\mathcal{L}}$ |                |
| Tramo F-G  | 66,08    | $\mathcal{D}_{\mathcal{L}}$ |              |                | 10                          |                |

**Tabla 2.1.- elementos de red existente**

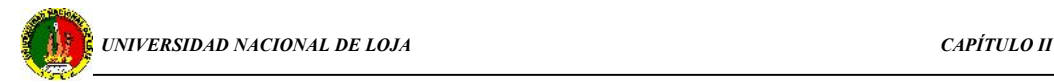

Cabe señalar que en el punto E se encuentra ubicada la acometida para el bloque 3, el mismo que consta de dos plantas, del mismo modo el tramo G7 que representa el abastecimiento para el último bloque el cual tiene una altura de 12 m, dividiéndose en cuatro plantas.

En cuanto se refiere al tiempo de operación de la red, podemos destacar 2 periodos de funcionamiento, dando inicio el primero a partir de las 7:00 AM. y terminando a las 12:30 PM; cabe indicar que durante este primer periodo de tiempo se tiene un consumo de agua máximo a partir de las 9:00 AM hasta las 11:00 AM.

El segundo periodo de operación en que la red debe estar en funcionamiento inicia a las 15:00 PM y culmina a las a las 21:00 PM; es decir el tiempo total en que la red debe proveer del caudal necesario al AEIRNNR es de 12 horas diarias.

### **2.2 DESCRIPCIÓN DE LOS FLUIDOS**

El sistema de agua potable, es el conjunto de estructuras, tuberías y accesorios, que conducen el agua desde la fuente a la vertiente, para luego tratarla, mejorar la calidad y llevarla hasta la vivienda de los usuarios.

Los componentes del sistema de agua de las comunidades son los siguientes: Micro cuenca captación, Conducción, Planta de tratamiento, Desinfección, Reserva, Distribución, Domiciliarias.

El cloro se utiliza sólo en la desinfección, puesto que el agua para consumo humano debe estar libre de bacterias y microorganismos que son los causantes de las enfermedades, para esto es necesario desinfectarla, mediante el cloro ya sea granulado (hipoclorito de calcio) o líquido (hipoclorito de sodio), con lo cual se asegura la calidad del producto y la salud de todo un sector poblacional.

La desinfección es la barrera final de seguridad, ya que se eliminan los microbios y microorganismos que pueden permanecer en el agua, además se protege de posibles contaminaciones por roturas durante el recorrido.

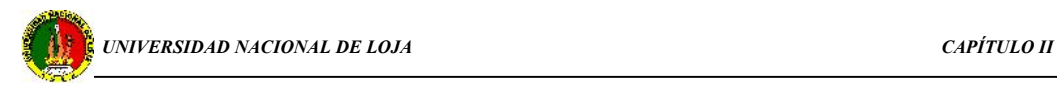

El cloro no debe estar almacenado por largo tiempo ni estar expuesto a la luz solar, pues pierde su poder desinfectante, es recomendable conservarlo en recipientes de color negro, y en lugares secos que no reciban la luz solar.

El tiempo de contacto del cloro con el agua es mínimo de 30 minutos para garantizar el poder desinfectante o prolongar este tiempo hasta dos horas para lograr una desinfección eficaz.

La siguiente tabla nos permite obtener la cantidad de cloro que debe utilizar con relación al caudal.

| Caudal<br>en | Cloro líquido |
|--------------|---------------|
| lt/segundo   | en lt         |
| 0.1          | 1.5           |
| 0.2          | 3.0           |
| 0.3          | 4.0           |
| 0.4          | 5.5           |
| 0.5          | 7.0           |
| 0.6          | 9.0           |
| 0.7          | 10.0          |
| 0.8          | 11.0          |
| 0.9          | 12.5          |
| 1.0          | 15.0          |
| 1.5          | 22.0          |
| 2.0          | 30.0          |

**Tabla 2.2.- Cantidad de cloro correspondiente para distintos caudales**

**Fuente: www.idh.up.es.cu**

### **2.3 SITUACIÓN ACTUAL DEL GASTO**

La cantidad de agua necesaria para un abastecimiento se determina por el número de habitantes de la población y de la demanda de agua promedio por persona que se necesita para cubrir los servicios en determinado sector. Debemos tomar en cuenta que el diseño del abastecimiento a de contemplar la población que tendrá en el

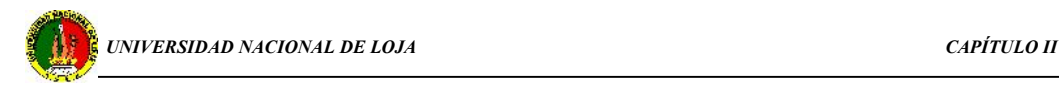

futuro ese núcleo, así como el incremento en la dotación al mejorar las condiciones de vida en cuanto a factores económicos, sociales y de higiene.

De lo anteriormente expuesto podemos decir que el reporte de los datos demográficos es de mucha importancia para poder fijar la población en un determinado periodo de diseño. Por esto se ha tratado de obtener la información necesaria en el departamento de planificación del Área y de esta manera tomarla en cuenta para la realización de este trabajo.

| Descripción               |                                                                   | Población |     |     |     |      |  |
|---------------------------|-------------------------------------------------------------------|-----------|-----|-----|-----|------|--|
|                           | $\parallel$ 2002 $\parallel$ 2003<br>1999<br>2001<br>2000<br>2004 |           |     |     |     |      |  |
| <b>AEIRNNR</b>            | 224                                                               | 269       | 319 | 341 | 512 | 1000 |  |
| ----------<br>1.777777777 |                                                                   |           |     |     |     |      |  |

**Tabla 2.3.- Numero de habitantes en el área**

### **2.3.1 FACTORES DE DEMANDA**

El consumo de agua se puede clasificar en:

- consumo doméstico.- aunque las necesidades del consumo doméstico varían de acuerdo con el nivel de vida o sea el mayor o menor número de equipos sanitarios en los hogares así como también las facilidades para lavado y limpieza, pero se puede tomar como de unos 160 lppd. Considérese que *la descarga del depósito de un inodoro necesita unos 10 a 12 litros,* una ducha implica el gasto de unos 25 litros.
- El consumo comercial.- encontramos que varia de acuerdo a las instalaciones sanitarias y de limpieza establecidas en este tipo de centros que puede ser de 50 a 75 lppd.
- En los servicios públicos.- se considera las escuelas que exigen un mínimo de 100 litros diarios por alumno, el lavado de vehículos requiere 70 a 100 litros por vehículo, en los hospitales valores hasta de 400 l/cama/día.

**FUENTE: AEIRNNR**

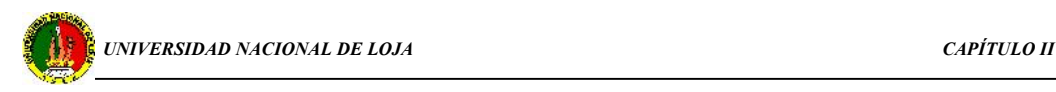

### **2.4 ANÁLISIS DE LOS SISTEMAS ALTERNATIVOS APLICABLES**

En el presente trabajo se pretende aumentar la eficiencia del sistema de abasto de agua, mediante la evaluación y el análisis de los recursos, tanto naturales como técnicos con los que se cuenta para poder cumplir con el objetivo planteado.

Y es así que luego de la evaluación correspondiente de diferentes sistemas que de una u otra manera permiten que el servicio de agua mejore en el Área se logró determinar la existencia de un canal que fue construido con la finalidad de proveer de agua a los cultivos del área de agronomía, es decir es un canal de riego que actualmente no está siendo utilizado y en vista de que este canal conduce agua desde el río Malacatus hasta el área y se cuenta con un caudal constante se plantea la posibilidad de realizar el diseño y la evaluación de una red hidráulica ramificada secundaria que permitirá abastecer de agua al Área de Energía, las Industrias y Recursos Naturales no Renovables y de esta manera cubrir el déficit de agua existente.

Considerando que la calidad de esta agua proveniente del río no es apta para el consumo humano se propone hacer uso de este recurso exclusivamente para las instalaciones sanitarias.

Para el mejor aprovechamiento de este recurso disponible se realizará la captación del caudal disponible en el canal, a partir de una distancia de 66 metros del área, en donde encontramos una pendiente que nos da la posibilidad de realizar el abasto de agua por la diferencia de alturas existente y es igual a 13,8 metros, esto con la finalidad de no encarecer la propuesta con la utilización de equipos de bombeo, pero de no satisfacer esta propuesta inicial se realizará la respectiva evaluación para poder hacer uso de equipos hidráulicos o hidroneumáticos que nos permitan garantizar que el flujo de agua sea adecuado e ininterrumpido en cada uno de los puntos donde sea necesario contar con el recurso.

# **CAPÍTULO**

### **CALCULO Y EVALUACIÓN DEL SISTEMA EXISTENTE Y ALTERNATIVO**

## **3.1 PARÁMETROS DE OPERACIÓN DE LAS INSTALACIONES DE LA RED EXISTENTE**

Si se realiza el análisis del consumo diario, el mismo que va ha depender de la cantidad de agua potable que se establezca por persona, se tiene para nuestro objeto de estudio un gasto de 18 litros por persona diarios con una demanda distribuida como se muestra en la figura adjunta:

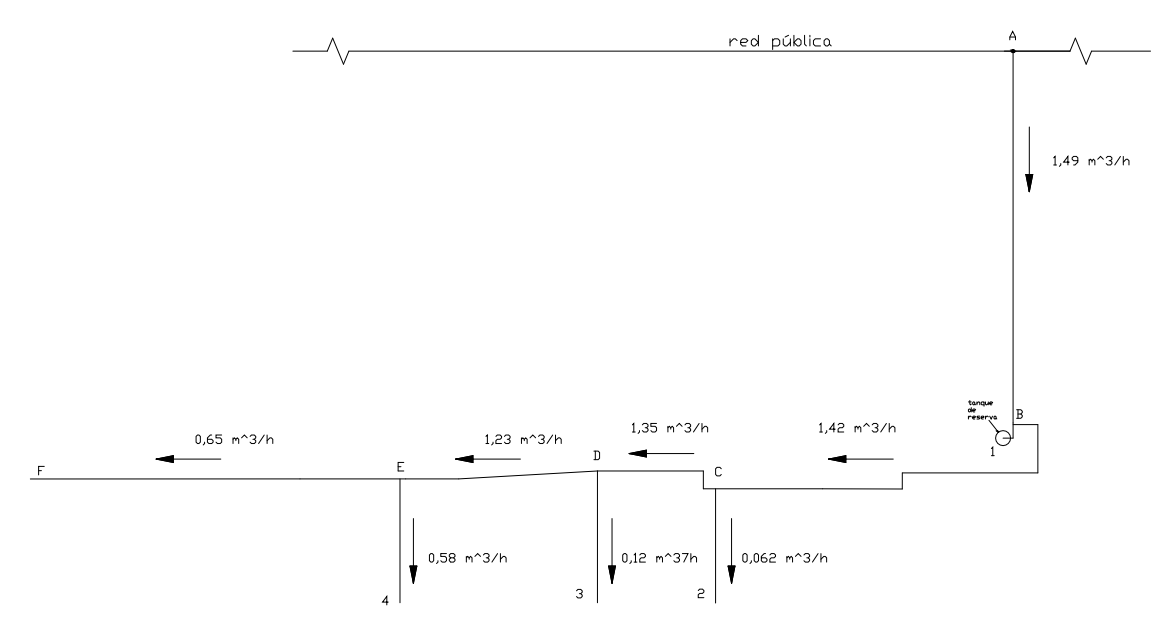

**Figura 3.1.- sistema hidráulico existente**

En el esquema se presenta el caudal necesario de agua para satisfacer la demanda actual en cada punto de abastecimiento.

El caudal que se obtiene en el sistema existente derivado de la red pública es de 0,6 m<sup>3</sup>/h, dato que se obtuvo luego de realizar diferentes mediciones del mismo y con el cual procedemos a obtener el cálculo de pérdidas hidráulicas así como también sus respectivas curvas características.

### **3.1.1 CÁLCULO DE PÉRDIDAS DE CARGA DEL SISTEMA EXISTENTE**

Para la obtención de la pérdidas de carga en este sistema de tuberías se ha procedido a dividir el mismo en diferentes tramos con la finalidad de establecer sus

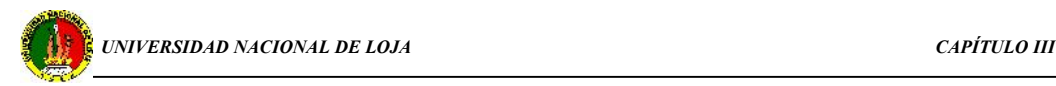

características de acuerdo a la metodología de cálculo para redes ramificadas, mediante la cual se obtuvieron los siguientes resultados.

### **Tramo AB**

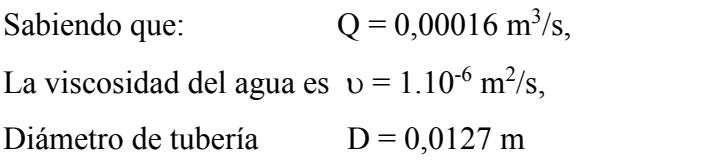

Se tiene:

$$
\text{Re} = \frac{4 \cdot 0}{\pi \cdot 0 \cdot \nu} = 1,504.10^4
$$

Para la obtención de las pérdidas en la tubería se hace uso de la fórmula de Blasius ya que el valor de Re está dentro de este rango y se trata de tubería considerada hidráulicamente lisa, obteniendo:

$$
\lambda = \frac{0,3164}{\sqrt[4]{\text{Re}}}
$$

$$
\lambda = 0,029
$$

El cálculo de las pérdidas totales de carga se realiza luego de establecer las pérdidas secundarias, las mismas que para cada elemento o accesorio del sistema se obtienen directamente de tablas y monogramas, para luego aplicar la siguiente ecuación:

$$
k_{AB} = \left[\sum \zeta + \lambda \frac{L}{D}\right] \frac{8}{g * \pi^2 * D^4}
$$
, entonces para este tramo se tiene:

 $k_{AB}$  = 4.478.10<sup>8</sup> s<sup>2</sup>/m<sup>5</sup>

De este modo y siguiendo la misma secuencia en el proceso de cálculo para cada uno de los tramos subsiguientes se calculan y obtienen los resultados y curvas características tal como se indica a continuación:

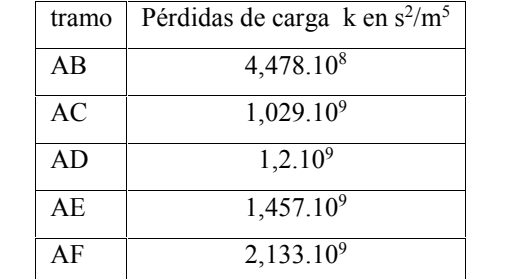

### **Tabla 3.1.- Pérdidas de carga totales del sistema existente**

## **3.1.1.1 CURVAS DE ALTURA NECESARIA DE LOS TRAMOS DEL SISTEMA EXISTENTE**

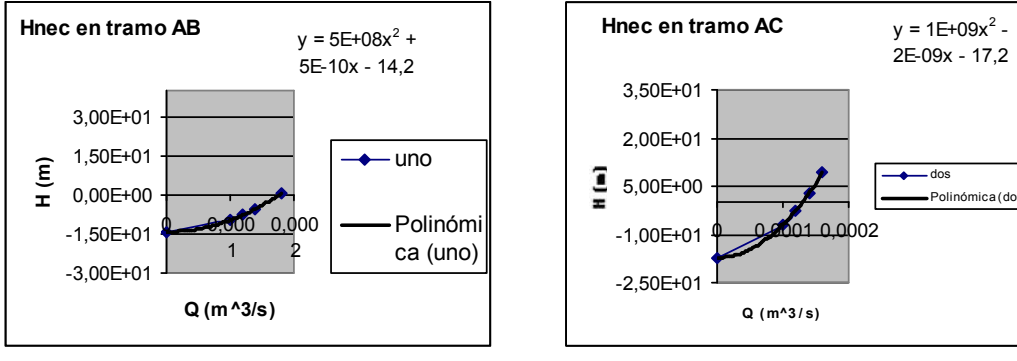

### **fig. 3.2 tramo AB fig. 3.3 tramo AC**

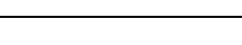

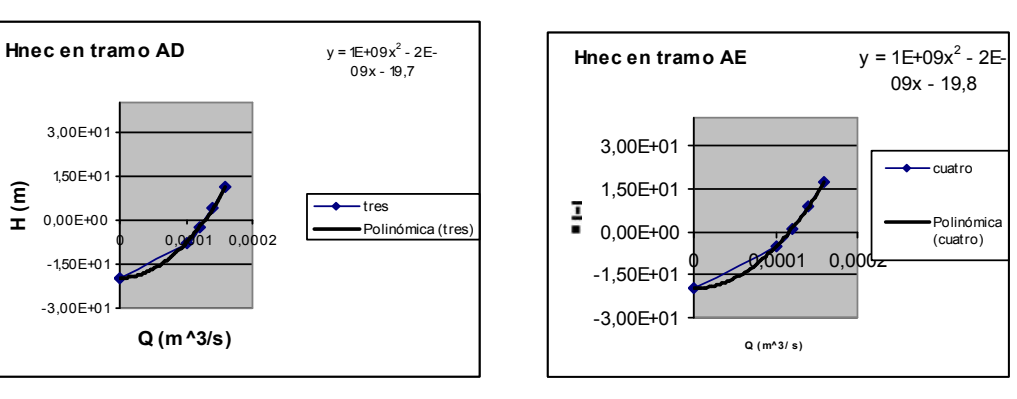

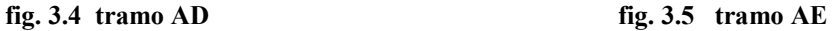

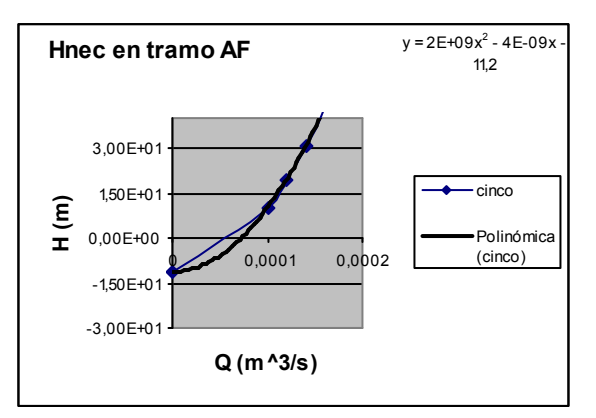

**fig. 3.6 tramo AF**

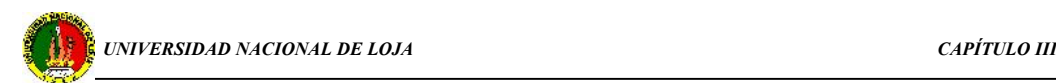

Una vez determinadas las curvas características del sistema hidráulico existente podemos establecer los gastos que esta red entrega en cada punto y que se han tabulado de acuerdo a:

| tramo | Demanda m $\frac{3}{h}$ | Curva Hnec $m^3$ /s |
|-------|-------------------------|---------------------|
| AB    | 0,075                   | 0,00016             |
| AC    | 0,062                   | 0,00013             |
| AD    | 0,12                    | 0,00014             |
| AE.   | 0,585                   | 0,00014             |
| ΑF    | 0,66                    | 0,000075            |

**tabla 3.2 valores de gasto**

Previa la determinación de los valores del gasto que se obtiene de las curvas características correspondientes a cada tramo procedemos a sumar las mismas en paralelo, es decir sumar caudales para un valor de altura constante, y de este modo obtener la curva de Hnec del sistema en general:

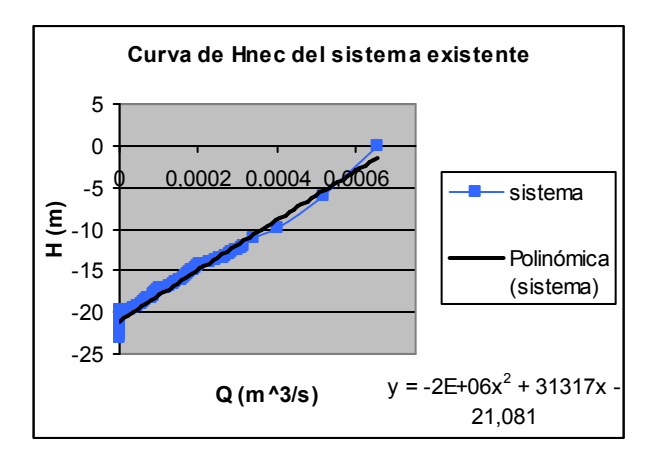

**Fig.3.7.- altura necesaria del sistema existente**

De la figura se determina que la red existente en el AEIRNNR es capaz de suministrar 2,34 m<sup>3</sup>/h, es decir, este valor frente a la demanda mostrada en la figura 3.1 nos indica que si es posible satisfacer las necesidades de este sector universitario.

De lo anteriormente expuesto podemos decir que la causa principal por la que se presenta un déficit de agua potable en el área se da por la intermitencia del servicio, situación para la cual se planteará mas adelante lineamientos que permitan sustituir el servicio durante el periodo de tiempo en el cual no se cuente con el mismo.

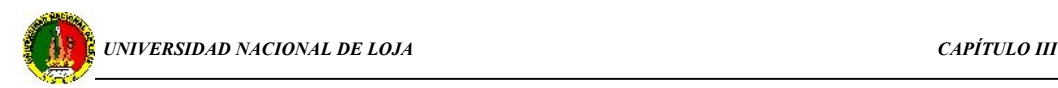

## **3.2 CÁLCULO DEL DIÁMETRO DE TUBERÍA PARA EL SISTEMA ALTERNO**

Estimado el factor de consumo de agua de 18 litros diarios por persona podemos establecer el volumen requerido en cada punto del sistema de acuerdo al número de personas y al tiempo de operación o demanda según la siguiente distribución:

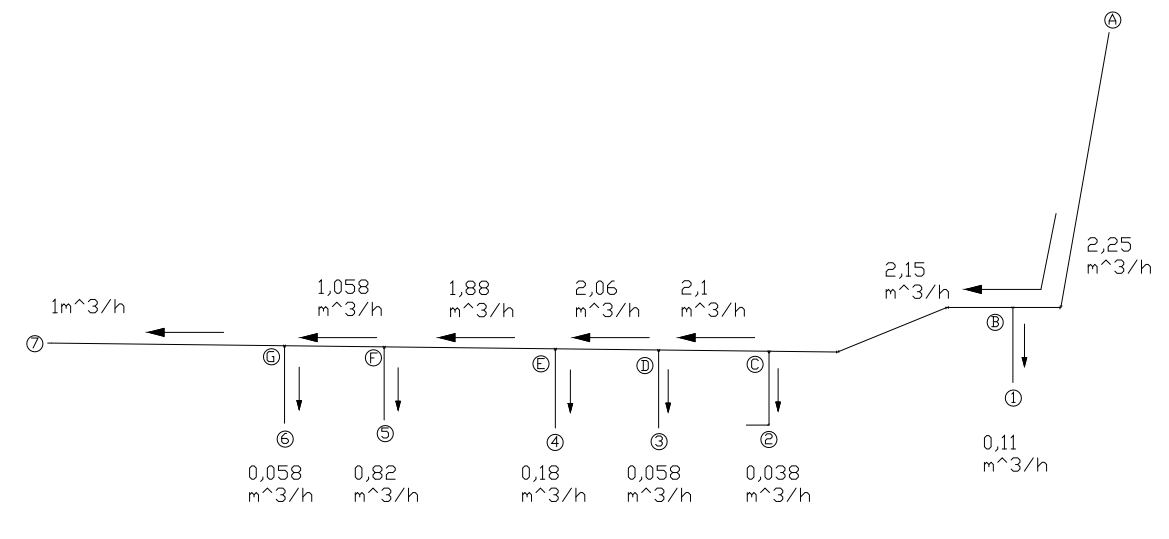

**Fig. 3.8.- Disposición de red alternativa**

En la figura 3.1 tenemos, que el gasto en  $m^3/h$  corresponde al caudal que el sistema propuesto debe satisfacer durante el primer periodo de actividades que es de 4 horas, es decir el diseño de esta red cubrirá, equitativamente, el volumen de agua requerido en dos periodos, a continuación presentamos las demandas globales:

| N <sup>0</sup> | Demanda lit. | m3 en primer periodo |
|----------------|--------------|----------------------|
| 1              | 900          | 0,45                 |
| $\overline{2}$ | 288          | 0,15                 |
| 3              | 450          | 0,23                 |
| $\overline{4}$ | 1440         | 0,72                 |
| 5              | 6570         | 3,3                  |
| 6              | 450          | 0,23                 |
|                | 7902         | 3,9                  |

**Tabla 3.3.- Gasto de demanda en 4 horas**

**FUENTE: AEIRNNR**

**ELABORACIÓN: Diplomante de tesis**

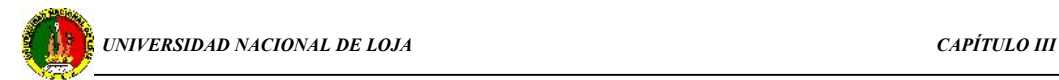

De lo anteriormente expuesto se tiene que el caudal requerido para satisfacer las necesidades de el AEIRNNR es de 9,43 m<sup>3</sup>, el mismo que deberá cubrirse en cuatro horas, teniendo entonces que la red en diseño debe entregar:

$$
9,43 \text{ m}^3 \div 4 \text{ h} = 2,35 \text{ m}^3/\text{h}
$$
 ó también 6,54.10<sup>-4</sup> m<sup>3</sup>/s.

Aplicando la ecuación del gasto  $Q = V.A$ , se procede a determinar el diámetro de tubería a utilizarse:  $4 \cdot \cdot \cdot \cdot \cdot$  $A = \frac{\pi D^2}{4}$ , reemplazando esta expresión en la ecuación del gasto tenemos que el diámetro D será:

$$
D = \sqrt{\frac{4.Q}{\pi.V}} = 0.028 \text{ m}
$$
 (3.1)

Puesto que en el mercado se encuentran tuberías pvc cuyos diámetros son normalizados realizamos la selección del diámetro inmediato superior, o sea 0,0381 m ó 1½ pulgadas.

Atendiendo la metodología de cálculo para redes ramificadas encontrada en la bibliografía descrita y expuesta en los capítulos anteriores procedemos a realizar el cálculo de los parámetros del sistema de tuberías propuesto.

## **3.3 DETERMINACIÓN DE PARÁMETROS DE OPERACIÓN DEL SISTEMA ALTERNATIVO.**

La metodología presentada corresponde al método de cálculo de redes ramificadas, el mismo que consiste en dividir el sistema en diferentes tramos para luego del cálculo de pérdidas de carga en cada tramo, proceder a trazar la curva de funcionamiento del sistema, es decir:

### **Tramo A-B**

Para la obtención de los parámetros y curva que caracterizan este tramo de tubería se procede de la siguiente manera:

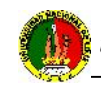

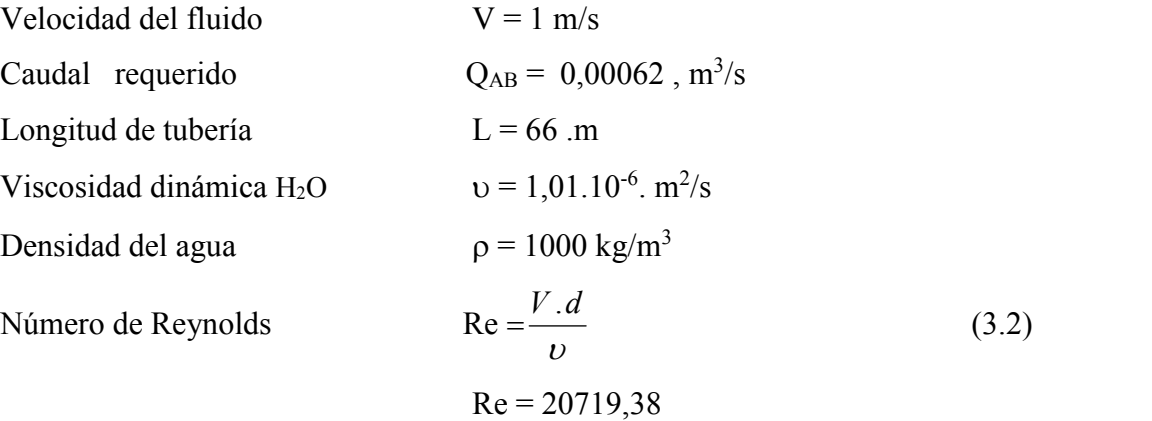

Se tiene un valor de: 2300 < Re <100.000 , valor por el cual se deduce que estamos en presencia de un régimen de flujo turbulento.

Se continua inmediatamente con el cálculo del coeficiente de rozamiento de las tuberías, para lo cual hacemos uso de la fórmula de Blasius puesto que la tubería a utilizar es pvc, considerada hidráulicamente lisa y no depende del coeficiente de rugosidad relativa de la tubería, tenemos:

$$
\lambda = \frac{0,3164}{\sqrt[4]{\text{Re}}}
$$
\n
$$
\lambda = 0,026
$$
\n(3,3)

Para cada uno de los accesorios se han encontrado los valores de  $\zeta$ , de los diferentes cuadros y tablas de la bibliografía encontrada (Anexo 1), para luego determinar las pérdidas de carga totales, mediante la ecuación:

$$
k_{AB} = \left(\sum \zeta + \lambda \frac{L}{D}\right) \frac{8}{g \cdot \pi^2 D^4};\tag{3.4}
$$

en donde:

 $\Sigma \zeta$  = ( suma de los coeficientes de pérdidas para cada accesorio).  $k_{AB} = 2,123.10^6 \frac{s^2}{m^5}$ 2 *m*

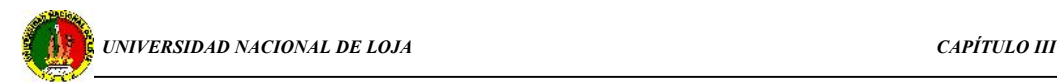

Según el método de cálculo empleado, y luego de definidos los valores de Re,  $\lambda$ ,  $\Sigma \zeta$  y k para el tramo AB se continúa con los cálculos de los mismos parámetros para el tramo 1, el mismo que de acuerdo a la ecuación de continuidad está en serie y se tiene que:

$$
\Sigma \mathbf{k} = \Sigma \mathbf{k}_{\text{AB}} + \Sigma \mathbf{k}_1 \tag{3.5}
$$

 $\text{Re} = \frac{4 \cdot Q \cdot \rho}{\pi \cdot D \cdot \mu}$ 

 $D.\mu$  $Q.\rho$ 

### **Tramo 1**

De la figura 3.1, se tiene una tubería en serie AB-1 en donde:  $Q_{AB} = Q_1$  $D = 0.0127$  m  $L = 1,40$  m

entonces: Número de Reynolds

$$
Re = 3{,}876.10^7
$$

 $\pi$ . $D$ . $\mu$ 

El valor de Re, nos indica la presencia de un régimen de flujo turbulento.

El cálculo del coeficiente de rozamiento de las tuberías, se determina mediante la utilización del universal diagrama de Moody, (Anexo 4):

para el cual:  $\lambda = 0.01$ 

De igual forma para cada uno de los accesorios se han encontrado los valores de , para luego determinar las pérdidas de carga totales, mediante la ecuación:

$$
k_{AB-1} = \left(\sum \zeta + \lambda \frac{L}{D}\right) \frac{8}{g \pi^2 D^4};
$$
\n
$$
k_{1} = \left(\sum \zeta + \lambda \frac{L}{D}\right) \frac{8}{g \pi^2 d^4};
$$
\n(3.6)

De donde: 
$$
k_1 = 3,876.10^7
$$

Y;  $k_{AB-1} = 4,08.10^7 \frac{s^2}{m^5}$ 2  $m^5$ 

*Autor: Edwin Vicente Ortega Lima*

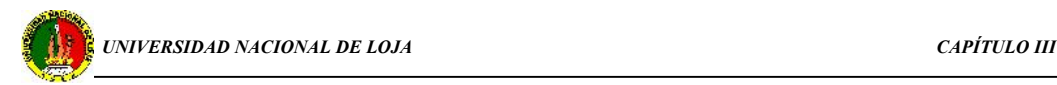

El coeficiente k que caracteriza este tramo se obtiene luego de la respectiva suma de  $k_{AB}$  y  $k_1$ , luego de haber deducido su conexión en serie.

De la ecuación que caracteriza el sistema ramificado se llega a determinar la ecuación que nos permitirá trazar la curva de funcionamiento del tramo:

$$
(Z_A + 0 + 0) = \left(Z_5 + \frac{P_5}{\gamma} + \frac{V^2}{2g}\right) + K_1 Q^2 \left(L_1 + \sum \zeta_1\right) + K_2 Q^2 \left(L_1 + \sum \zeta_2\right) + K_3 Q^2 \left(L_5 + \sum \zeta_5\right)
$$
(3.7)

Tenemos que los valores de k' $Q^2(L_1+\Sigma \zeta)$ , representan las pérdidas totales de carga por lo que se obtiene:

$$
\Delta z + \frac{P_1}{\gamma} = Q^2_{A-B}(k_{A-B}) + Q^2_{1}(k_1)
$$
\n(3.8)

Como las dos tuberías están en serie se tiene que  $Q_{A-B} = Q_1$ , con lo que se tiene:

$$
H_{\text{nec}} = \frac{P_1}{\gamma} = Q^2 (k_{A-B} + k_1) - \Delta z
$$
 (3.9)

Esta es la expresión que nos permite graficar la curva de altura necesaria, que para el primer tramo se tiene:

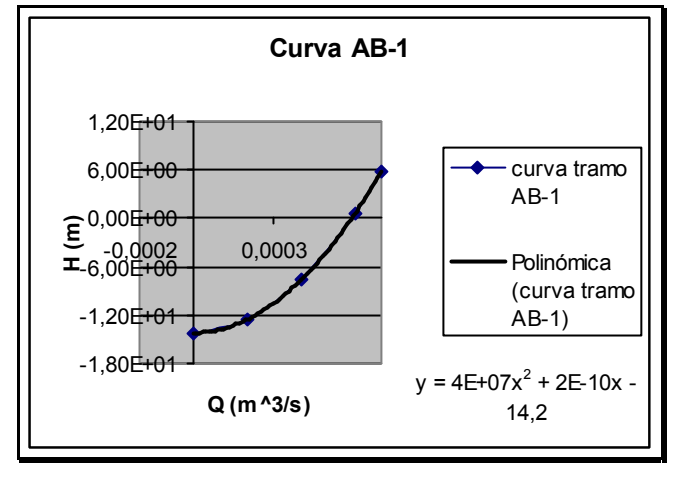

**Fig. 3.9.- tramo AB-1**

Esta es la curva característica del tramo correspondiente, y nos permite obtener el modelo (ecuación) de funcionamiento del mismo.

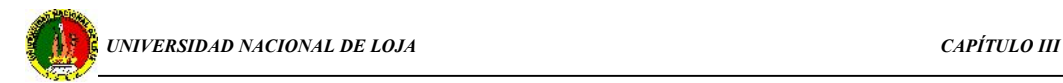

Para obtener la curva general de todo el sistema de distribución se utiliza el siguiente concepto: cuando el tramo de tubería está en serie uno con otro se suman las alturas H (m), y cuando el tramo está ubicado en paralelo se suman los gastos Q (m $\frac{3}{s}$ ). La forma de realizar la división de la red, en diferentes tramos, es considerada de acuerdo a la siguiente tabla:

| tramo   | serie        | paralelo | Consideraciones para realizar la suma de las curvas |       |          |  |  |
|---------|--------------|----------|-----------------------------------------------------|-------|----------|--|--|
| $AB-1$  | $\mathbf{x}$ |          | Tramo                                               | serie | paralelo |  |  |
| $AC-2$  | $\mathbf{x}$ |          | <b>AB 1-AC 2</b>                                    |       | X        |  |  |
| $AD-3$  | $\mathbf{x}$ |          | $AC2-AD3$                                           |       | X        |  |  |
| $AE-4$  | $\mathbf{x}$ |          | AD3-AE4                                             |       | X        |  |  |
| $AF-5$  | X            |          | AE4-AF5                                             |       | X        |  |  |
| AG- $6$ | X            |          | $AF5-AG6$                                           |       | X        |  |  |
| $AG-7$  | X            |          | $AG6-AG7$                                           |       | X        |  |  |

**Tabla 3.4.- conexión en serie y paralelo de cada tramo**

Para facilitar la obtención de los datos y valores de los diferentes parámetros a utilizar en las fórmulas anteriormente planteadas se presenta un cuadro en donde se puede ver claramente los valores correspondientes a cada tramo del sistema.

| tramo            | D(m)   | $\mathbf{L}$   | Codos          | Codos                    | válvulas     | estrechamientos              | T                        | uniones                  |
|------------------|--------|----------------|----------------|--------------------------|--------------|------------------------------|--------------------------|--------------------------|
|                  |        | (m)            | $90^\circ$     | $45^{\circ}$             |              |                              |                          |                          |
| $A-B$            | 0,0508 | 66             | $\mathbf{1}$   | $\blacksquare$           | $\mathbf{1}$ | $\mathbf{1}$                 | $\overline{\phantom{0}}$ | 10                       |
| $\mbox{A-C}$     | 0,0508 | 120,2          | $\overline{1}$ | $\overline{2}$           | $\mathbf{1}$ | 1                            | $\overline{\phantom{m}}$ | 20                       |
| $\mbox{\bf A-D}$ | 0,0508 | 138,7          | $\mathbf{1}$   | $\overline{2}$           | $\mathbf{1}$ | $\mathbf{1}$                 | $\overline{a}$           | 23                       |
| $A-E$            | 0,0508 | 161,4          | $\overline{1}$ | $\overline{2}$           | $\mathbf{1}$ | $\mathbf{1}$                 | -                        | 27                       |
| $A-F$            | 0,0508 | 192            | $\overline{1}$ | $\overline{2}$           | $\mathbf{1}$ | 1                            | $\overline{\phantom{0}}$ | 31                       |
| $A-G$            | 0,0508 | 212,4          | $\mathbf{1}$   | $\overline{2}$           | $\mathbf{1}$ | $\mathbf{1}$                 | $\overline{\phantom{a}}$ | 34                       |
| $\mathbf{1}$     | 0,0127 | 1,4            | $\mathbf{1}$   | $\overline{a}$           | $\mathbf{1}$ | $\overline{\phantom{0}}$     | $\overline{a}$           | $\overline{\phantom{a}}$ |
| 2                | 0,0127 | 13             | $\overline{2}$ | $\overline{a}$           | $\mathbf{1}$ | $\qquad \qquad \blacksquare$ |                          | $\mathbf{1}$             |
| $\overline{3}$   | 0,0127 | $\overline{7}$ | $\overline{1}$ | $\overline{a}$           | $\mathbf{1}$ | $\overline{\phantom{0}}$     | $\mathbf{1}$             | $\mathbf{1}$             |
| $\overline{4}$   | 0,0127 | 7,5            | $\mathbf{1}$   | $\overline{\phantom{a}}$ | $\mathbf{1}$ | $\overline{\phantom{0}}$     | 1                        | $\mathbf{1}$             |
| 5                | 0,0127 | 11             | 2              | $\overline{\phantom{a}}$ | $\mathbf{1}$ | $\qquad \qquad \blacksquare$ | ۰                        | $\overline{1}$           |
| 6                | 0,0127 | 6              | $\mathbf{1}$   | $\overline{a}$           | $\mathbf{1}$ | $\qquad \qquad \blacksquare$ |                          | $\overline{\phantom{a}}$ |
| $\overline{7}$   | 0,0127 | 77             | $\overline{2}$ | $\overline{\phantom{0}}$ | $\mathbf{1}$ | ٠                            | $\overline{\phantom{a}}$ | 10                       |

**Tabla 3.5.- características de los tramos**

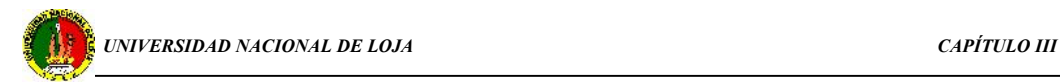

De acuerdo a los datos expuestos en la tabla 3.3, continuamos con el cálculo de los siguientes tramos y la obtención de sus respectivas curvas:

### **Tramo AC-2**

En donde se tiene:

$$
Q_{AC} = 0,00062 \text{ m}^3/\text{s}
$$
  
\n $L_{A-C} = 120,2 \text{ m}$   
\n $\lambda = 0,026$ 

El valor del coeficiente de rozamiento y Re en las tuberías es el mismo para toda la tubería de diámetro 0,0381 m.

$$
k = \left(\sum \zeta + \lambda \frac{L}{D}\right) \frac{8}{g \cdot \pi^2 \cdot D^4};
$$

en donde:

$$
k_{AC} = 3{,}629.10^6 \frac{s^2}{m^5}
$$

**Tramo 2**

Q<sub>AC</sub> = Q<sub>2</sub>  
\n
$$
k_2 = \left(\sum \zeta + \lambda \frac{L}{D}\right) \frac{8}{g \cdot \pi^2 \cdot D^4}
$$
\nD = 0,0127 m  
\nL<sub>2</sub> = 13 m  
\n
$$
k_2 = 9,955.10^7 \frac{s^2}{m^5}
$$
\n
$$
\lambda = 0,01
$$

Tramo para el cual cuya curva es:

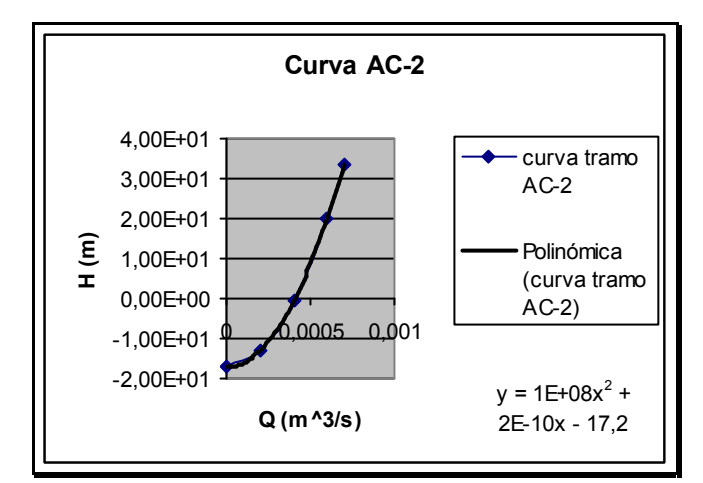

**Fig. 3.10.- tramo AC-2**

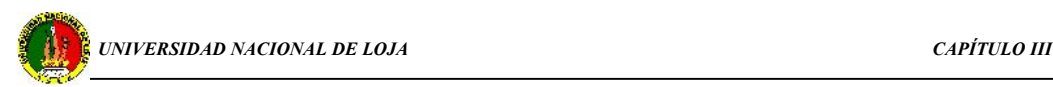

### **Tramo AD-3**

$$
Q_{AD} = 0,00062 \text{ m}^3/\text{s} \qquad \lambda = 0,026
$$
  
D = 0,0381.m  

$$
L_{AD} = 138,7 \text{ m}
$$

$$
k_{AD} = \left(\sum \zeta + \lambda \frac{L}{D}\right) \frac{8}{g \cdot \pi^2 \cdot D^4}; \text{ con un valor } k_{AD} = 4,134.10^6 \frac{s^2}{m^5}
$$

### **Tramo 3**

 $Q_{AD} = Q_3$   $k_3 = \left(\sum \zeta + \lambda \frac{L}{D}\right) \frac{8}{g \cdot \pi^2 \cdot D^4}$  $k_3 = \left(\sum \zeta + \lambda \frac{L}{D}\right) \frac{8}{g \pi^2 D^4}$ )  $g.\pi^2 \cdot D^4$  $\left(\sum \zeta + \lambda \frac{L}{R}\right)$   $\frac{8}{\lambda \Delta \lambda}$  $=\left(\sum \zeta + \lambda \frac{L}{D}\right) \frac{8}{g \cdot \pi^2 \cdot D^4}$  $D = 0,0127$  m L<sub>3</sub> = 7 m k<sub>3</sub> = 7,207.10<sup>7</sup>  $\frac{s^2}{m^5}$ 2  $m^3$ *s*  $\lambda = 0.01$ 

luego de aplicada la ecuación de Bernoulli para este tramo de tubería y después de sumado con el tramo AD, se logró determinar la ecuación que representa la curva característica, siendo esta la siguiente:

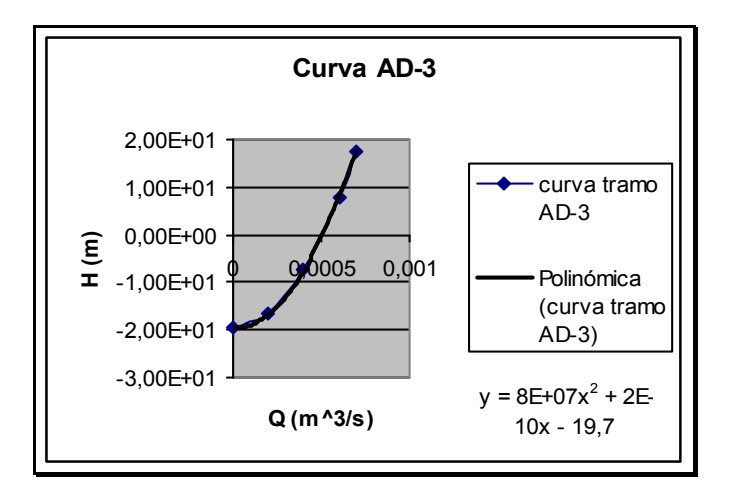

**Fig. 3.11.- tramo AD-3**

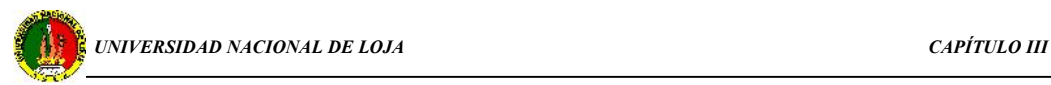

### **Tramo AE-4**

$$
Q_{AE} = 0,00062 \text{ m}^3/\text{s} \qquad \lambda = 0,026
$$
  
D = 0,0381.m  

$$
L_{AE} = 161,4. \text{ m}
$$

$$
k_{AE} = \left(\sum \zeta + \lambda \frac{L}{D}\right) \frac{8}{g \cdot \pi^2 \cdot D^4} \qquad k_{AE} = 4,754.10^6 \frac{s^2}{m^5}
$$

$$
k_{\text{AE}} = 4,754.10^6 \frac{s^2}{m^5}
$$

### **Tramo 4**

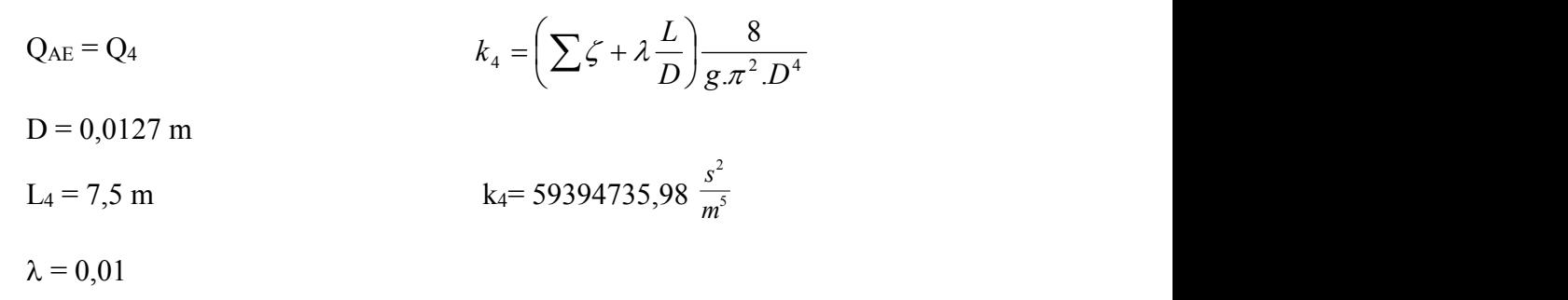

De donde se tiene:

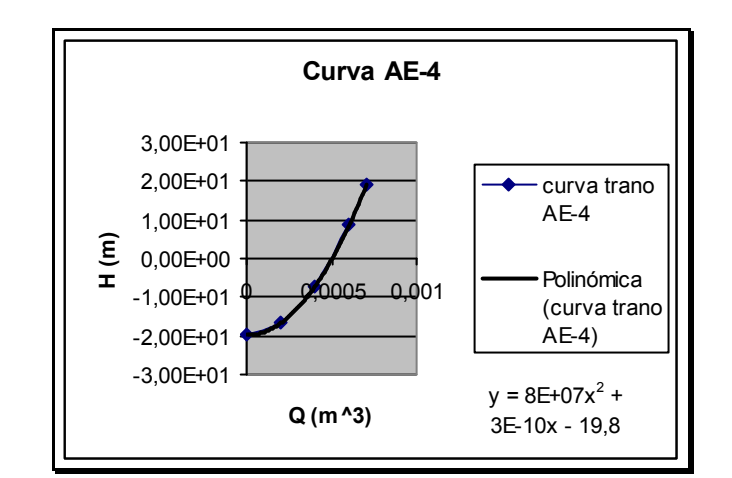

**Fig. 3.12.- tramo AE-4**

### **Tramo AF-5**

 $\lambda = 0,026$ 

$$
Q_{AF} = 0,00062 \text{ m}^3/\text{s}
$$
  
D = 0,0381.m  
L<sub>A-F</sub>= 192. m

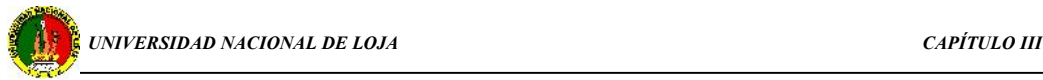

$$
k_{\rm\scriptscriptstyle AF} = \left(\sum \zeta + \lambda \frac{L}{D}\right) \frac{8}{g.\pi^2.D^4}
$$

De donde; k<sub>AF</sub> = 5,58.10<sup>6</sup>  $\frac{s^2}{m^5}$ 2 *m s*

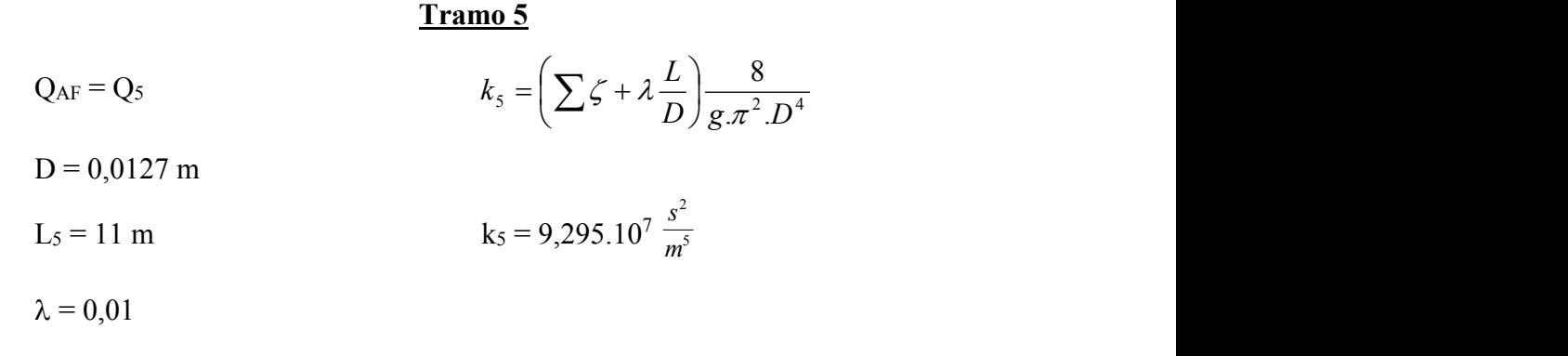

Luego de tabulados los datos se obtiene la siguiente curva:

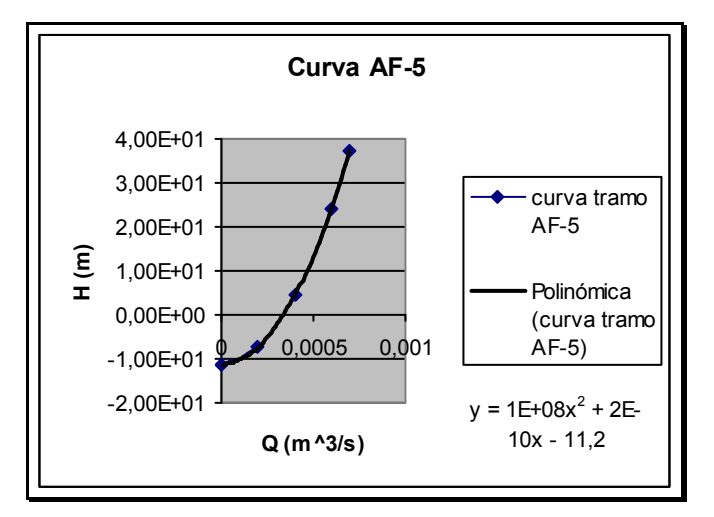

**Fig. 3.13.- tramo AF-5**

### **Tramo AG-6**

$$
Q_{AG} = 0,00062 \text{ m}^3/\text{s} \qquad \lambda = 0,026
$$
  
D = 0,0381.m  

$$
L_{A-G} = 212,4. \text{ m}
$$

$$
k_{AG} = \left(\sum \zeta + \lambda \frac{L}{D}\right) \frac{8}{g \cdot \pi^2 \cdot D^4}
$$

*Autor: Edwin Vicente Ortega Lima*

El valor de  $k_{AG} = 1040945{,}62 \frac{s^2}{m^5}$ 2 *m s*

### **Tramo 6**

 $Q_{AG} = Q_6$  $A_6 = \left(\sum \zeta + \lambda \frac{L}{D}\right) \frac{8}{g \cdot \pi^2 \cdot D^4}$   $D = 0.0127 \text{ m}$ *L k* )  $g.\pi^2 \cdot D^4$  $\left(\sum \zeta + \lambda \frac{L}{R}\right) \frac{8}{\lambda^2}$  D = D = 0,0127 m L<sub>6</sub> = 6. m k<sub>6</sub> = 6,153.10<sup>7</sup> $\frac{s^2}{m^5}$ 2 *m s*  $\lambda = 0.01$ 

En donde la curva que caracteriza este tramo es:

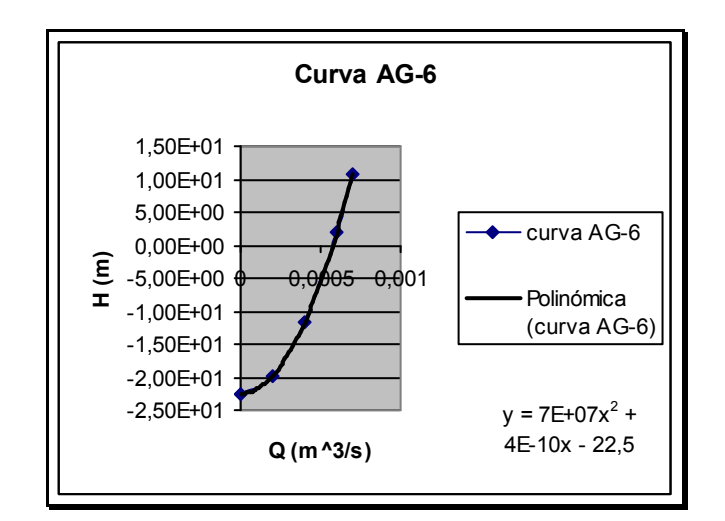

**Fig. 3.14.- tramo AG-6**

### **Tramo 7**

$$
Q_7 = 0,00062 \text{ m}^3/\text{s} \qquad \lambda = 0,01
$$
  
D = 0,0127.m  

$$
L_7 = 77. \text{ m}
$$

$$
k_7 = \left(\sum \zeta + \lambda \frac{L}{D}\right) \frac{8}{g \cdot \pi^2 \cdot D^4}
$$

$$
K_7 = 421733887.9 \frac{s^2}{m^5}
$$

*Autor: Edwin Vicente Ortega Lima*

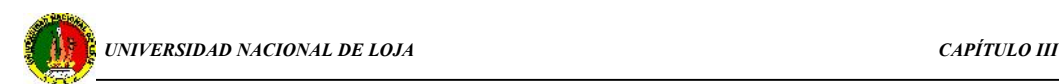

Luego de realizar la suma de las pérdidas de carga totales correspondientes al tramo de tubería AG y el tramo 7 se procede a trazar la curva característica, y de este modo se tiene:

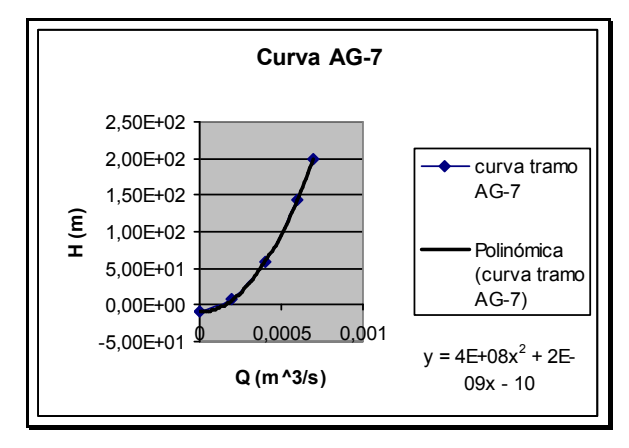

**Fig. 3.15.- tramo AG-7**

Cabe señalar que para la obtención de las curvas y cálculo de pérdidas de carga se utilizó una hoja de cálculo de los programas Mathcad y Excel, el procedimiento para realizar estas operaciones fue en primer lugar obtener todas las variables de entrada al sistema y luego se obtuvo un modelo (ecuación matemática), para cada uno de los tramos, que estos a su vez nos permitieron evaluar el sistema con distintas variables y determinar de esta manera cuales son los parámetros óptimos de funcionamiento para este sistema hidráulico.

A continuación presentamos la curva de altura necesaria del sistema en general:

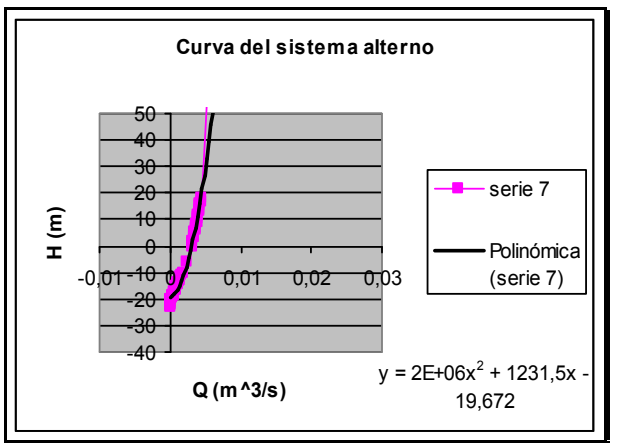

**Fig. 3.16.- altura necesaria del sistema alterno**

(En el anexo 6 se presenta el procedimiento de obtención de las curvas de altura necesaria mediante la utilización del Software Excel).

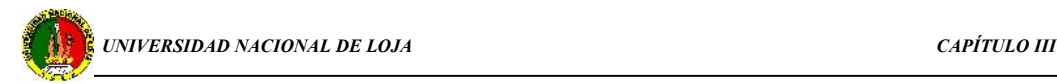

En la gráfica se puede observar la ecuación o modelo para el sistema hidráulico propuesto, el mismo que corresponde a las características de las tuberías ó el gráfico de las pérdidas sumarias de altura (o presión) en la tubería en función del gasto, o sea,

$$
\Sigma h = f(Q)
$$

De esta curva característica se obtiene el valor del gasto que se va ha obtener en el flujo del fluido por gravedad que para este caso es de  $0,003 \text{ m}^3/\text{s}$ .

## **3.4 OBTENCIÓN DE LONGITUDES REALES DE TUBERÍAS PARA LA INSTALACIÓN DEL SISTEMA ALTERNO**

Obviamente el diseño de tuberías conlleva a la obtención de las longitudes reales de tuberías que se han de utilizar en la instalación, lo cual se logra tomando en consideración el avance que se genera por la utilización de los diferentes accesorios, el valor del avance generado por los diferentes elementos empleados se toma de tablas encontradas en la bibliografía consultada (Anexo 3), teniendo así por ejemplo:

Para el primer tramo de tubería se encuentran:

- una válvula cuyo avance es de 0,15 m,
- un codo de 45° con avance de 0,0508 m y
- diez uniones que nos dan un avance de 1,27 m,

entonces la longitud real ,tomando en cuenta la disminución de la longitud del accesorio, de tubería que se ha de utilizar será:

$$
L_t = (66-0, 1524-0, 0508-1, 27) \text{ m}
$$
  

$$
L_t = 64, 52 \text{ m}
$$

Esta operación se realiza para todos y cada uno de los tramos considerados. El cálculo para determinar las longitudes a utilizar en la instalación es análogo al ejemplo anterior.

Para los tramos restantes se muestra el siguiente cuadro en donde se encuentran los valores de las longitudes totales:

| Tramo          | Avance por accesorios (m)             | $L_1(m)$ | $L_{total}$ (m) |
|----------------|---------------------------------------|----------|-----------------|
| $\mathbf{1}$   | 1,4732                                | 66       | 64,52           |
| $\overline{2}$ | 1,524                                 | 54,2     | 52,67           |
| 3              | 0,5334                                | 18,5     | 17,96           |
| 4              | 0,66                                  | 22,7     | 22,04           |
| 5              | 0,664                                 | 30,6     | 29,94           |
| 6              | 0,53                                  | 20,4     | 19,86           |
|                | Longitud total de tubería de 0,0381 m |          | 207             |
| 7              | 0,127                                 | 1,4      | 1,3             |
| 8              | 0,1524                                | 13       | 12,85           |
| 9              | 0,127                                 | 7        | 6,87            |
| 10             | 0,127                                 | 7,5      | 7,37            |
| 11             | 0,1524                                | 11       | 10,87           |
| 12             | 0,0635                                | 6        | 5,93            |
| 13             | 1,45                                  | 77       | 75,54           |
|                | Longitud total de tubería de 0,0127 m |          | 120             |

**Tabla 3.6.- Longitudes totales**

De la tabla 3,4 se obtiene las longitudes totales de tubería tanto de 0,0381 m así como de 0,0127 m de diámetro que se debe adquirir para la ejecución del trabajo.

Estos valores de longitud total de tubería nos permitirán luego realizar la valoración económica.

## **3.5 EVALUACIÓN Y CARACTERÍSTICAS DEL CANAL DE CONDUCCIÓN.**

La falta de mantenimiento y el abandono de esta obra civil conlleva a realizar una observación de las condiciones físicas en las que se encuentra, dicha obra. En una

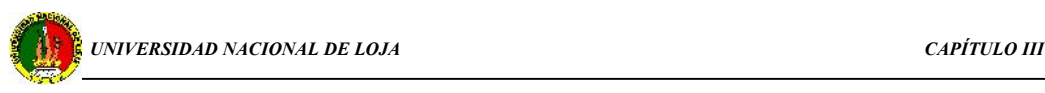

longitud considerable del canal se logro evidenciar la presencia de obstrucciones principalmente debidas a que hay penetración de raíces en su interior, llegando en algunos tramos a cubrir totalmente la sección del canal, y en consecuencia generando una considerable disminución de caudal. Otro aspecto importante para que exista una disminución de volumen de agua y que se determinó es el deslizamiento de las paredes del canal en diferentes tramos, debido al empuje de tierras producido.

Luego del análisis de los parámetros de operación del canal, libre de obstrucciones y funcionando en óptimas condiciones físicas e hidráulicas, se logró determinar que el caudal que se puede obtener del mismo es de  $0.02 \text{ m}^3/\text{s}$ , y en consecuencia, podemos decir que el canal nos provee un flujo de agua suficiente para satisfacer las necesidades del AEIRNNR y garantizar así un abastecimiento permanente en sus instalaciones.

### **3.6 ANÁLISIS DE LOS RESULTADOS**

## **3.6.1 LINEAMIENTOS ALTERNATIVOS PARA MEJORAR LA EFICIENCIA DE LA RED HIDRÁULICA EXISTENTE**

Se tiene total de 1000 usuarios, para los cuales se ha considerado una demanda de agua de 18 litros diarios por persona. De acuerdo al análisis realizado, en el epígrafe 3.1, de la curvas características del sistema hidráulico que opera en la actualidad en el AEIRNNR se puede evidenciar que dicho sistema está en capacidad de proveer la cantidad de agua necesaria para satisfacer las necesidades de la misma, sin embargo la intermitencia del servicio y el flujo innecesario de agua en las instalaciones sanitarias son factores que inciden directamente en el déficit de agua que se presenta; situación para la cual hacemos el planteamiento de medidas que permitan eliminar dicho déficit:

En cuanto se refiere a la intermitencia del servicio planteamos lo siguiente:

luego de realizada la debida investigación se logró establecer la hora pico de consumo en el área a partir de las 9H00 AM hasta las 11H00 AM durante el periodo de la mañana, y en la tarde de 16H00 a 18H00 PM para el segundo periodo de labores. De esto proponemos la ubicación en serie de 2 tanques de almacenamiento de 2 m<sup>3</sup> cada

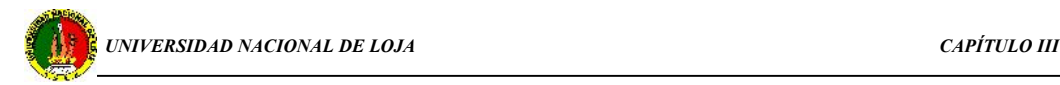

uno para garantizar el abasto permanente durante el periodo en que se presenta el mayor consumo y no se cuente con el servicio de la red pública. Dichos tanques garantizan el abasto de agua durante un tiempo determinado de acuerdo a:

demanda Q = Volumen/tiempo Tiempo = volumen/ demanda Q

 $T = \frac{1}{1.18 \times 3^{1/2}}$  $m^3/h$  and  $n^3/h$  and  $n^4$  **h**  $m<sup>3</sup>$  – 2 hereo 52 minutes, y de este forme se nermi  $1,49 \, m^3/h$  $4m<sup>3</sup>$  - 2 here 52 minutes v de s  $3 / h$  =  $10.48 \text{ cm}$ 3 = 2 horas 52 minutos, y de esta forma se permite contar con

agua potable durante la hora pico en las dos jornadas de labores.

 En lo referente al flujo innecesario de agua en las instalaciones sanitarias se propone el uso de modernos accesorios (válvulas, etc.) que permitan minimizar el flujo innecesario que se presenta. Una variante para la eliminación este problema es la utilización de fluxómetros los cuales presentan características viables para disminuir las pérdidas, no obstante es un accesorio cuyo valor económico es elevado y conllevaría a realizar una fuerte inversión por parte del Área, considerando estos aspectos en este trabajo de investigación proponemos el uso de válvulas pressmatic compact F.V. las cuales impiden automáticamente el paso del fluido luego de haber dejado pasar el volumen de agua necesario para eliminar los olores que se producen en instalaciones sanitarias (urinarios), el accionamiento es dado por leve presión, puede ser instalada con cualquier tipo de sanitario.

El uso de este accesorio permite eliminar por completo el flujo innecesario de agua mejorando la eficiencia del sistema así como también la higiene del sector.

### **3.6.2 IMPLEMENTACIÓN DE LA RED ALTERNATIVA**

Luego de obtenidos los cálculos correspondientes y de establecidos los parámetros de óptimo funcionamiento de cada tramo de tubería para la red alternativa propuesta, procedemos con la interpretación de los resultados para de esta manera indicar valores de caudal entregado en cada punto del sistema, tiempo necesario de operación para que la red alterna cubra la demanda del sector.

Para el análisis vamos a partir de las condiciones de capacidad plena del Área, asumiendo además, un factor de consumo de 18 litros por persona para descarga de

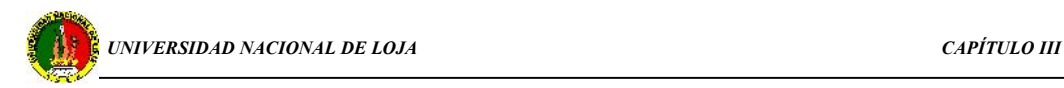

sanitarios. Cuando decimos capacidad plena nos estamos refiriendo a los 1000 individuos que acuden al Área.

De las curvas características se obtiene los valores del caudal que el sistema será capaz de proveer a cada uno de los puntos finales en cada tramo de tubería considerado, y en la siguiente tabla se muestra los valores del gasto diario requerido, el gasto entregado por el sistema propuesto, así como también el tiempo de funcionamiento de cada uno de los ramales:

| tramos  | demanda        |      | gasto por gravedad | tiempo de operación de cada tramo |      |  |
|---------|----------------|------|--------------------|-----------------------------------|------|--|
|         | m <sup>3</sup> |      |                    | (horas)                           |      |  |
|         |                |      | lt/s               | $m^3/s$                           |      |  |
| $AB-1$  |                | 0,45 | 0,59               | 0,00059                           | 0,21 |  |
| $AC-2$  |                | 0,15 | 0,41               | 0,00041                           | 0,1  |  |
| $AD-3$  |                | 0,23 | 0,49               | 0,00049                           | 0,12 |  |
| $AE-4$  |                | 0,72 | 0,49               | 0,00049                           | 0,4  |  |
| $AF-5$  |                | 3,3  | 0,33               | 0,00033                           | 2,8  |  |
| AG- $6$ |                | 0,23 | 0,56               | 0,00056                           | 0,1  |  |
| $AG-7$  |                | 3,9  | 0,15               | 0,00015                           | 7,2  |  |
|         | 10,8           |      |                    |                                   |      |  |

**Tabla 3.7.- Resultados**

La consideración del tiempo de operación de los tramos se hace necesario puesto que no todo el sistema abastecerá de agua al mismo tiempo sino que estos entregarán el líquido según sea la necesidad de uso. De los resultados obtenidos podemos decir que el sistema será capaz de entregar el caudal requerido en cada punto cuando estos operen en forma individual, pero para el caso crítico, es decir, cuando operen simultáneamente existirá un pequeño déficit por lo que se hace necesario el dimensionamiento de tanques de almacenamiento del agua particularmente en los bloques 3 y 4, para los cuales tenemos:

El volumen de agua necesario en este punto, considerando el número de usuarios, el factor de demanda individual y las horas durante el cual se requiere del servicio es:

*(185 personas\*18 litros)= 3,33 m 3*
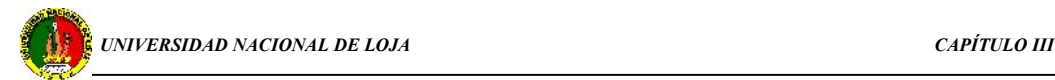

Este será el volumen del tanque, el mismo que deberá abastecer de agua durante cuatro horas para el primer periodo de trabajo. Luego de este tiempo el tanque se llenará en un lapso de tiempo de acuerdo a la siguiente expresión se tiene:

$$
Q=V/t
$$
 de donde:  $t=V/Q$ 

$$
t = \frac{1,66}{1,44} = 1,15 \text{ horas}
$$

Según lo expuesto en el capítulo 2, el segundo periodo de trabajo inicia al cabo de 2,5 horas, tendremos que el tanque estará siempre con el volumen adecuado para poder garantizar el flujo permanente así como también por medio de este lograr obtener una presión adecuada en cada punto del bloque siendo esta última la razón principal por la cual se plantea la utilización de un tanque de almacenamiento.

Las dimensiones del tanque serán:

Tomando el volumen es 1,8 m<sup>3</sup> y;  $V = A^*h$  y si se toma una altura de 1,5 m *se tiene:*

 $3$ <br>-15 $m^2$  y agree as considers.  $1.5 m<sup>2</sup>$  y como se considera un tanque cua  $1,2m$  $\frac{1.8 m^3}{1.2}$  = 1,5 m<sup>2</sup> y como se considera un tanque cuadrado se tiene un á *m*  $m^3$  **15**  $m^2$  **15**  $m^2$  **15**  $m \times n$  **15**  $m \times 1$  **15**  $m \times 1$  **15**  $m \times 1$  **15**  $m \times 1$ *h* 1,2*m*  $A = \frac{V}{I} = \frac{1.8 m^3}{R} = 1.5 m^2$  y como se considera un tanque cuadrado se tiene un área igual a:

 $A=l^2$  tenemos que  $l=\sqrt{A}=1,2$  m

El bloque 4 estará bajo una operación similar al bloque anterior por lo que dimensionamos el tanque para una capacidad de:

 $V = 2.17$  m<sup>3</sup>, . Entonces las dimensiones del tanque para este caso son:

Considerando una altura de 1,5 m, el área se tiene:  $A = \frac{V}{1} = \frac{2.1}{1.7} = 1.44 m^2$ 1,5  $2,17$   $1,44$   $2$  $m<sup>2</sup>$ *h* 1,5  $A = \frac{V}{I} = \frac{2.17}{1.5} = 1.44 \, m^2$ 

como el área será de lados iguales tenemos: *l =(A)1/2 = 1,2 m*

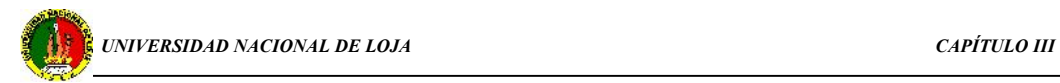

Si tenemos en cuenta un factor de 18 litros por persona, para esta forma de operación vemos que la cantidad consumida será equivalente a un número de personas dado, es decir que el valor entregado por la red es 10,8 m<sup>3</sup>/h y como la misma estará operando durante 8 horas se tiene un volumen total entregado igual a 86400 litros, de donde:

N<sup>o</sup> de personas = 
$$
\frac{V}{18} = \frac{86400 \text{ litros}}{18 \text{ litros}} = 4800 \text{ personas.}
$$

De esto podemos decir que el abasto de agua queda asegurado para un total de 4800 personas en el Área de Energía las Industrias y Recursos Naturales no Renovables.

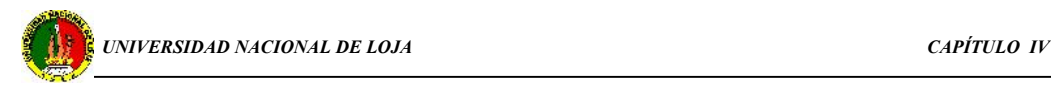

# **CAPÍTULO V**

# **MATEMÁTICA COMPUTACIONAL EN EL CURRÍCULO DE LA CARRERA DE INGENIERÍA ELECTROMECÁNICA**

La entrada vertiginosa en un nuevo milenio exige de una mayor eficiencia, eficacia y pertinencia de los procesos formativos en la enseñanza superior, no solo en cuanto a la elevación del nivel técnico-profesional de sus egresados, sino también en sus cualidades morales.

Todo el diseño del proceso de enseñanza-aprendizaje, así como de los proyectos educativos deben poseer la coherencia necesaria para que contribuyan a la educación de los valores en las dimensiones curricular, extensionista y socio-política. La clase será el núcleo fundamental para la formación de valores, a partir de la cual se produzca la irradiación hacia las otras dimensiones y actividades docentes y educativas.

El proceso de enseñanza-aprendizaje debe sufrir todas aquellas modificaciones que sean necesarias para salir de la rutina y el esquematismo, de acuerdo con las aspiraciones del proyecto educativo.

Implementación de la matemática computacional en mecánica de fluidos como parte de la formación integral de los estudiantes de la carrera de Ingeniería electromecánica mediante la aplicación de herramientas de la informática para resolver diferentes problemas del cálculo de tuberías, mediante:

- $\checkmark$  Hojas de cálculo en Excel.
- $\checkmark$  Hojas de cálculo en MathCad 2001 profesional.
- $\checkmark$  Modelación en el software Epanet 2.0.
- $\checkmark$  Modelación en el software ANSYS 6.1.

Sin embargo hay que considerar que la actualización informática y el cambio estructural de un proceso de enseñanza-aprendizaje están relacionados con los conocimientos teórico-prácticos que se adquieren durante el proceso de formación profesional; por lo cual el estudiante deberá adquirir algunas destrezas en cuanto se refiere a la utilización de las ecuaciones de la Hidrodinámica mediante el análisis de los

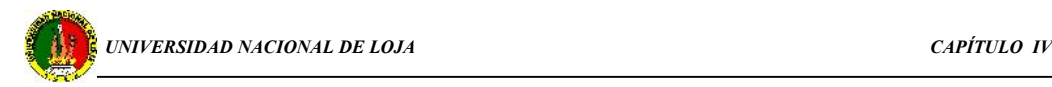

fenómenos que se presentan en distintos sistemas hidráulicos y para lo cual se plantea el uso de los laboratorios y clases prácticas, las mismas que se detallan a continuación:

## **4.1 GUÍA PARA CLASE PRÁCTICA**

## **ASIGNATURA:** MECÁNICA DE LOS FLUIDOS

**TEMA 4:** Cálculo de tuberías

**TITULO:** Cálculo de tuberías en flujo por gravedad

## **OBJETIVO:**

- 1. Aplicar la metodología de cálculo de una red hidráulica general al caso particular de una tubería en flujo por gravedad.
- 2. Aplicar los principios de cálculo del caudal y las pérdidas hidráulicas en los sistemas de tuberías en serie y en paralelo, de forma analítica y gráfica.
- 3. Comparar los resultados del laboratorio con resultados del calculo de la red.

## Orientación sobre el estudio independiente

- 1. Estudiar texto Nekrasov ``Hidráulica" , capitulo 11
- 2. Estudiar texto D. Pérez Franco " Introducción al estudio de los sistemas de tuberías"

## CUESTIONARIO

- 1. Qué causas provocan el flujo de un líquido por una tubería.
- 2. Plantee y explique la ecuación de una tubería simple
- 3. Represente gráficamente la ecuación de una tubería teniendo en cuenta :
	- a) Al final de la línea hay una presión excesiva  $P_2 > P_{atm}$
	- b) El líquido fluye de un nivel superior a un nivel inferior  $(-\Delta Z)$ .

## PROBLEMAS PROPUESTOS**.**

- . 1 Resuelva gráficamente el sistema de tuberías siguiente:
	- a) En serie
	- b) En paralelo
	- c) De la tubería 1 y 2 si tiene la misma longitud. Diga:

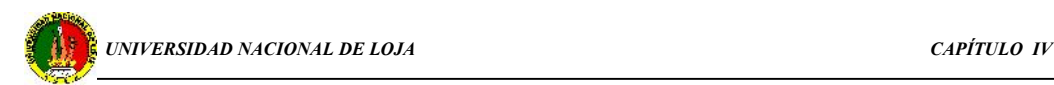

Cuál tiene mayor diámetro.

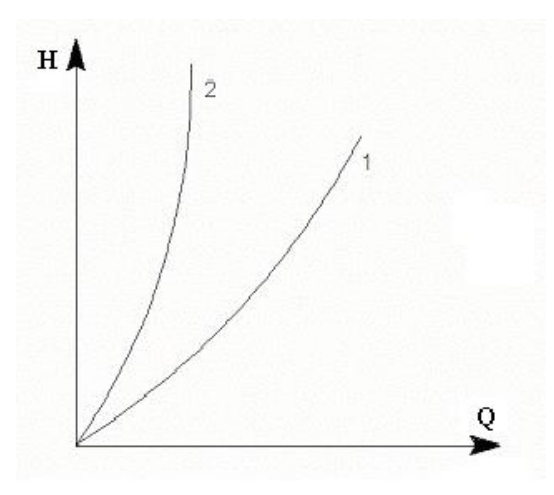

**Fig. 4.1. Curvas características fH = Q**

2. Cree usted que el sistema de la figura 4.2 sea un sistema en paralelo Fundamente su respuesta.

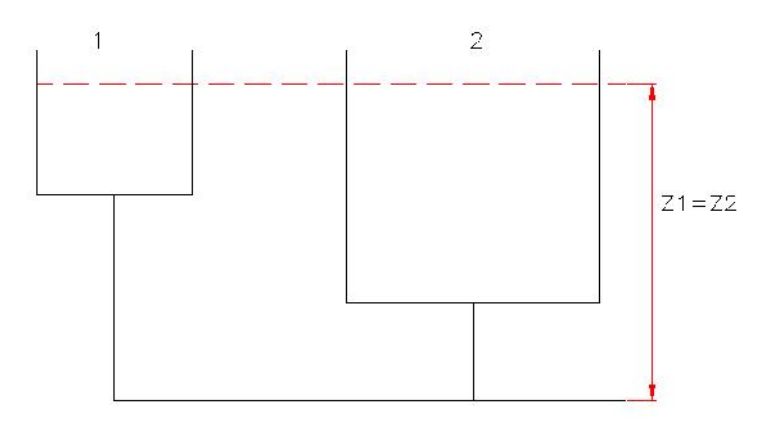

**Fig. 4.2.sistema de conducción de un recipiente a otro**

3. Del recipiente A el agua se trasiega al recipiente B por medio de una bomba las alturas geométricas del trayecto se muestran en el diseño.

Figura 4.3.

- a) Determinar la característica de la tubería
- b) El gasto  $Q_1$  por gravedad.
- c) Calcular la potencia útil de la bomba, si el gasto en el sistema es Q= 2 lt/s , diámetro de la tubería de 30 mm, coeficiente de resistencia hidráulica  $\lambda$ = 0.003.

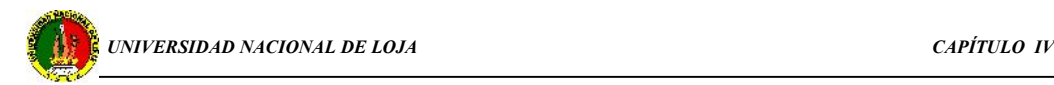

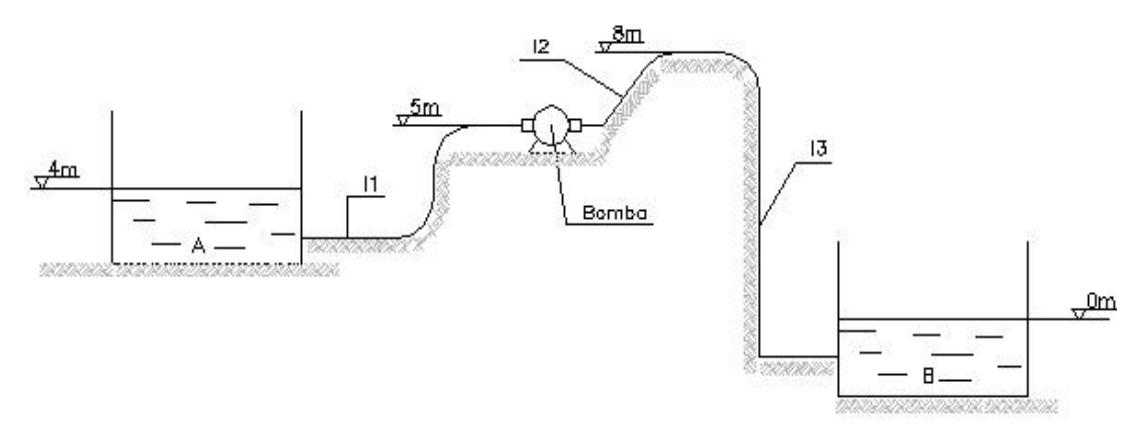

**Fig. 4.3.trasiego de agua con la utilización de bomba**

## **4.2 PRÁCTICA DE LABORATORIO**

TÍTULO**:** Valoración de datos teóricos y experimentales de una instalación hidráulica y valorar su sustentabilidad.

## OBJETIVOS:

- 1. Familiarizar a los estudiantes con una instalación hidráulica en flujo por gravedad y desarrollar valores de racionalidad y de conservación del medio ambiente.
- 2. Que los estudiantes conozcan diferentes métodos para determinar el caudal y apliquen uno de ellos.
- 3. Integrar conocimientos de calculo y habilidades de procesamiento de información en Excel para comprobar las ecuaciones teóricas del calculo de redes hidráulicas .

#### FUNDAMENTACIÓN TEÓRICA

En la hidrostática se estudian los líquidos en reposo. Existe en la hidrostática una regularidad fundamental: la presión en un punto M sumergido en un líquido cuya densidad es  $\rho$  (kg./m<sup>3</sup>) a una altura h (m) es:

 $P = Po + \rho gh$ 

donde:

P : Presión que actúa sobre el punto analizado, Pa

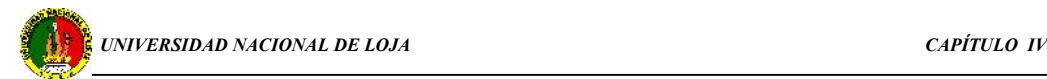

Po: Presión exterior. Pa.

g: Aceleración de la gravedad,  $m/s<sup>2</sup>$ .

El peso especifico del líquido :  $\gamma$  (N/m<sup>3</sup>) es igual a.

 $\gamma = \rho.g$ 

La ecuación 1 se conoce como ecuación fundamental de la hidrostática

Cuando la columna líquida que actúa sobre un punto está formada por capas con diferentes densidades la presión resultante será la suma de las presiones de cada capa:

 $i=n$ 

 $P = \sum \gamma i$  h i

 $i=1$ 

donde :

n: número de la capa del líquido

Durante el movimiento de un líquido por una tubería se ha comprobado experimentalmente que existe una distribución irregular de la velocidad en la sección transversal, tal fenómeno se representa por el coeficiente de Coriolis,  $\alpha$ .

El perfil de velocidades depende del tipo de régimen de corriente, en un régimen laminar tiene forma parabólica, correspondiendo al centro del tubo la velocidad máxima. (Fig. 4.4).

En regímenes turbulentos, o sea, con una mezcla intensa del líquido el perfil de velocidades es más uniforme. (Fig. 4.5).

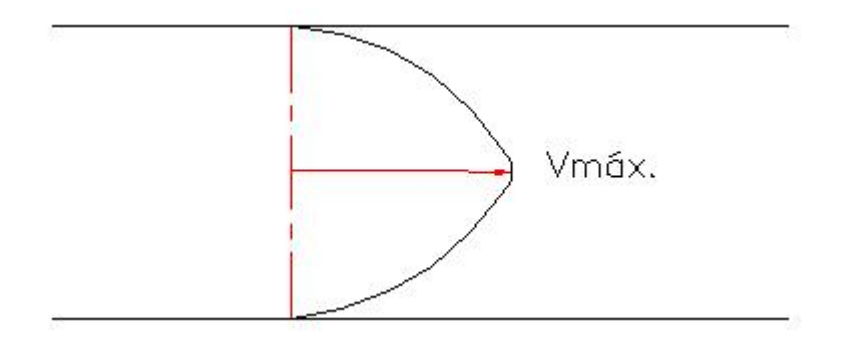

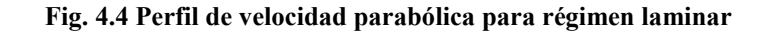

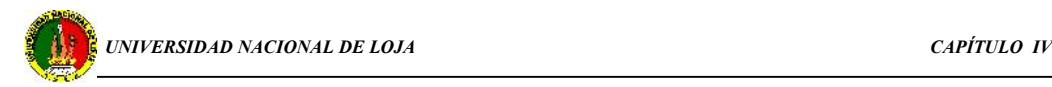

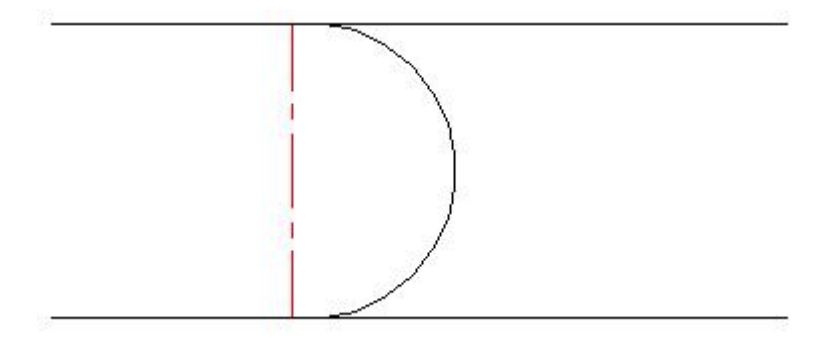

**Fig. 4.5 Perfil de velocidad parabólica para régimen turbulento**

El caudal se determina como la suma de gastos elementales de los filetes.

 $Q = \int V dA$ 

Habitualmente para expresar el flujo volumétrico se recurre a la velocidad media en la sección.

V med =  $Q/A$ 

donde:

 $Q=V \text{ med } A$ ,  $m^3/s$ .

Es decir que el caudal es la cantidad de líquido (volumen, peso o masa) que fluye a través de la sección viva del flujo en la unidad de tiempo.

Para determinar el gasto se emplean diferentes métodos. En el laboratorio se aplicaran los siguientes métodos:

- 1. Método volumétrico o del recipiente aforado.
- 2. Tubo Venturi y del Platillo Orificio.
- 3. Medidor electrónico de gasto .
- 4. Tubo de Prandt o tubo de Pitot.

## METODOLOGÍA DE CÁLCULO

En el laboratorio se aplica el método volumétrico, consiste en recoger en una vasija graduada el agua que fluye por la tubería en un determinado tiempo t.

 $Q= V/t$ .

donde : V es el volumen acumulado de agua en el tiempo t.

Para realizar la práctica el profesor entregara al estudiante una probeta graduada y un cronómetro y se orienta el lugar para realizar las mediciones.

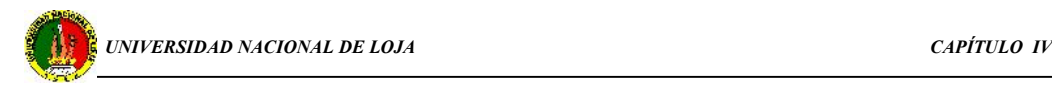

Los datos de las mediciones realizadas se llevan a la tabla de datos y resultados.

El profesor de la asignatura debe indicar la ubicación de la información completa para que los estudiantes puedan entender el funcionamiento de la red hidráulica y valorar su importancia para su formación.

| N <sub>O</sub> | DEL VOLUMEN DE TIEMPO $(s)$ | <b>GASTO</b> | <b>VELOCID</b> |
|----------------|-----------------------------|--------------|----------------|
|                | ENSAYO LIQUIDO (1)          | $(m^3/s)$    | AD(m/s)        |
|                |                             |              |                |
|                |                             |              |                |
|                |                             |              |                |
|                |                             |              |                |

**TABLA DE DATOS Y RESULTADOS**

Posterior a la determinación del valor medio del gasto es necesario comprobar en una clase practica su justificación aplicando la metodología de calculo de la red .

Luego de comprendidos los principios y adquiridos los conocimientos prácticos acerca de las ecuaciones fundamentales como son:

Ecuación de continuidad, ecuación de Bernoulli, ecuación del gasto, semejanza hidrodinámica, para el cálculo de un sistema de tuberías el estudiante está en condiciones de iniciar una etapa superior que consiste en la modelación y simulación de los sistemas hidráulicos, para lo cual se cuenta con sistemas altamente profesionales diseñados en países del primer mundo que permiten modelar los sistemas hidráulicos con un alto nivel científico-técnico.

A partir de los criterios anteriormente expuestos, se ha realizado la simulación de la red alternativa propuesta en este trabajo de investigación, y también se ha diseñado un laboratorio virtual en donde se realiza el análisis de la aplicación de la ecuación de continuidad en un tubo Venturi con la finalidad de extender la propuesta al

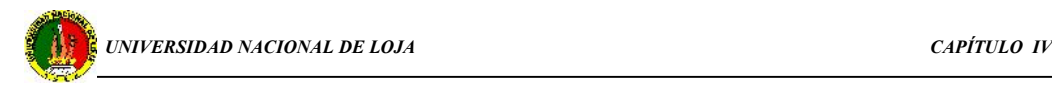

AEIRNNR para que este capítulo forme parte del currículo de la carrera de Ingeniería Electromecánica, específicamente en la asignatura de Mecánica de Fluidos.

## **4.3 DESCRIPCIÓN DE EPANET 2.0**

EPANET es un programa de ordenador que realiza simulaciones en periodos prolongados del comportamiento hidráulico y de la calidad del agua en redes de suministro a presión. Una red puede estar constituida por tuberías, nudos (uniones de tuberías), bombas, válvulas y depósitos de almacenamiento o embalses. EPANET efectúa un seguimiento de evolución de los caudales en las tuberías, las presiones en los nudos, los niveles en los depósitos, a lo largo del periodo de simulación discretizado en múltiples intervalos de tiempo.

Entre sus diferentes aplicaciones puede citarse el diseño de programas de muestreo, la calibración de un modelo hidráulico.

### **4.3.1 Capacidades para la confección de Modelos Hidráulicos**

Dos requisitos fundamentales para poder construir con garantías un modelo de la calidad de agua son la potencia de cálculo y la precisión del modelo hidráulico utilizado. Epanet contiene un simulador hidráulico muy avanzado que ofrece las siguientes prestaciones:

- No existe límite en cuanto al tamaño de la red que puede procesarse
- La pérdidas de carga pueden calcularse mediante las fórmulas de Hazen- Williams, de Darcy-Weisbach o de Chezy-Manning
- Contempla pérdidas menores en codos, accesorios, etc.
- Admite bombas de velocidad fija o variable
- Determina el consumo energético y sus costes
- Permite considerar varios tipos de válvulas (de corte, de retención, reguladoras)

#### **4.3.2 Pasos para utilizar Epanet**

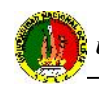

- **1.-** Dibujar un esquema de la red de distribución
- **2.-** Editar las propiedades de los objetos que configuran el sistema
- **3.-** Describir el modo de operación del sistema
- **4.-** Observar los resultados del análisis

### **4.3.3 Aplicación de EPANET en la red alternativa.**

De acuerdo a los epígrafes anteriores y siguiendo la metodología de cálculo empleada en el capítulo 3 se tiene:

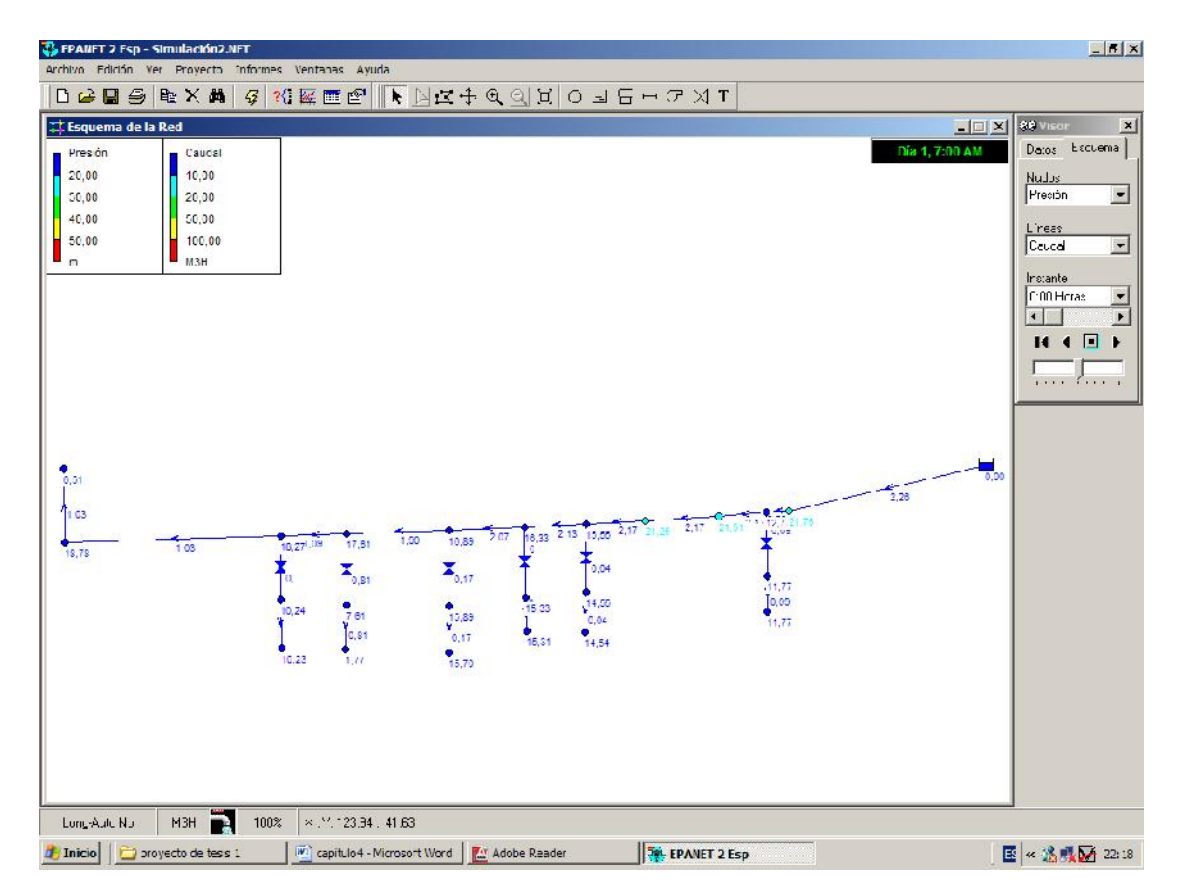

**Fig. 4.6.- simulación de la red alternativa**

En la figura 4.6 podemos ver los valores de la presión manométrica y la demanda en cada nudo del sistema, nos permite observar también el sentido de flujo en cada tramo de tubería. Si se desea analizar estos valores en cada nudo simplemente se debe señalar el correspondiente y se hace doble clic para observar las propiedades de los mismos, pero como epanet nos permite obtener todos los valores tabulados se procede a dar uso a las herramientas que presenta.

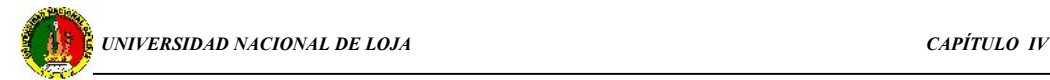

Para facilitar el análisis de lo anterior simplemente seleccionamos el icono **en** de la barra de herramientas y se obtiene la siguiente tabla:

|         | Estado de los Nudos de la Red a las 0:00 Horas |             | $ \Box$ $\times$ |  |
|---------|------------------------------------------------|-------------|------------------|--|
| ID Nudo | Demanda<br>M3H                                 | Altura<br>m | Presión<br>m     |  |
| Nudo 1  | 0,00                                           | 18,78       | 18,78            |  |
| Nudo 2  | 1,03                                           | 18,51       | 6,51             |  |
| Nudo 3  | 0,00                                           | 20,24       | 18,27            |  |
| Nudo 5  | 0,00                                           | 20,31       | 17,61            |  |
| Nudo 7  | 0,00                                           | 20,59       | 16,89            |  |
| Nudo 9  | 0.00                                           | 20,84       | 16,33            |  |
| Nudo 11 | 0,00                                           | 21,04       | 15,55            |  |
| Nudo 13 | 0,00                                           | 21,25       | 21,25            |  |
| Nudo 14 | 0,00                                           | 21,51       | 21,51            |  |
| Nudo 15 | 0,00                                           | 21,67       | 12,77            |  |
| Nudo 17 | 0,00                                           | 21,76       | 21,76            |  |
| Nudo 4  | 0,06                                           | 20,23       | 10,23            |  |
| Nudo 6  | 0,81                                           | 14,47       | 1,77             |  |
| Nudo 8  | 0,17                                           | 20,40       | 15,70            |  |
| Nudo 10 | 0,06                                           | 20,82       | 15,31            |  |

**Tabla 4.1.- demanda y presión en los nudos**

De donde se puede obtener la curva del perfil de presiones correspondientes a los puntos terminales de la red hidráulica, para obtener la curva se utiliza el icono

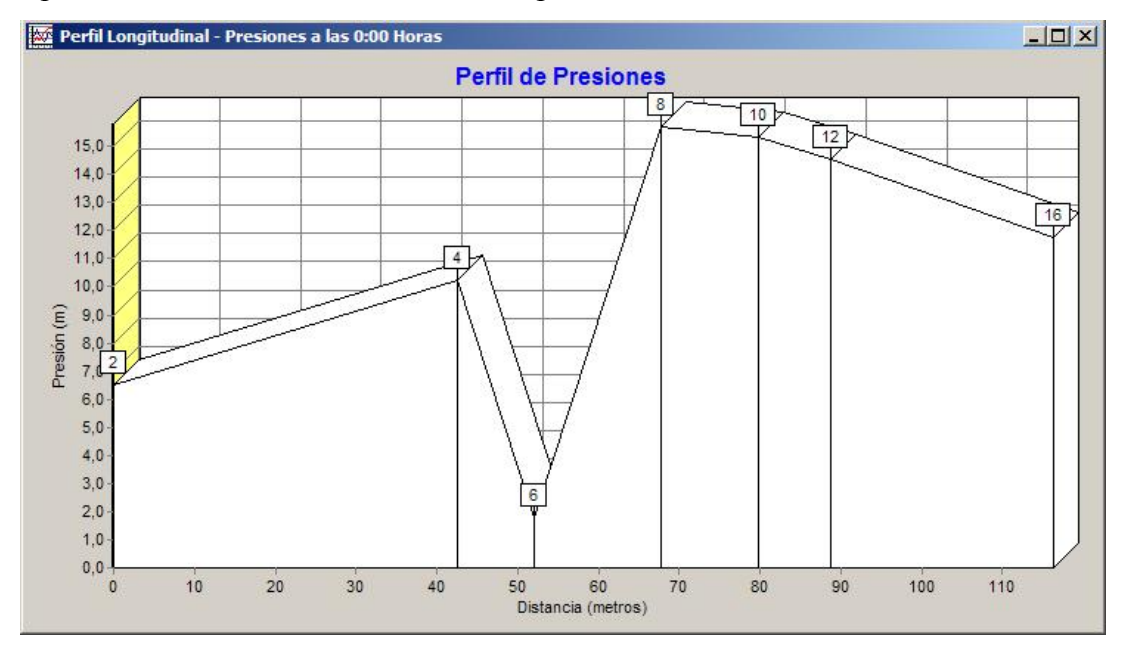

**Fig. 4.7.- curva de presiones**

*Autor: Edwin Vicente Ortega Lima*

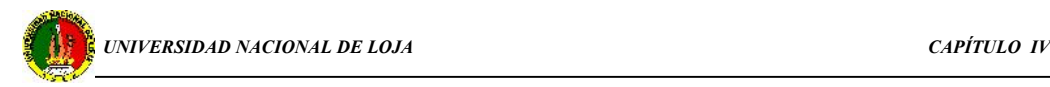

Este es un ejemplo de análisis de un sistema de tuberías ramificadas por flujo de gravedad en donde la gráfica 4.7 nos permite ver la representación de la magnitud de la presión con respecto a la distancia.

### **4.4 CARACTERIZACIÓN DEL SOFTWARE ANSYS 6.1**

Es un programa de tecnología avanzada para el análisis por el método de elementos finitos, es accesible y eficaz a la hora que el ingeniero realice una simulación porque disfrutará de la capacidad de análisis de un programa de potencia.

Ansys/Multiphysics suministra las capacidades de análisis acoplado más completas de la industria ya que combina utilidades estructurales, térmicas, acústicas, conducción eléctrica, circuitos de *dinámica de fluidos* (CFD) y electromagnéticos en un único programa de análisis de diseño que puede realizar en forma simultánea análisis muy específicos y análisis de campos acoplados.

### ¿ Qué es el CFD ?

La dinámica computacional de los fluidos (CFD), ha crecido de una curiosidad matemática para volverse en una herramienta esencial en casi cada rama de la dinámica de los fluidos. *CFD* normalmente se acepta como refiriéndose al tema ancho que abarca la solución numérica, por métodos de la computación, de las ecuaciones gobernantes que describen el flujo de fluido, el conjunto de las ecuaciones Navier-Stokes, continuidad y cualquier ecuación de conservación adicional, por ejemplo concentraciones de la especie o la energía. Existe un crecimiento considerable en el desarrollo y aplicación de la Dinámica Computacional en todos los aspectos de la dinámica de fluidos. Se considera ahora que los programas CFD son las herramientas numéricas normales, ampliamente utilizados en la industria en el plan y desarrollo.

Con ANSYS/ED, se aprende fácilmente a utilizar un programa de análisis de gran difusión e importancia para la industria, sin que les suponga un coste elevado. Debido a su fácil manejo, su larga lista de utilidades y su bajo coste, ANSYS/ED se ha convertido en la herramienta perfecta de aprendizaje tanto en la empresa como en las universidades e incluso en casa.

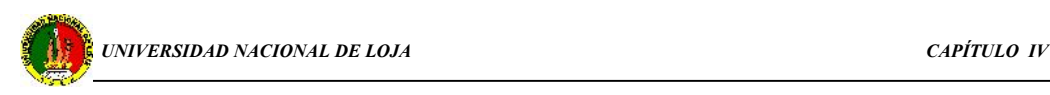

## **4.4.1 Apreciación global del análisis FLOTRAN CFD**

¿ Qué es el análisis Flotran CFD ?

La opción del producto derivado Ansys/flotran y el Flotran CFD a los otros productos de Ansys le ofrece herramientas comprensivas para analizar los compactos de flujo de fluidos bidimensionales y tridimensionales. Se puede utilizar los rasgos de Ansys y Ansys/ Flotran a realizar tareas como:

- Calcular la presión de gas y distribuciones de temperatura en una descarga del motor multicopista.
- Estudiar la estratificación termal y disolución en los sistemas de tuberías. Dirigir estudios del intercambiador de calor involucrando fluidos diferentes separados por regiones sólidas.
- Usar estudios de mezcla de flujos para evaluar el potencial para el sobresalto termal.

Los diferentes tipos de análisis que se pueden ejecutar con FLOTRAN son:

- **Laminar o turbulento**
- **Termal o adiabático**
- La superficie libre
- Compresible o incompresible
- Newtoniano o No-Newtoniano

# **4.5 INCORPORACIÓN DE ANSYS/FLOTRAN AL PROCESO EDUCATIVO DE LA ASIGNATURA MECÁNICA DE FLUIDOS.**

El dominio del conocimiento teórico, así como también el desarrollo de conocimientos y habilidades en el manejo de software y paquetes de programas de aplicación en mecánica de fluidos es un factor de suma importancia en la formación del perfil del electromecánico. Por tal motivo en el presente trabajo de diploma se propone la incorporación de un laboratorio virtual como parte de la formación integral de los estudiantes de la carrera de Ingeniería Electromecánica.

*El laboratorio constituye hacer un análisis de la aplicación de la ecuación de Continuidad al tubo venturi*, y fue desarrollado siguiendo el siguiente procedimiento:

1.- Una vez obtenidos los datos de:

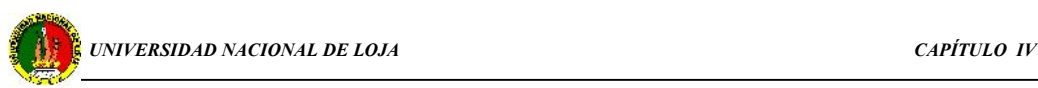

 $D_1 = 0, 5$  m  $D_2 = 0, 1$  m  $V = 2$  m/s Densidad  $\rho = 1000 \text{ kg/m}^3$ Viscosidad  $v = 1.10^{-6}$  m<sup>2</sup>/s

Se procede a cargar ANSYS/FLOTRAN, de acuerdo a lo siguiente:

- Main Menú > Preferentes
- Marcar Flotran CFD, que constituye una aplicación del programa Ansys y que nos permite realizar la evaluación de fluidos en 2 dimensiones.

La figura muestra los pasos a seguir:

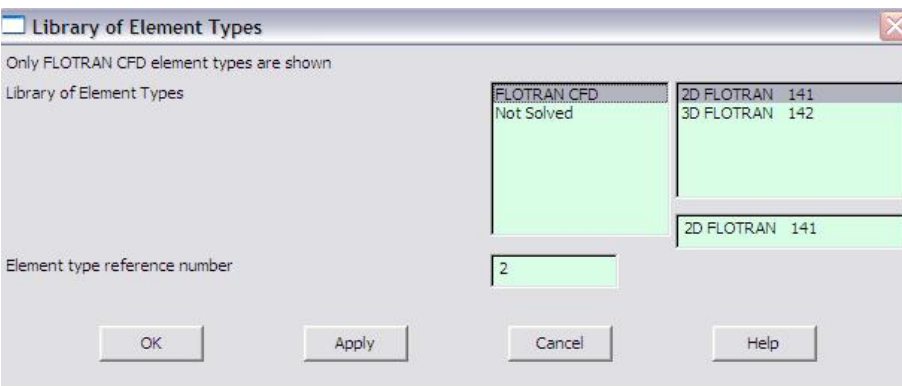

**Fig. 4.8. tipo de elemento**

 $\bullet$  OK

Luego se define el tipo de elemento para poder iniciar el proceso de modelación se sigue el procedimiento que se presenta a continuación:

• Main Menú > Preprocessor > Modeling > Create > Áreas > Rectangle > By dimensions, las dimensiones son en metros.

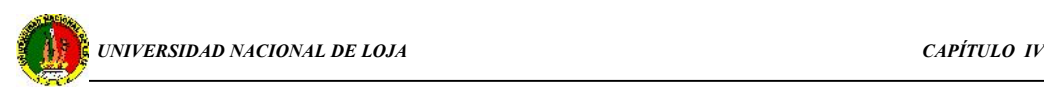

Teniendo ya listo el cuadro de diálogo para la construcción del modelo a simular el fluido:

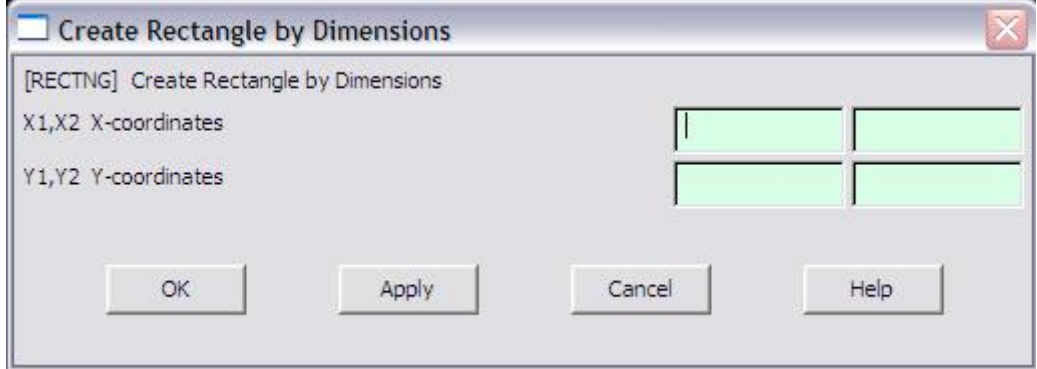

**Fig. 4.9.- Cuadro de diálogo para definir dimensiones**

Los datos correspondientes a la longitud y diámetro se deben digitalizar de acuerdo al procedimiento que sigue a continuación:

Rectángulo 1:  $X_1 = 0$ ;  $X_2 = 1$  y  $Y_1 = 0$ ;  $Y_2 = 0.5$ 

Seleccionar **Apply**, y tendremos creado la primera área, conservando el cuadro de diálogo para poder construir las áreas correspondientes al segundo rectángulo, para el cual tenemos:  $X_1 = 1,3$ ;  $X_2 = 1,6$  y  $Y_1 = 0,2$ ;  $Y_2 = 0,3$ 

Se procede del mismo modo anterior y se edita las dimensiones para el rectángulo 3 y de este modo completar el gráfico:

Teniendo:  
\n
$$
X_1 = 1,9 ; X_2 = 2,9
$$
 y  
\n $Y_1 = 0 ; Y_2 = 0,5$ 

Se ejecuta con OK, y se cierra el cuadro de diálogo quedando listo el gráfico para empezar a crear las regiones de transición, que son las regiones en donde inicia la variación tanto del diámetro como de los parámetros del fluido, para lo cual se inicia así:

- Crear líneas para desarrollar las regiones
- $\blacksquare$  Main Menú > Preprocessor > Modeling > Create > Lines > Strainght Line.

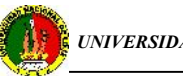

 Se unen cada esquina para formar las regiones como se demuestran a continuación:

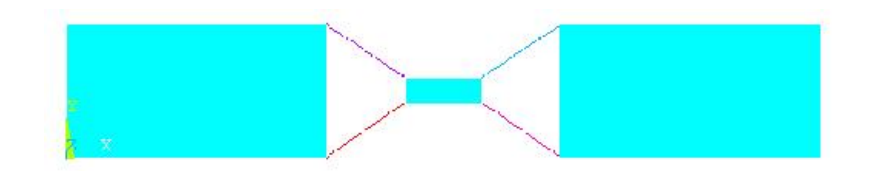

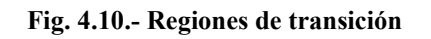

Luego de haber creado las regiones de transición se procede a establecer las áreas para cada región, estas se las crea como áreas arbitrarias:

 $\blacksquare$  Main Menú > Preprocessor > Modeling > Create > Áreas > Arbitrary > through kPs

establece el elemento finito del mallado:

- Plotear la líneas
- Utility Menú > Plot > Lines
- $$

Las divisiones de las líneas se hacen de acuerdo al número de nodos que se desee, estas divisiones se refieren a los puntos en que el programa realizará el análisis, es decir mientras mas divisiones se de a las líneas el cálculo será mucho más aproximado. Para este caso se tiene:

- En dirección transversal Y 10 divisiones
- $\blacksquare$  En la dirección del flujo X 15 divisiones
- En las regiones de transición 12 divisiones

De esta manera se culmina el proceso de construcción de nuestro ejemplo, quedando por establecer las condiciones del fluido:

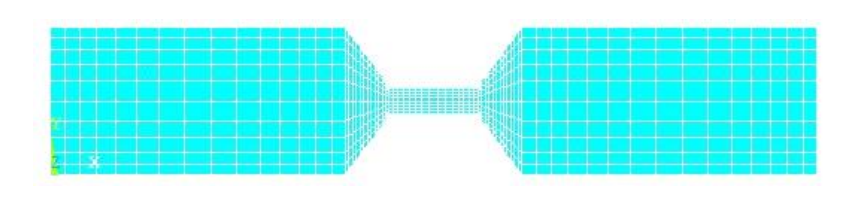

**Fig. 4.11.- Mallado de áreas para análisis**

Aplicar las condiciones límites:

 $\blacksquare$  Utility Menu > Plot > Lines

El paso anterior nos permite rehabilitar la vista preliminar del objeto para luego poder seleccionar las líneas en donde se deben establecer las variables del modelo.

• Main Menu > Preprocessor > Loads > Define Loads > Apply > Fluid/CFD > Velocity > On Lines

La velocidad se establece en la línea vertical izquierda del dibujo:

 $V_x = 2$  m/s y  $V_y = 0$  m/s

La velocidad en las líneas de contorno que están en dirección del flujo se define como  $V_x = 0$  m/s y  $V_y = 0$  m/s. La presión de salida es la atmosférica por tanto es cero.

## SOLUCIÓN

Esta opción nos permite establecer las propiedades del fluido para régimen turbulento:

- $\blacksquare$  Main Menu > Solution > Flotran set up > Fluid Properties
- $\blacksquare$  Main Menu > Solution > Flotran set up > Execution Ctrl
- $\bullet$  OK
- $\blacksquare$  Main Menu > Solution > Flotran set up > Flow Environment > Ref Conditions

## Ejecutar la Solución

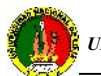

La ejecución de este comando nos permite obtener las curves de funcionamiento de cada nodo:

- $\blacksquare$  Main Menu > Solution > Run Flotran
- $\blacksquare$  Main Menu > General Postproc > Read Result > Last set
- $\blacksquare$  Main Menu > General Postproc > Plot Result > Vector Plot > Predefined
- **Elegir DOF solution**
- **Elegir Velocity V**
- $\overline{OK}$ .

Contorno de la Presión

■ Main Menu > General Postproc > Plot Result > Contour Plot > Nodal Solu

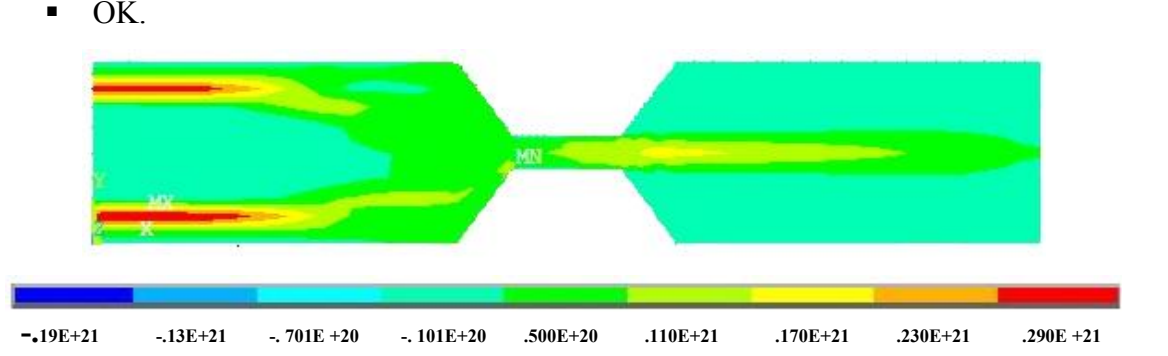

**Elegir Total Pressure PTOT.** 

 $\bullet$  OK.

**Fig. 12.- Variación de la presión en el Venturi**

## Animar Partículas en la velocidad

Este paso nos permite observar el movimiento del fluido dentro del área descrita para poder hacer su respectivo análisis.

 $\blacksquare$  Main Menu > General Postproc > Plot Result > Flow Trace > Defi Trace Pt

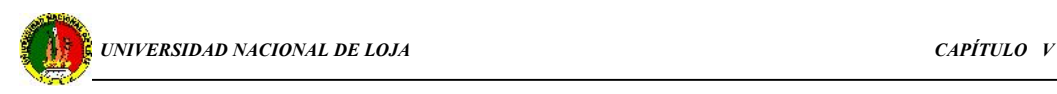

# **CAPÍTULO V**

## **VALORACIÓN TÉCNICA ECONÓMICA E IMPACTO AMBIENTAL**

Un aspecto de mucha importancia en el diseño de redes hidráulicas es el índice económico(costos de preparación y explotación), puesto que de este dependerá la calidad del material de conducción de agua y a su vez de este depende la calidad de servicio que se brinde a la población.

Para realizar el cálculo económico de la red de abasto de agua alternativa se debe tener en cuenta varios aspectos e indicadores que lógicamente están implícitos en la construcción de la misma y que intervienen de forma directa en el costo final. La variedad de elementos que el mercado ofrece nos permite hacer una adquisición de elementos (tuberías, accesorios, equipos, etc.) estandarizados, y de montaje rápido, es decir nos permite minimizar el periodo de instalación.

En el índice económico de la red hidráulica mencionada influyen factores tales como:

- La sencillez de la construcción
- Simple técnica de elaboración
- Número reducido de personal
- Alto rendimiento
- Utilización de energías renovables

El uso de una técnica simple de elaboración puede ser valorado de acuerdo a la sencillez del proceso de montaje de una tubería, o sea que para la ejecución del proyecto se requiere de mano calificada y no necesariamente una mano de obra especializada.

El ingeniero juega un papel importante en la valoración económica, ya que es su responsabilidad garantizar el costo mínimo de la instalación que se proyecta, sin dejar por eso de satisfacer todos los requisitos técnicos necesarios.

Para la valoración económica de la red alternativa se analiza los gastos de materiales, gastos de mano de obra, los mismos se detallan a continuación.

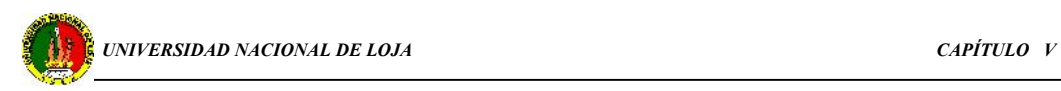

## **5.1 TÉRMINOS DE REFERENCIA PARA AHORRO DE ENERGÍA**

El Sector Hidráulico gasta miles de dólares anualmente por consumo de energía eléctrica; en parte porque existen equipos con muchos años de operación con bajos niveles de eficiencia y parámetros que difieren de sus valores nominales de placa; además de instalaciones con deficiencias operativas.

Alrededor del 70% de la energía generada es consumida por motores e instalaciones eléctricas, por lo que su operación y conservación representa uno de los campos más fértiles para el ahorro de energía en los sistemas de bombeo.

Los términos de referencia que se tienen considerados son:

- 1. Determinación de la eficiencia en sistemas de bombeo.
- 2. Uso eficiente y ahorro de energía eléctrica.
- 3. *Uso racional del agua*.

La potencia desarrollada por el sistema y expresado para cada tramo se obtiene por la expresión siguiente:

$$
N = \gamma Q.H \tag{5.1}
$$

donde:  $\gamma$  - peso específico del agua, igual a 9810 N/m<sup>3</sup>.

Q - caudal de agua, expresada en m $^{3}/\text{s}$ .

H - altura de descarga, en m.

La potencia resultante del sistema es igual a 574.8 w y esta distribuida por secciones como se muestra en la tabla 5.1.

**Tabla 5.1 potencia aprovechada por el sistema alterno**

| tramo            |      |       |      |      |      | AB-1    AC-2    AD-3    AE-4    AF-5    AG-6 | $AG-7$ |
|------------------|------|-------|------|------|------|----------------------------------------------|--------|
| Potencia (watts) | 82.2 | 69.18 | 94.7 | 95.2 | 36.3 |                                              |        |

Para realizar la valoración técnica económica de este trabajo de investigación se debe tener presente que en la conducción del agua no participa un grupo de bombeo, puesto que el agua se distribuye por gravedad, por lo que no se deben considerar los

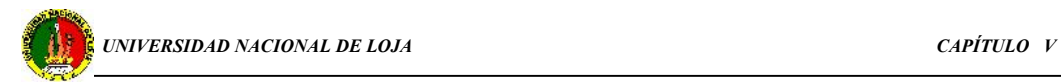

gastos por salario del personal de operación , gastos por consumo energético, teniendo en cuenta únicamente el costo que generará la adquisición de la tubería a emplear y el mantenimiento del sistema en general.

### **5.2 Costo generado por el mejoramiento de la red existente**

De acuerdo a lo expuesto en el epígrafe 3.6 en lo referente a la intermitencia del servicio de agua potable se propone la ubicación de dos tanques , de  $2 \text{ m}^3$  cada uno, los mismos que serán situados a la altura de captación o derivación de la red pública, para tal efecto se requiere la adecuación del sitio en donde se ha de ubicar los tanques, para esto se plantea la construcción de una plataforma de hormigón armado de dimensiones: 2 m de ancho x 4 m de largo y 0,15 m de altura. Así mismo la adquisición de accesorios (válvulas pressmatic compact F.V.) con la finalidad de disminuir las pérdidas que se producen por el flujo innecesario de agua en las instalaciones sanitarias del sistema hidráulico existente se obtiene el siguiente análisis económico:

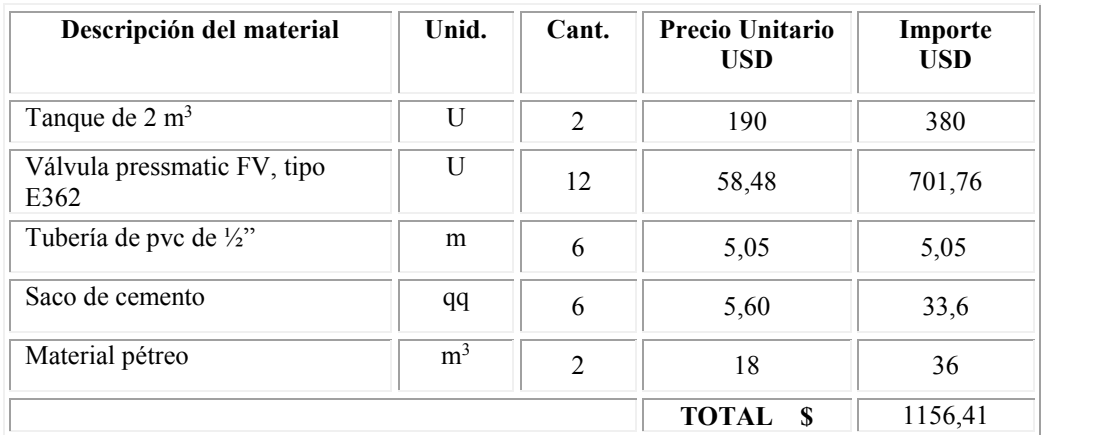

#### **5.2.1 Costo de materiales**

## **5.3 Determinación del costo para instalación de la red alternativa**

Previo el análisis de las características técnicas y físicas que una obra hidrotécnica debe cumplir se consideran los siguientes aspectos para realizar el cálculo económico que requiere la implementación de la red alternativa de distribución de agua:

## **5.3.1 Gasto de materiales**

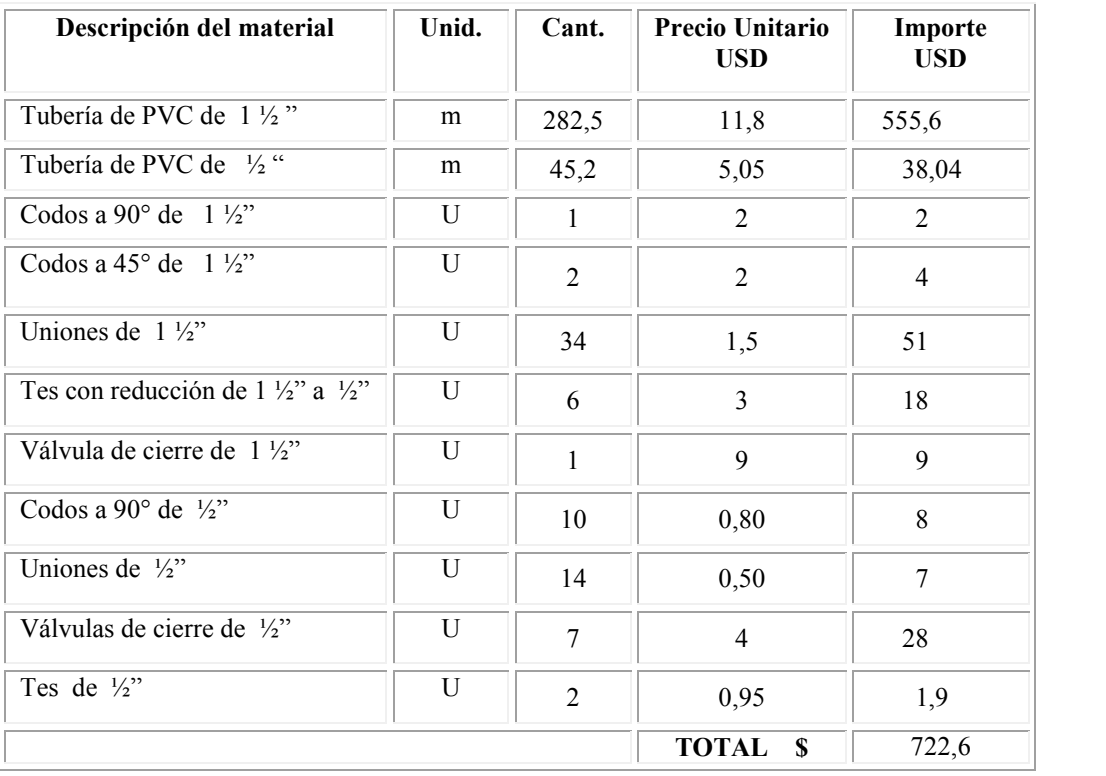

#### **Tabla 5.2 gasto de materiales**

## **5.3.2 Gasto de mano de obra**

Se debe tomar en cuenta que para la ejecución de este proyecto no es indispensable la participación de personal técnico y puesto que no se requiere de una preparación especializada se ha de considerar lo siguiente:

**Tabla 5.3 Costo por mano de obra**

| Categoría       | Cantidad       | <b>Tarifa Salarial</b><br>$\mathsf{S}/\mathsf{h}$ (USD) | Tiempo de<br>operación | Importe<br><b>USD</b> |  |
|-----------------|----------------|---------------------------------------------------------|------------------------|-----------------------|--|
| <b>Obreros</b>  | 2              | 1,9                                                     | 60                     | 228                   |  |
| <b>Plomeros</b> | $\mathfrak{D}$ | $\overline{2}$                                          | 60                     | 240                   |  |
| Ayudante        |                | 1,5                                                     | 60                     | 90                    |  |
|                 |                |                                                         | total                  | 558                   |  |

| Categoría     | Tarifa (\$/h)<br>USD | Cantidad | Tiempo de<br>operación (h) | Importe<br>USD |  |
|---------------|----------------------|----------|----------------------------|----------------|--|
| Investigación | $\sim$               |          | 120                        | 252            |  |

**Tabla 5.4 Gasto de Ingeniería y Proyecto**

 $G_{\text{diseño-const}} = G_{\text{mano obra}} + G_{\text{ing.}}$  (5.2)  $=$  \$ (558 + 252)  $=$  \$ 810

#### **5.3.3 Gasto total**

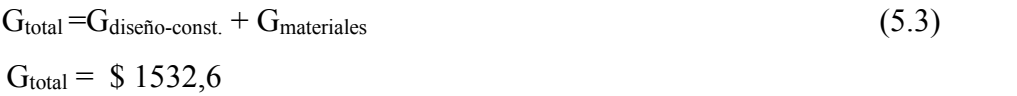

# **5.4 Determinación del costo por consumo de agua en el área, en comparación con la red alternativa**

El costo promedio mensual que el AEIRNNR, debe aportar por el consumo de agua potable es \$ 70 y de acuerdo a las leyes de la municipalidad de la ciudad de Loja estos valores corresponden a consumos de entre 300 m<sup>3</sup> mensuales.

De acuerdo al diseño de la red alternativa de abastecimiento de agua, se determinó que dicha red será capaz de proveer un volumen de  $2,36 \text{ m}^3/\text{h}$ , con lo que se garantiza cubrir la demanda diaria de agua para uso sanitario, entonces sólo debe realizarse el pago por consumo de agua potable estimado en 5 lppd. e igual a \$ 30 mensuales.

Teniendo ahora que hacer el pago por un consumo del 42,8 % menos del volumen que se tiene en la red actual, este porcentaje equivale a \$ 40, es decir el área con la adopción de un sistema alternativo de abastecimiento de agua potable con las características mostradas en este trabajo de investigación puede llegar a generar un ahorro que lo puede conservar para las operaciones de mantenimiento de la red propuesta.

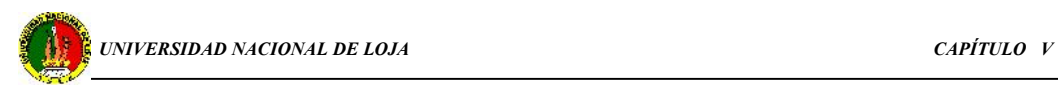

## **5.5 Cálculo del tiempo de recuperación de la inversión**

$$
T = \frac{I}{Vp} \tag{5.3}
$$

donde:

I : Costo de Inversión, (1532 USD)

Vp: Beneficio, y se tiene 
$$
Vp = \sum_{n=1}^{1} \frac{Bi}{(1+r)^n}
$$
 (5.4)

en donde:

*Bi =* Ingresos en el año en curso (\$480)

 $r =$ Tasa de interés, 8%

n = cantidad de años, (1 año)

Remplazando los valores correspondientes en la fórmula (5.4), tenemos:

*Vp* = \$ 53.33 /año

Sustituyendo en (5.3) se obtiene un tiempo de recuperación de:

*T=* 2 años y 5 meses

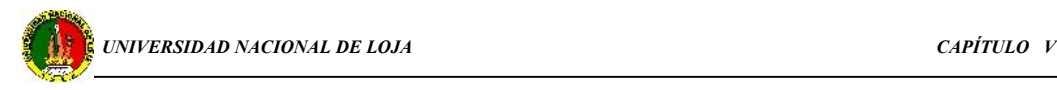

#### **5.6 IMPACTO AMBIENTAL**

El objetivo principal del proceso de la Evaluación de Impacto Ambiental (EIA), para el presente trabajo de investigación es identificar los efectos que podría tener el mismo sobre el medio ambiente y de existir, los efectos que se pueden controlar mediante una buena gestión del proyecto. La buena gestión de los recursos naturales y los beneficios económicos que deriven de su desarrollo constituyen prioridades importantes para el desarrollo económico de el Área de Energía, las Industrias y Recursos Naturales no Renovables.

El estudio de impacto ambiental constituye una parte integral de la planificación del proyecto. La implementación de una nueva actividad, la modificación de una existente o la ejecución de un determinado proyecto, causan sobre el medio ambiente un impacto ambiental, la determinación de la magnitud de la acción sobre el medio ambiente es importante para el mantenimiento y preservación del mismo.

La implantación de la red alterna de distribución de agua para el uso en instalaciones sanitarias dentro de el AEIRNNR, constituye la etapa final del proceso descrito en este trabajo investigativo, sin embargo se debe tomar conciencia de la influencia e impacto ambiental que un proyecto de esta naturaleza pueda generar, por lo que debe realizarse la identificación **de** *Actividades y Acciones del Proyecto.*

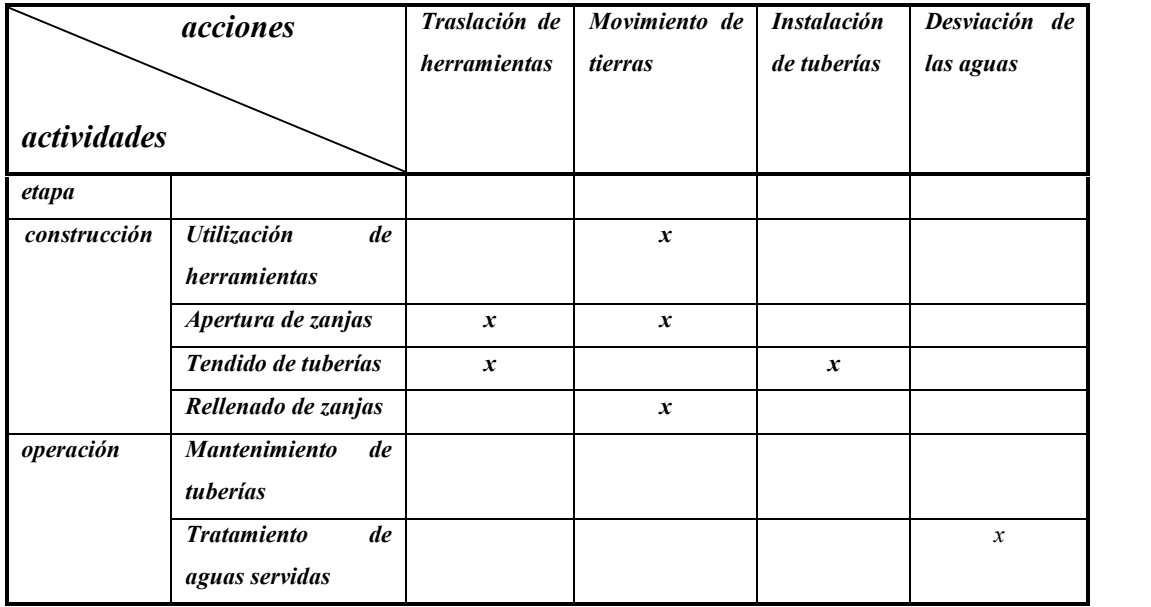

*Cuadro de actividades y acciones realizadas el proyecto*

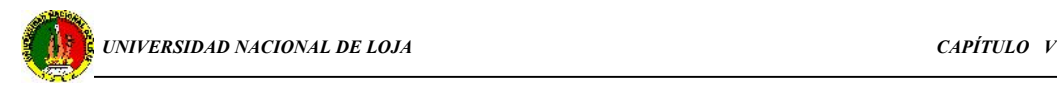

En el cuadro mostrado se observa claramente que en el sistema hidráulico propuesto la emisión de gases tóxicos, el nivel de ruido, inundaciones, entre otros factores que se pueden generar en instalaciones de esta naturaleza, son prácticamente nulos, puesto que es un sistema por gravedad en donde se aprovecha recursos renovables de energía y no es necesario utilizar un sistema de bombeo que además requiere de la utilización de energías convencionales (hidrocarburos, electricidad, etc.).

Si consideramos la rigidez con la que una EIA, valora el nivel de impacto que se produce al implementar un nuevo sistema, debemos reconocer que el movimiento de tierras producirá una alteración mínima a las características de esta área de terreno, o sea nos referimos a la susceptibilidad a la erosión, que en caso de ser significativa se la puede controlar mediante el establecimiento de un programa de forestación en la zona. Sin embargo, desde otro punto de vista, el impacto económico y social generado es positivo debido a que se utilizan recursos naturales y esto permite obtener un ahorro en el costo de consumo mensual de agua, y del mismo modo este uso satisface las necesidades de ese sector poblacional permitiendo además, el desarrollo de una sanidad adecuada.

De lo anteriormente expuesto podemos concluir diciendo que el impacto ambiental generado por el sistema de abasto alternativo de agua, es nulo debido a la acertada utilización y aprovechamiento de métodos limpios (flujo por gravedad) para el transporte o conducción, minimizando al máximo la contaminación por el uso de energías convencionales.

#### **Conclusiones:**

- $\checkmark$  Con la incorporación de la red alternativa de distribución de agua al sistema hidráulico interno de el AEIRNNR, se logra satisfacer la demanda sanitaria de este sector, puesto que según las mediciones hechas se aprecia que el caudal proveniente del canal es mucho mayor que el caudal requerido y además es constante.
- $\checkmark$  El aprovechamiento adecuado de la fuente del recurso alterno genera un ahorro económico de \$ 40 mensuales en la explotación por gravedad sin la utilización de energías convencionales.
- $\checkmark$  El coeficiente de fricción se determina para las condiciones de una tubería lisa; es decir no influye la rugosidad de la tubería en la determinación de las pérdidas hidráulicas, por lo que los cálculos desarrollados son valederos y con alto grado de confiabilidad si el sistema alternativo se ejecuta con tubería PVC.
- $\checkmark$  La elaboración del laboratorio virtual constituye un aporte importante al currículo de la carrera de Ingeniería Electromecánica en la medida que permite realizar un análisis interactivo y detallado de las diferentes ecuaciones y leyes que rigen la mecánica de fluidos.
- $\checkmark$  La simulación del paso de un fluido a través de un sistema de tuberías constituye una herramienta de apoyo para el intercambio de conocimientos entre el docente y el alumno durante el proceso de formación.
- $\checkmark$  La importancia de la aplicación de la ecuación de continuidad y la simulación de un fluido en un tubo Venturi tiene como finalidad fundamentar los conocimientos teóricos que el estudiante adquiere mediante el análisis con la utilización de determinado software.

#### **RECOMENDACIONES**

- Considerar la propuesta de construcción de la red alterna de abastecimiento de agua en el Área de Energía, Industrias y Recursos Naturales no Renovables.
- Utilizar el presente trabajo de investigación como objeto de estudio y consulta para los estudiantes de ingeniería electromecánica.
- $\checkmark$  Identificar y aprovechar nuevas fuentes renovables de energía, a las que el AEIRNNR puede acceder, para lograr establecer métodos de uso racional de las mismas.
- $\checkmark$  La utilización de modernos accesorios(válvulas), en las instalaciones sanitarias permite reducir al máximo el flujo innecesario de agua que se produce durante el periodo de tiempo en que no demanda uso.

# **BIBLIOGRAFÍA**

- [1] Nekrasov B. Hidráulica. Editorial MIR. Moscú 1983
- [2] Izquierdo R. y Turro Alberto, Hidrotransporte del mineral laterítico régimen estructural, Vol. XVIII, 2001.
- [3] Mataix Claudio. Mecánica de fluidos y máquinas hidráulicas, editorial Harla.
- [4] Vennard John y Street Robert, Elementos de mecánica de fluidos. Standford, California, E.U.A. Junio 1976.
- [5] Streeter Víctor. Mecánica de fluidos. Editorial Pueblo y Educación. Ciudad de la Habana, 1988.
- [6] Pérez Franco. introducción al estudio de sistemas de tuberías. Centro de investigaciones Hidráulicas. La Habana Cuba. 2002
- [7] Kililev P.G. Manual de cálculos hidráulicos. Editorial energía. Moscú, 1996.
- [8] Ing. Andraca Luís / Ing. March Carlos, Temas de Ingeniería Hidráulica, ISPJAE, La Habana 1985.
- [9] Shames, I. la mecánica de fluidos. Tomo 1. Editorial Pueblo y Educación, La Habana.1986.
- [10] Turrini E. o camino do sol, energías renovables. Editorial Voces, Brasil, 1990.
- [11] Pérez, Franco. introducción al estudio de los sistemas de tuberías. editorial Pueblo y educación.1995
- [12] Pashkov, N.N. hidráulica y maquinas hidráulicas. editorial Mir Moscú. 1985

[13] Frankland, Thomas W. Manual del instalador de tuberías. Editorial científicotécnica. Instituto cubano del libro. La Habana. 1974.

## *ENLACES WEB RELACIONADOS*

- [14] www.csa.ru. febrero 2004.
- [15] www.media.mit.edu. febrero 26 2004.
- [16] www.aguasdevalencia.es. abril 2004.
- [17] www.idmh.upv.es. abril 22 2004.
- [18] www.arq.com.mx. mayo 13 2004.

#### **Anexo 6**

## **OBTENCIÓN DE CARACTERÍSTICAS TOPOGRÁFICAS**

Como parte de una tarea inicial desarrollada en el proceso de investigación de este trabajo, constituye la obtención de las características topográficas de la superficie del terreno por donde se ha de hacer el tendido de tubería. Este primer paso se lo determinó mediante el asesoramiento técnico de personal Topográfico, y obviamente con la utilización de instrumentos de campo como son:

- Teodolito
- Jalones
- Decámetro
- Regletas
- Libreta de campo, etc..

Luego de establecidos los puntos de desvío del perfil del terreno y de haber realizado y terminado el trabajo de campo se obtuvieron los siguientes resultados:

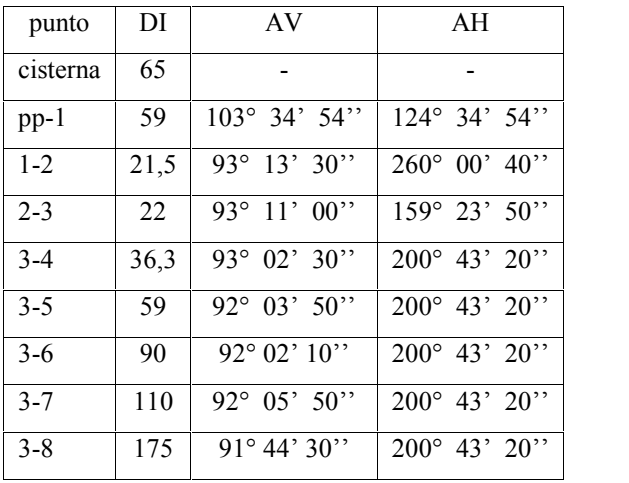

De donde se tiene que:

DI. es la distancia inclinada obtenida

AV. Ángulo vertical

AH. Ángulo horizontal

Realizando una figura en vista de planta del perfil obtenido se tiene:

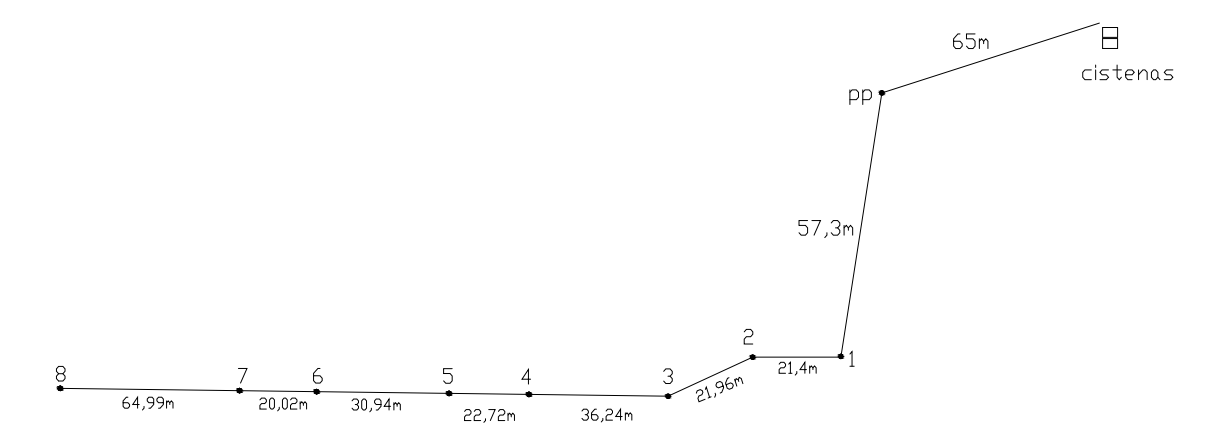

Este es el perfil que ha de seguir la tubería de distribución de agua a cada uno de los puntos de el Área.

Como se propone un sistema por caída de gravedad se toma en consideración los puntos pp-1 que es en donde existe una diferencia de alturas que es igual a 13,8 metros, esto se deduce da la siguiente figura:

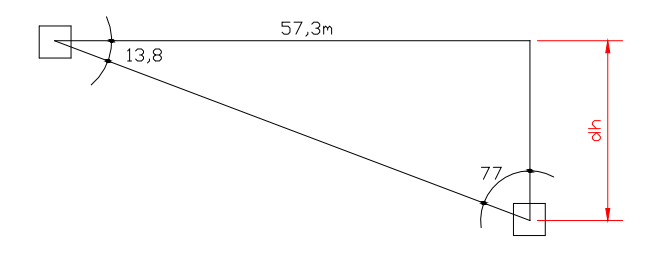

De donde se tiene:  $90^{\circ}$  -  $103^{\circ}$  34'  $54$ '' = -13,8 Entonces: tan  $13,8^{\circ} = (dh/57,3)$ dh = tan  $13,8^{\circ}$  (57,3 m)  $dh = -13,84 \text{ m}$ 

# **ANEXOS**

## ANEXO 1

| material            | Rugosidad absoluta ε (mm) |
|---------------------|---------------------------|
| Acero bridado       | $0,9 - 9$                 |
| Acero comercial     | 0,45                      |
| Acero galvanizado   | 0,15                      |
| Concreto            | $0,3-3$                   |
| Concreto bituminoso | 0,25                      |
| <b>CCP</b>          | 0,12                      |
| Hierro forjado      | 0,06                      |
| Hierro fundido      | 0,15                      |
| Hierro dúctil       | 0,25                      |
| Hierro galvanizado  | 0,15                      |
| Hierro asfaltado    | 0,12                      |
| GRP                 | 0,03                      |
| polietileno         | 0,007                     |
| <b>PVC</b>          | 0,0015                    |
|                     |                           |

Tabla 1.- Valores de Rugosidades absolutas de algunas tuberías

Factores de fricción para tuberías

| Diámetro mm     |     | 20   | つく<br>ل کے | 32   | 40   | 50   | 65,80      | 100  | 125  | $150^{\circ}$ | 200,250  |
|-----------------|-----|------|------------|------|------|------|------------|------|------|---------------|----------|
| plg             | 1/2 | 3/4  |            | 1/4  | 11/2 | ∸    | $21/2 - 3$ | 4    |      |               | $8 - 10$ |
|                 |     |      |            |      |      |      |            |      |      |               |          |
| Factor de       | 027 | .025 | .023       | .022 | .021 | .019 | .018       | .017 | .016 | .015          | .014     |
| fricción $(ft)$ |     |      |            |      |      |      |            |      |      |               |          |

*Valores de k para diferentes accesorios*

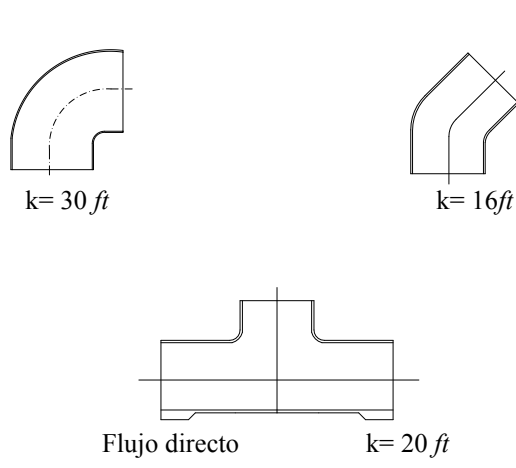

Flujo desviado a 90° k=  $60 \text{ ft}$ 

## ANEXO 2

| Unidad                                        | Pa                 | $Dyn/cm^2$       | 1 kgf/cm <sup>2</sup> | kgf/cm <sup>2</sup>    | bar          | atm                   | Mm Hg        |
|-----------------------------------------------|--------------------|------------------|-----------------------|------------------------|--------------|-----------------------|--------------|
| 1 Pa                                          | 1                  | 10               | 0,102                 | $1,02e^{-\frac{1}{2}}$ | $10E^{-5}$   | $9,8E^{-6}$           | $7,5E^{-3}$  |
| $1$ Dyn/cm <sup>2</sup>                       | 0,1                | $\mathbf{1}$     | $1,02E^{-2}$          | $1,02E^{-6}$           | $10E^{-6}$   | $9,8E^{-7}$           | $7,5E^{4}$   |
| 1 kgf/cm <sup>2</sup><br>(mmH <sub>2</sub> O) | 9,81               | 98,1             | 1                     | $10E^{-4}$             | $9,8E^{-5}$  | $9,6E^{-\frac{1}{5}}$ | $7.4E^{-2}$  |
| 1 kgf/cm <sup>2</sup>                         | 9,81E <sup>4</sup> | $9,81E^5$        | 10 <sup>4</sup>       | $\mathbf{1}$           | 0,981        | 0,96                  | $7,4E^{-2}$  |
| 1 Bar                                         | 10E <sup>5</sup>   | 10E <sup>6</sup> | $1,02E^4$             | 10,2                   | $\mathbf{1}$ | 0,98                  | $7,5E^2$     |
| 1 atm                                         | $1,01E^5$          | $1,01E^6$        | $1,03E^4$             | 1,03                   | 1,01         | 1                     | $7,6E^2$     |
| $1 \text{ mm Hg}$                             | $1,33E^2$          | $1,33E^3$        | 13,6                  | $1,36E^{-3}$           | 0,133        | $1,3E^{-2}$           | $\mathbf{1}$ |

*Tabla para la relación entre unidades de presión*

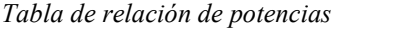

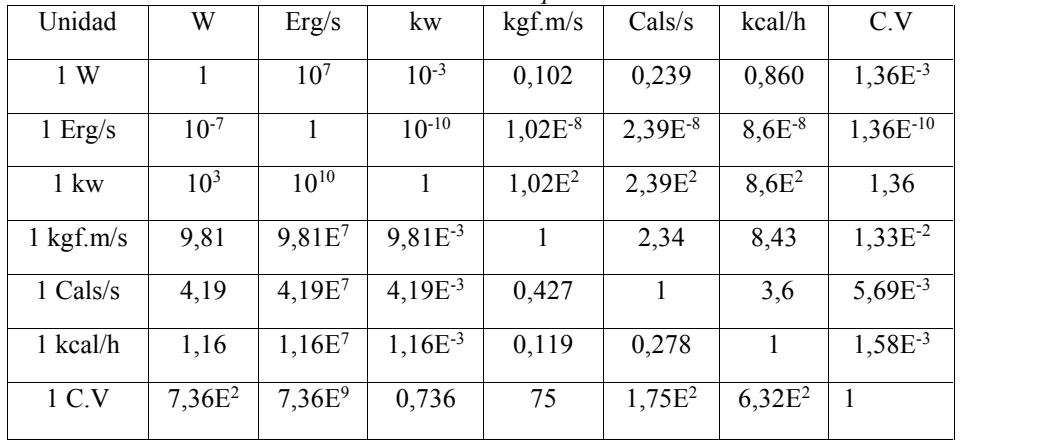
## ANEXO 3

Accesorios roscados para instalaciones hidráulicas

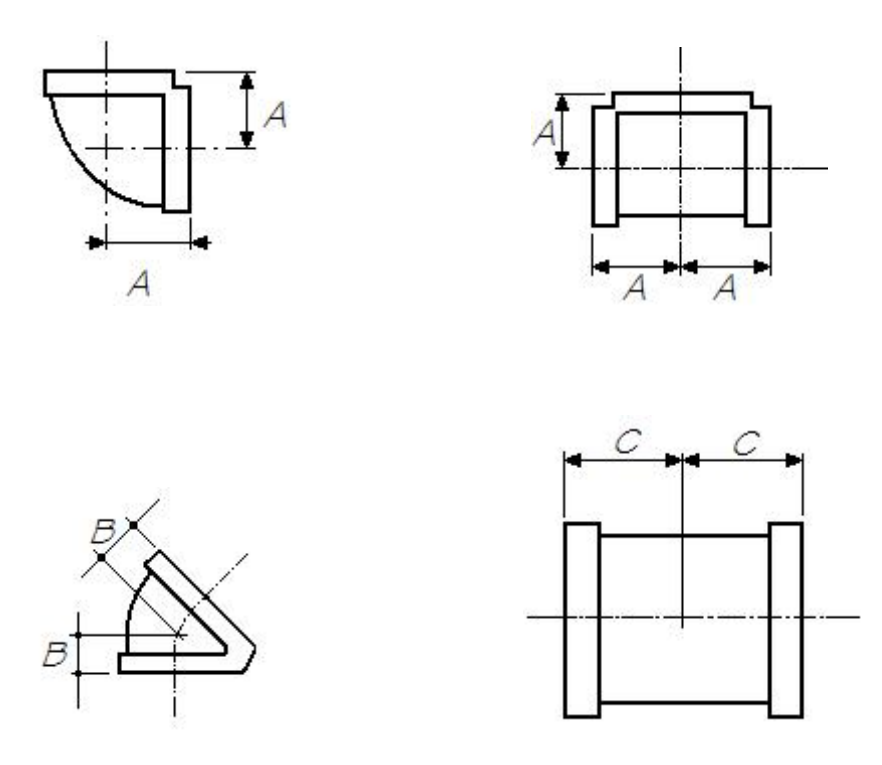

**Tabla para determinar el avance generado por diferentes accesorios**

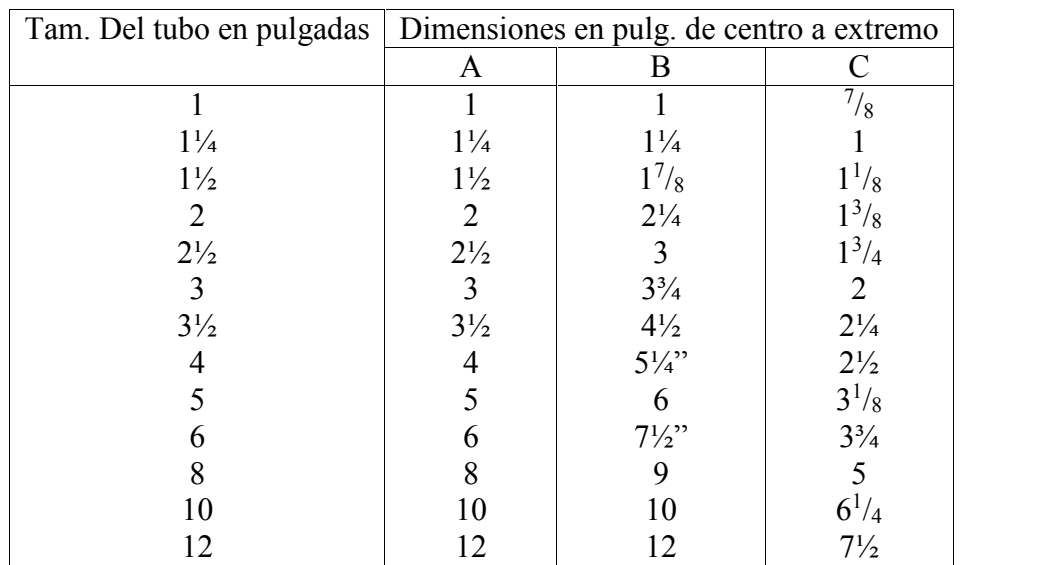